# <span id="page-0-0"></span>TC<br>(TCmini/TC200)

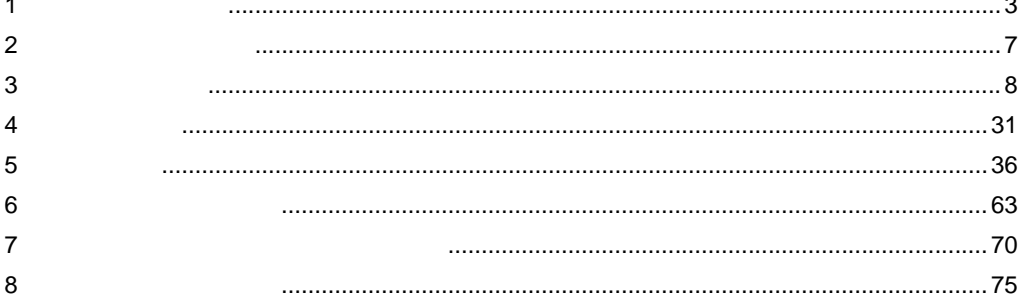

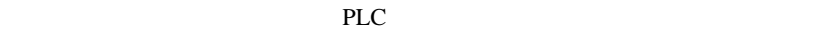

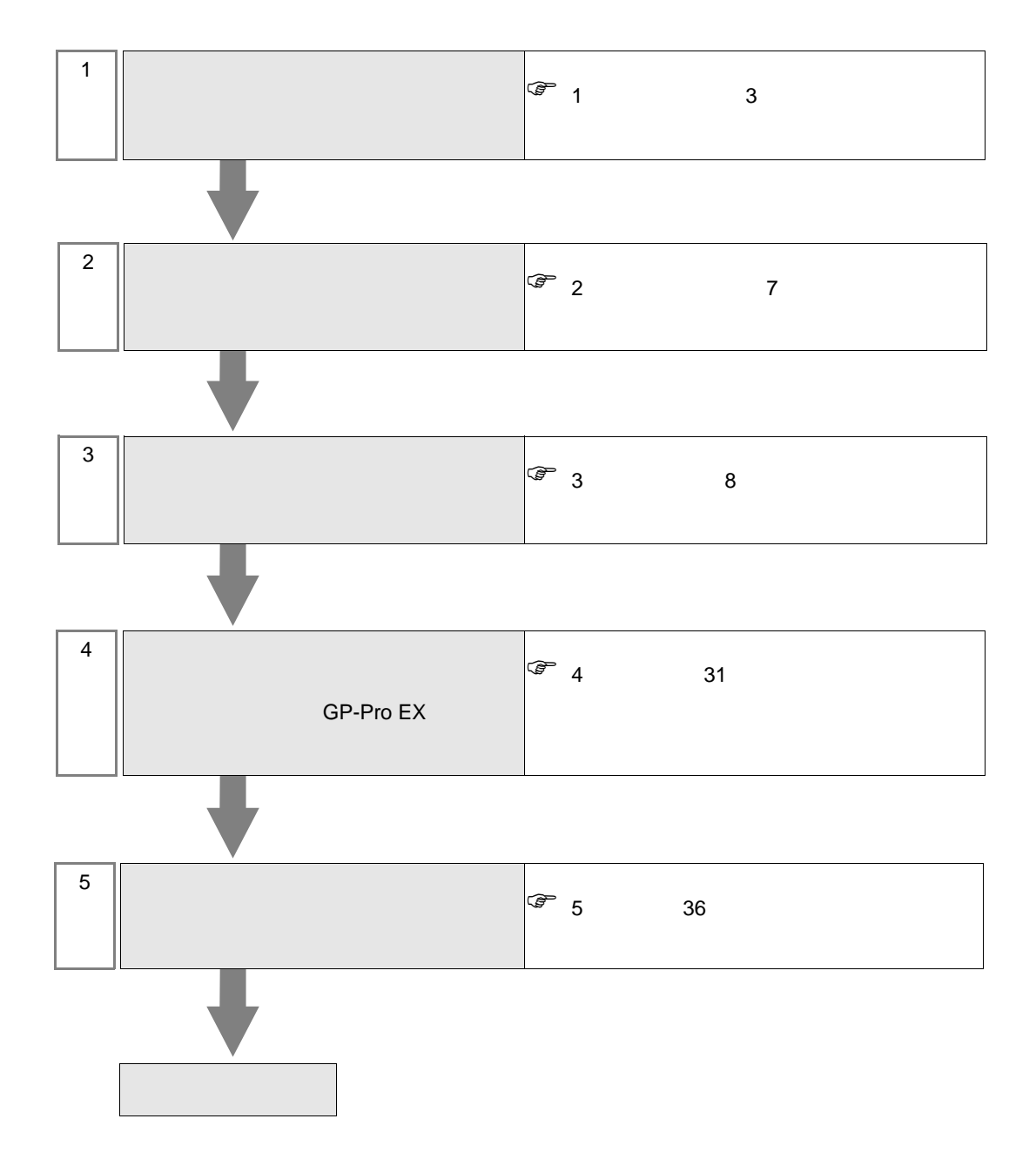

<span id="page-2-0"></span> $1$ 

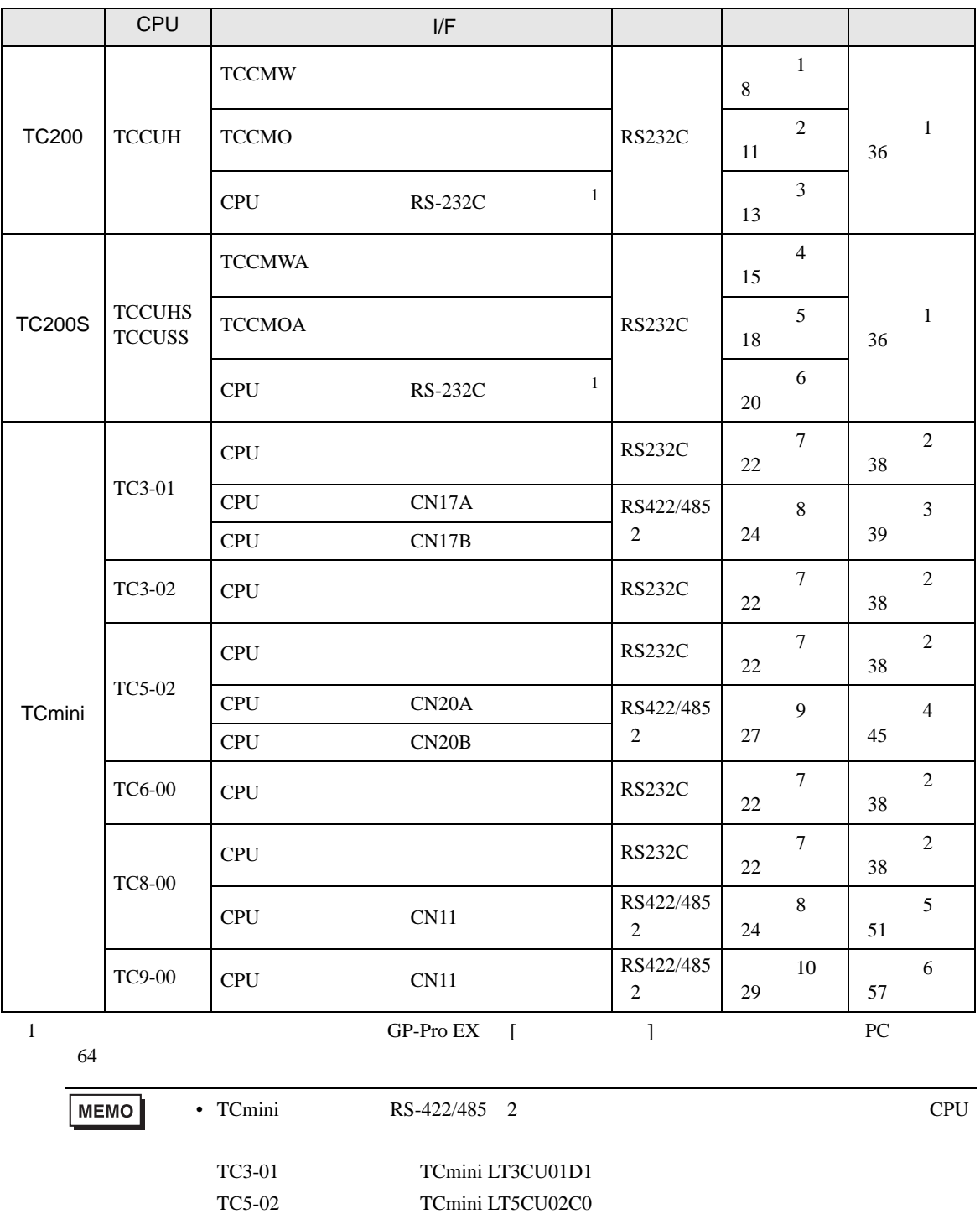

<span id="page-2-1"></span>TC8-00 TCmini LT8CU00A0 TC9-00 TCmini LT9CU00A0 •  $1 \quad 1$ 

п

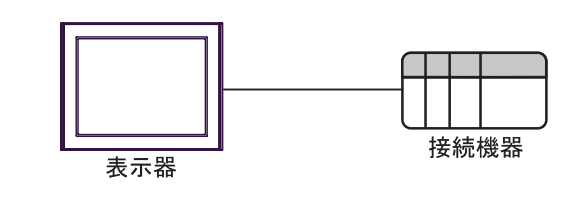

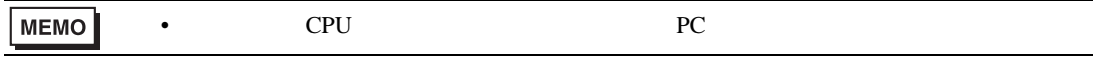

• 1 n  $TC200$   $TC200$ 

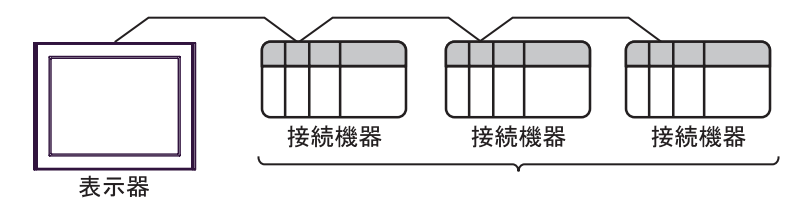

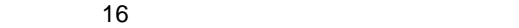

<span id="page-4-0"></span>IPC COM

接続機器と IPC を接続する場合、使用できる COM ポートはシリーズと通信方式によって異なります。

**IPC** IPC

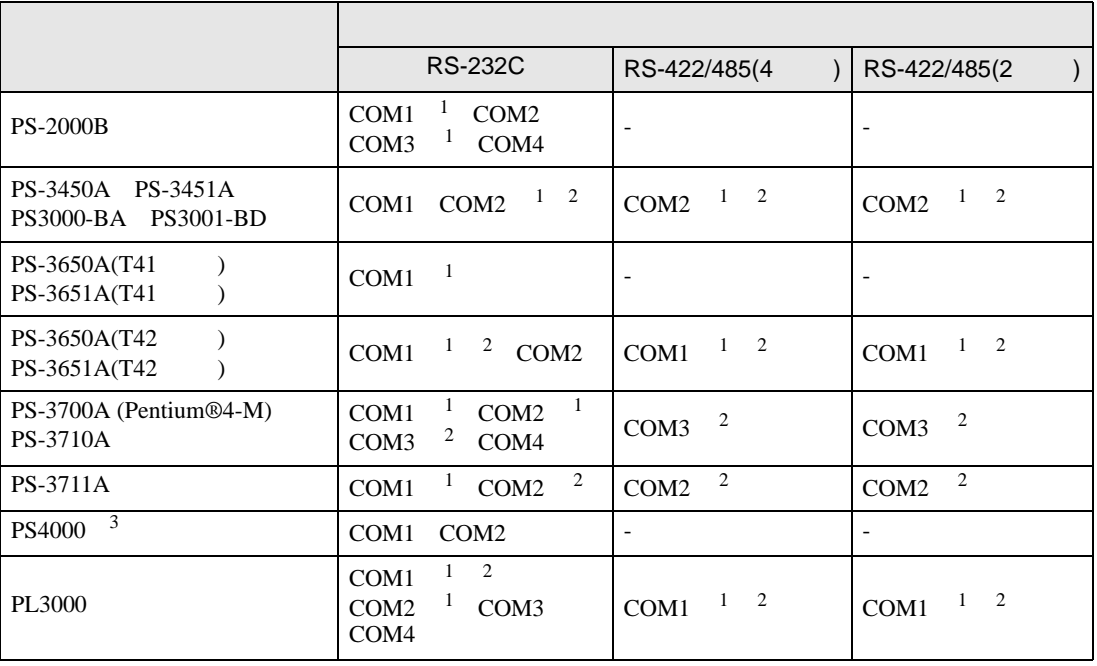

1 RI/5V IPC

 $2 \leq$ 

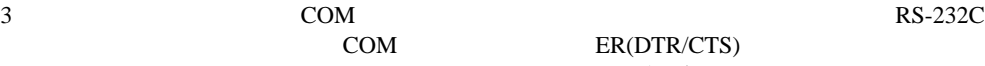

COM ER(DTR/CTS)  $1 4 6 9$  IPC

 $IPC$ 

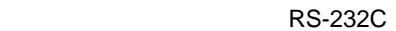

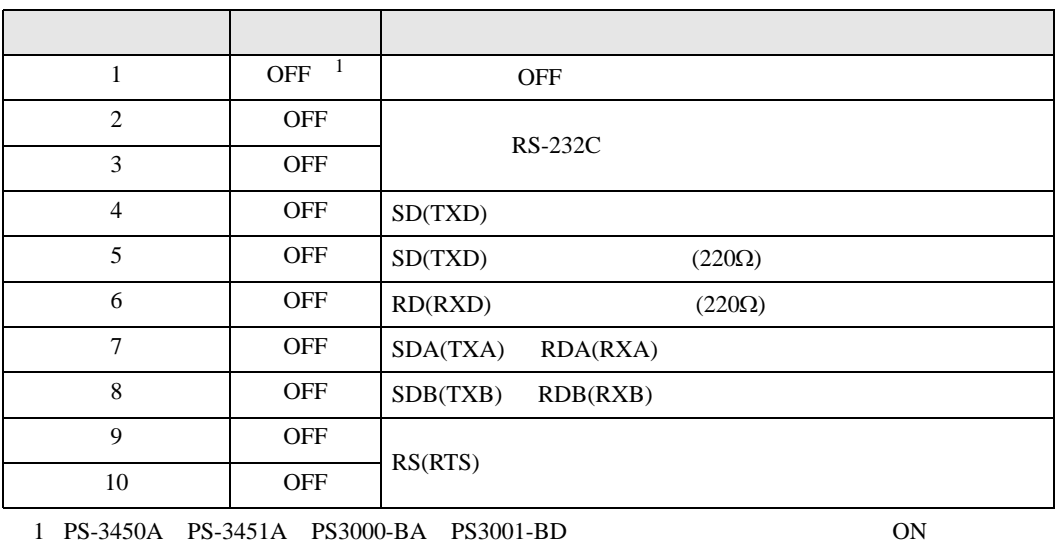

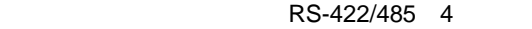

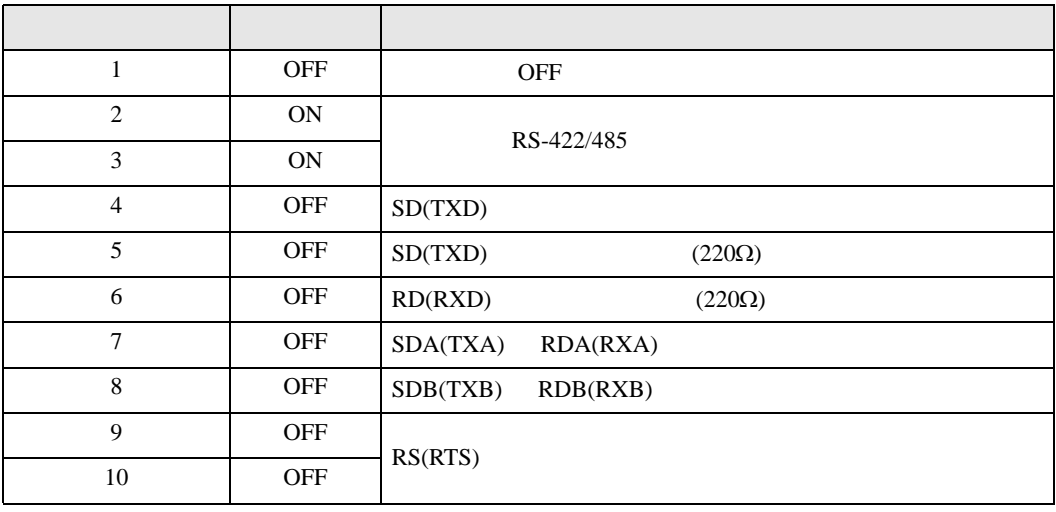

#### RS-422/485 2

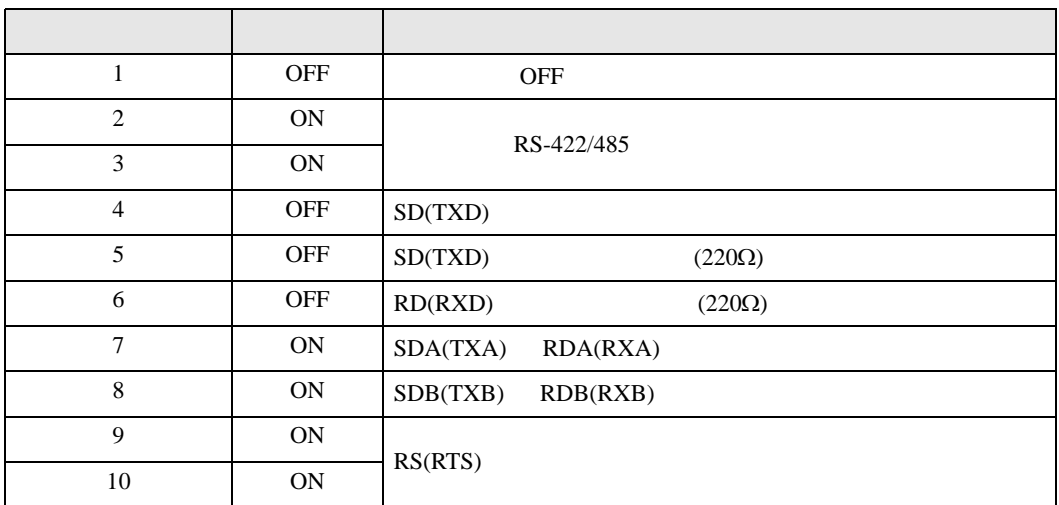

<span id="page-6-0"></span> $2<sub>0</sub>$ 

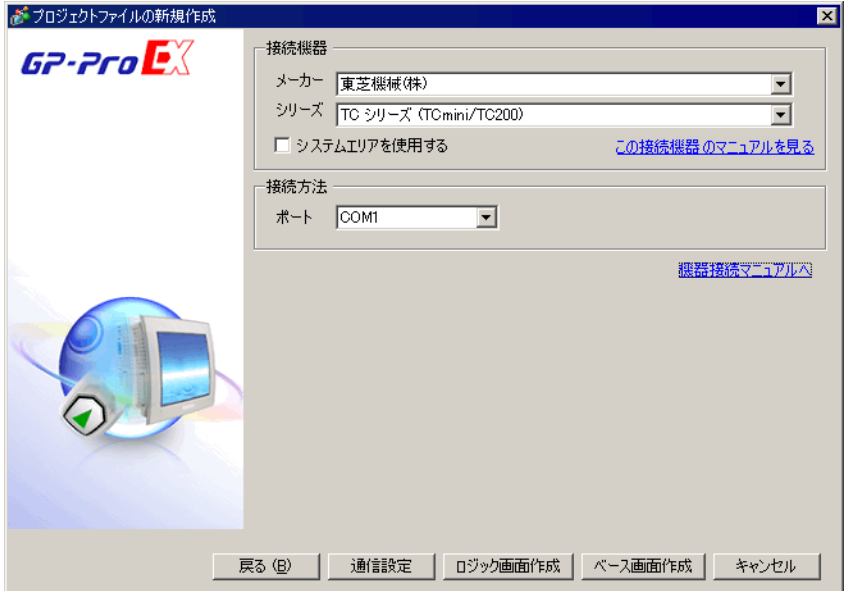

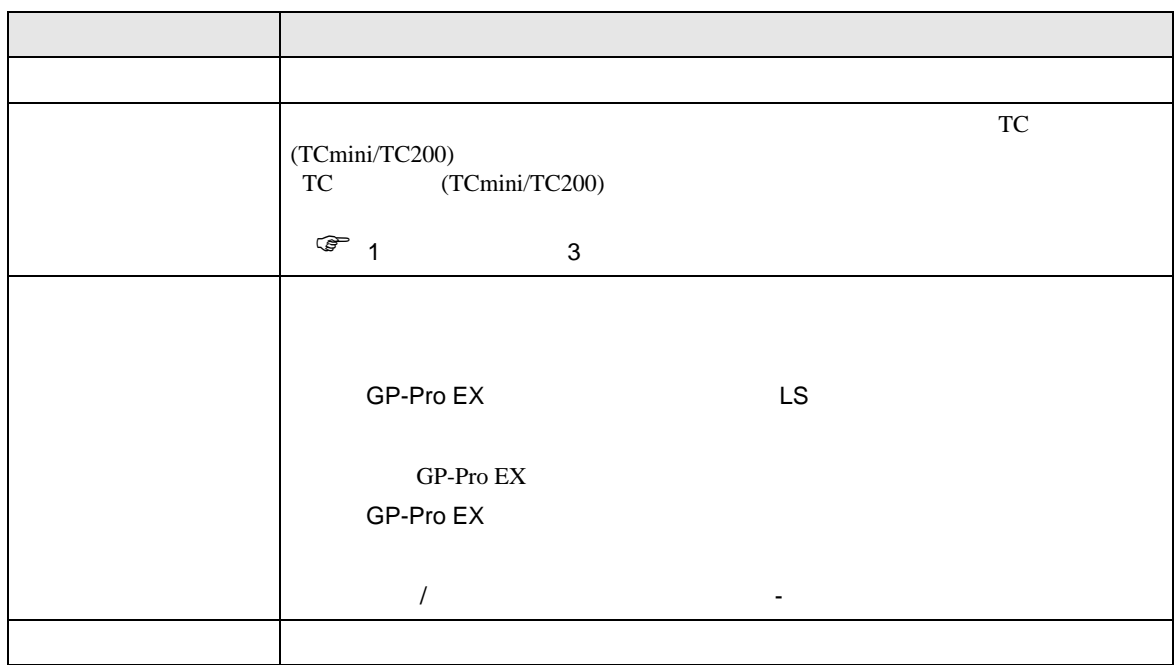

<span id="page-7-0"></span> $3 \sim$ 

# <span id="page-7-1"></span>3.1 設定例 1

 $GP$ -Pro  $EX$ 

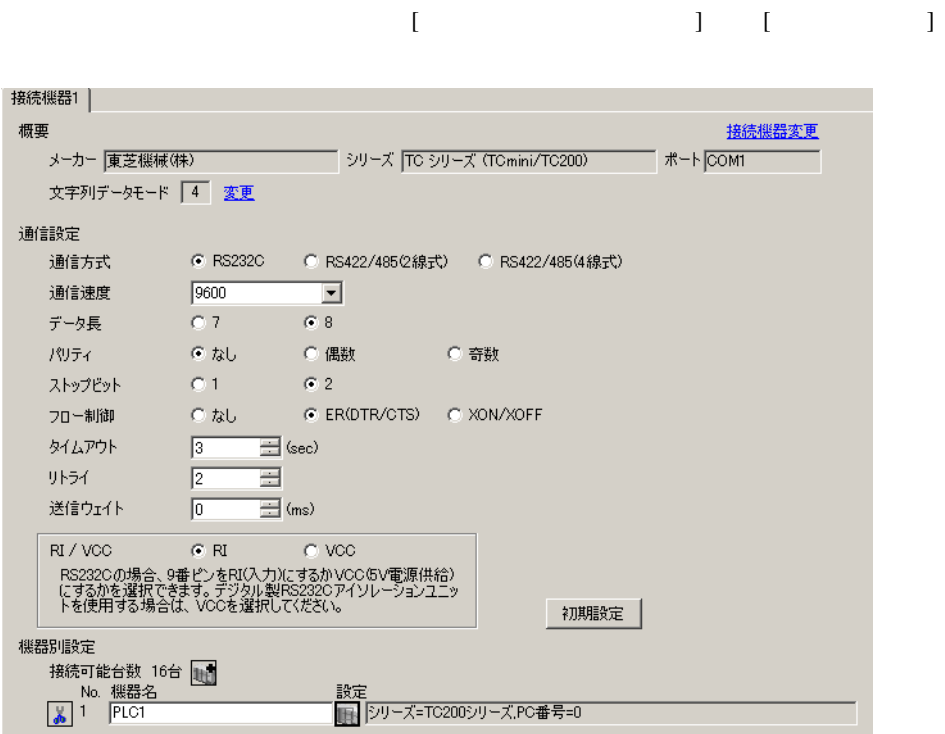

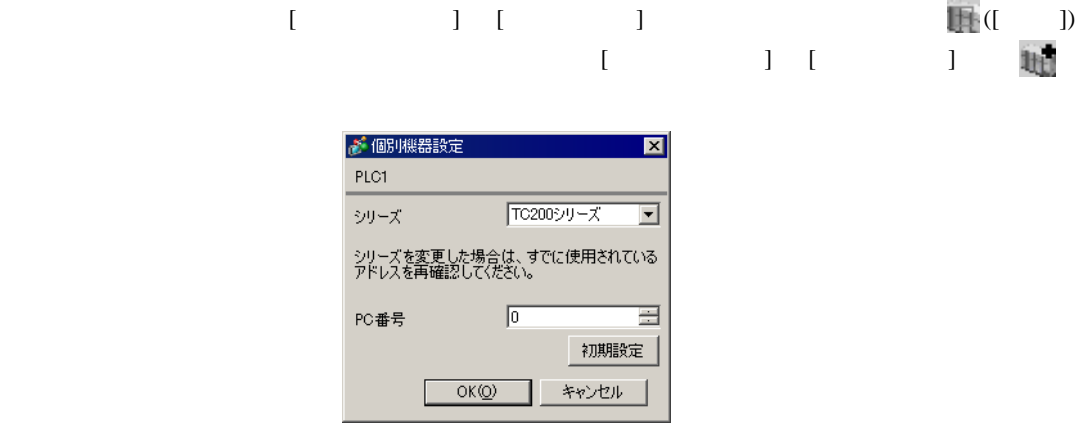

• <sub>F</sub>  $\sim$  T<sub>1</sub>

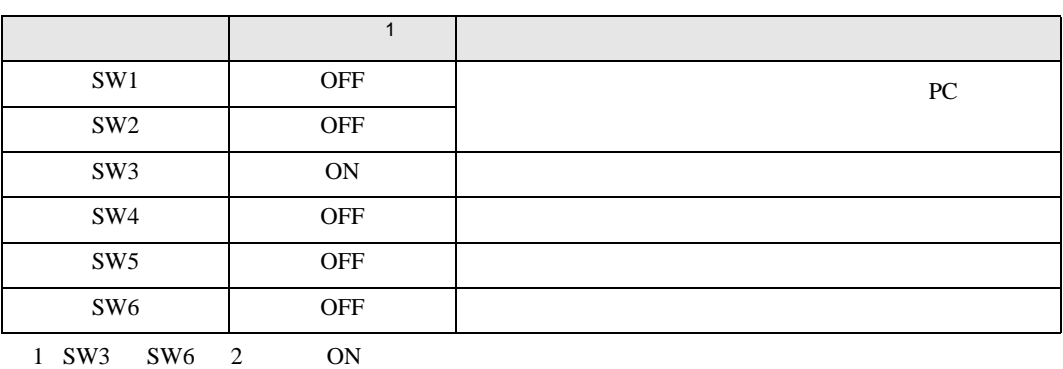

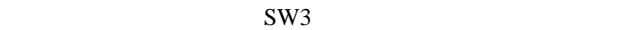

• **Decision in the contract of the contract of the contract of the contract of the contract of the contract of the contract of the contract of the contract of the contract of the contract of the contract of the contract of** 

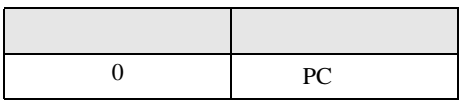

**MEMO** 

• PC  $1 \t2$ 

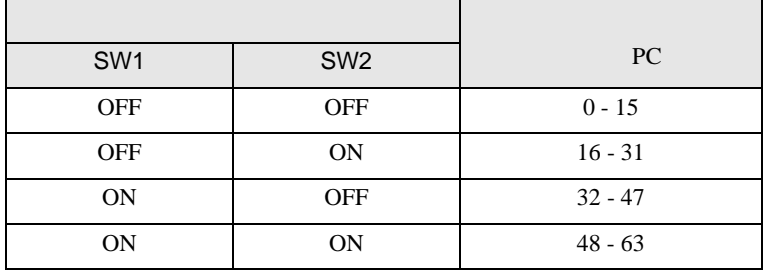

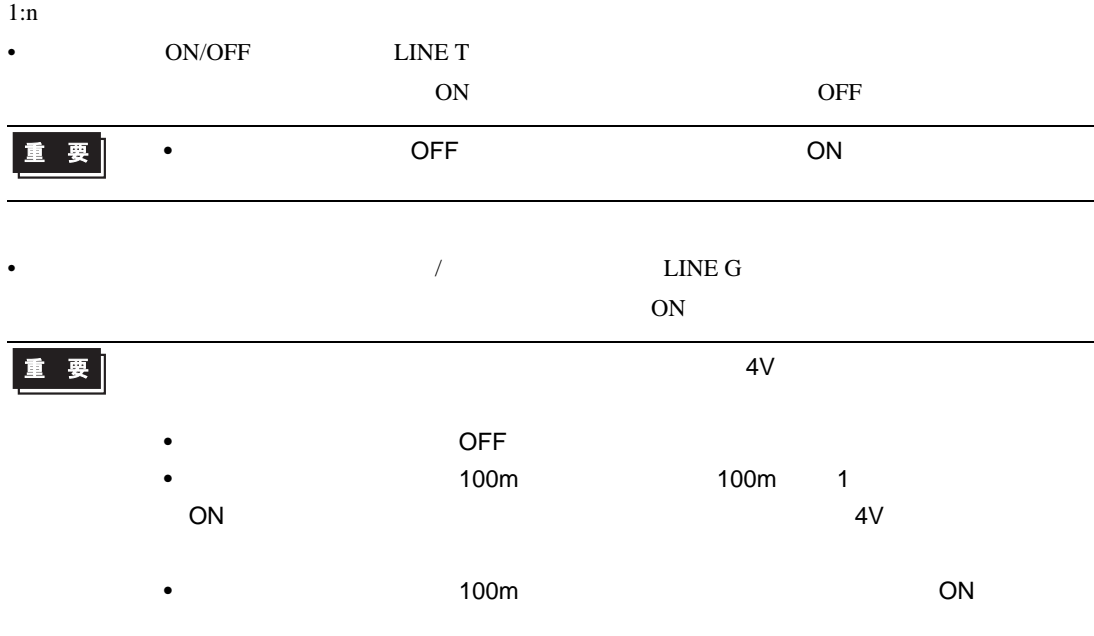

<span id="page-10-0"></span>3.2 設定例 2

GP-Pro EX

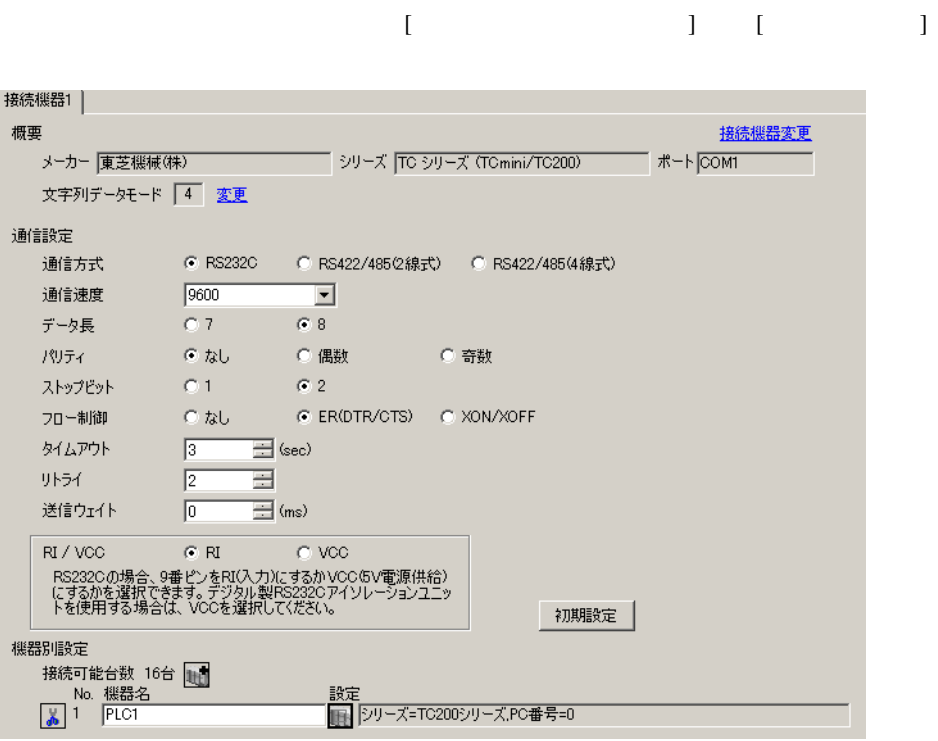

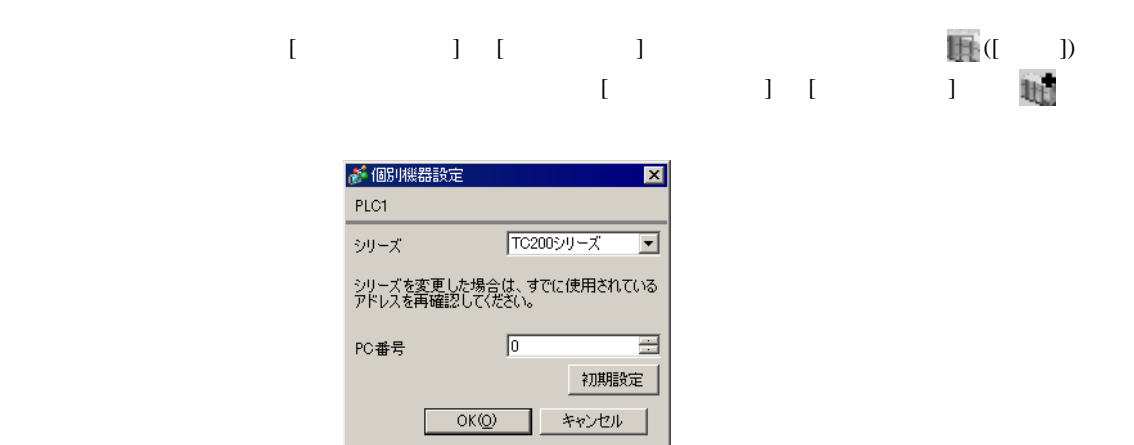

• <sub>F</sub>  $\sim$  T<sub>1</sub>

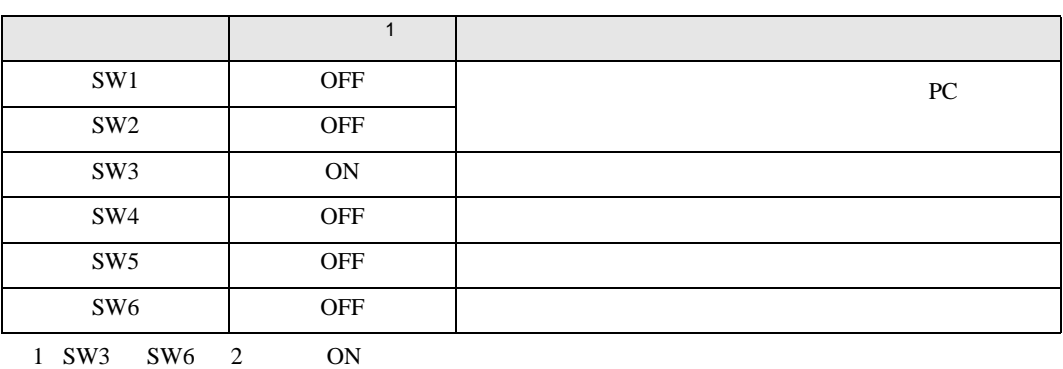

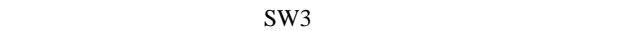

• **Decision in the contract of the contract of the contract of the contract of the contract of the contract of the contract of the contract of the contract of the contract of the contract of the contract of the contract of** 

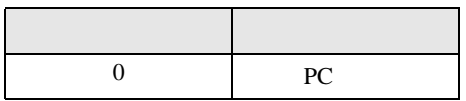

**MEMO** 

• PC  $1 \t2$ 

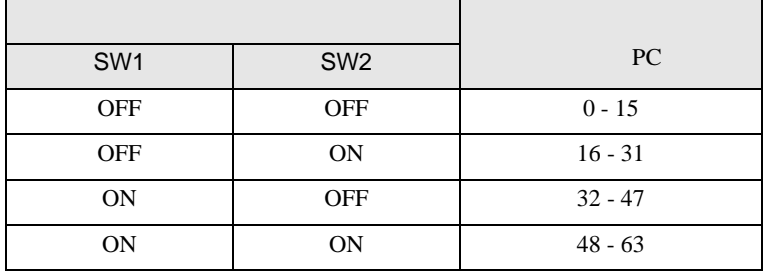

<span id="page-12-0"></span>3.3 設定例 3

 $GP$ -Pro  $EX$ 

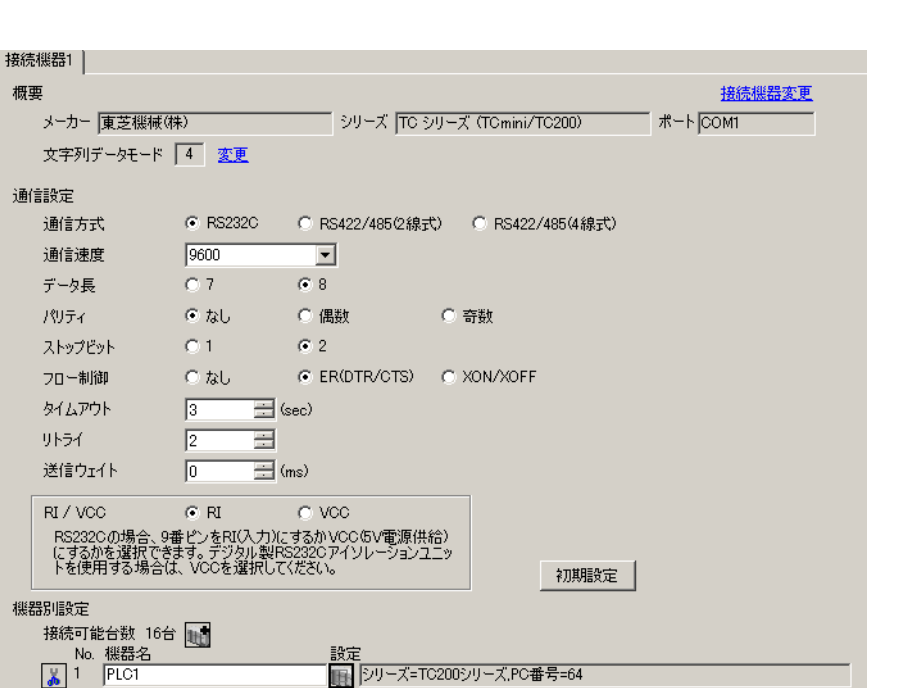

 $\begin{bmatrix} 1 & 0 & 1 \end{bmatrix}$   $\begin{bmatrix} 1 & 0 & 1 \end{bmatrix}$ 

設定画面を表示するには、[ 接続機器設定 ] [ 機器別設定 ] から設定したい接続機器の ([ 設定 ])

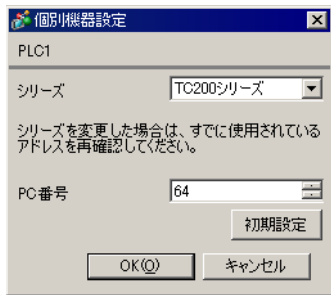

```
(\operatorname{TCPRGOS-W}\left( \mathrm{J}\right) )
```
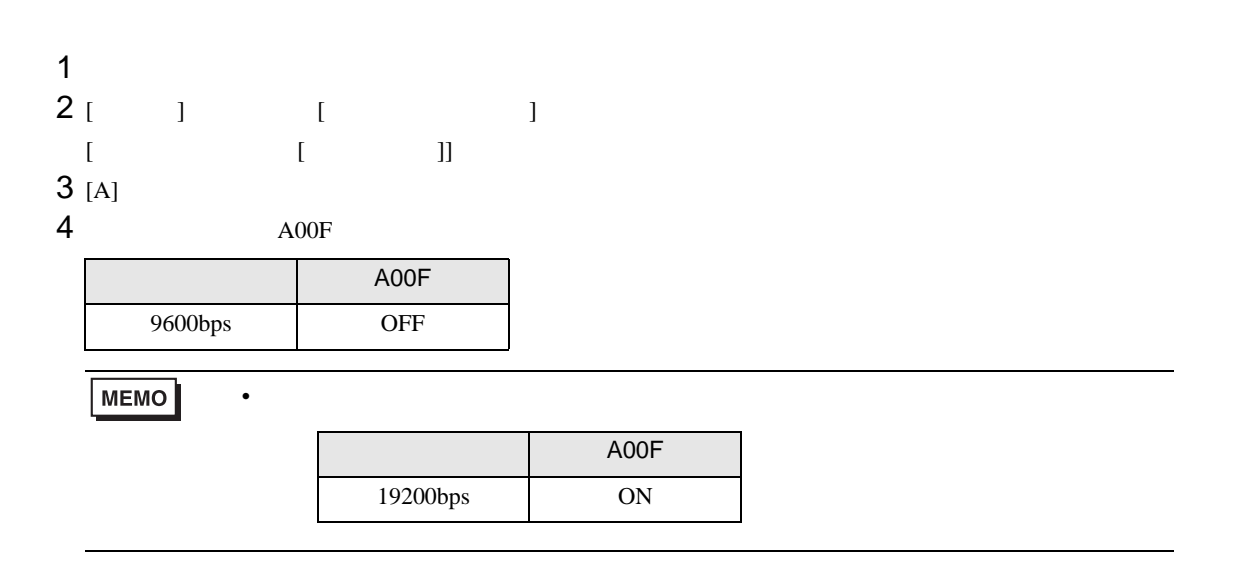

<span id="page-14-0"></span>3.4 設定例 4

GP-Pro EX

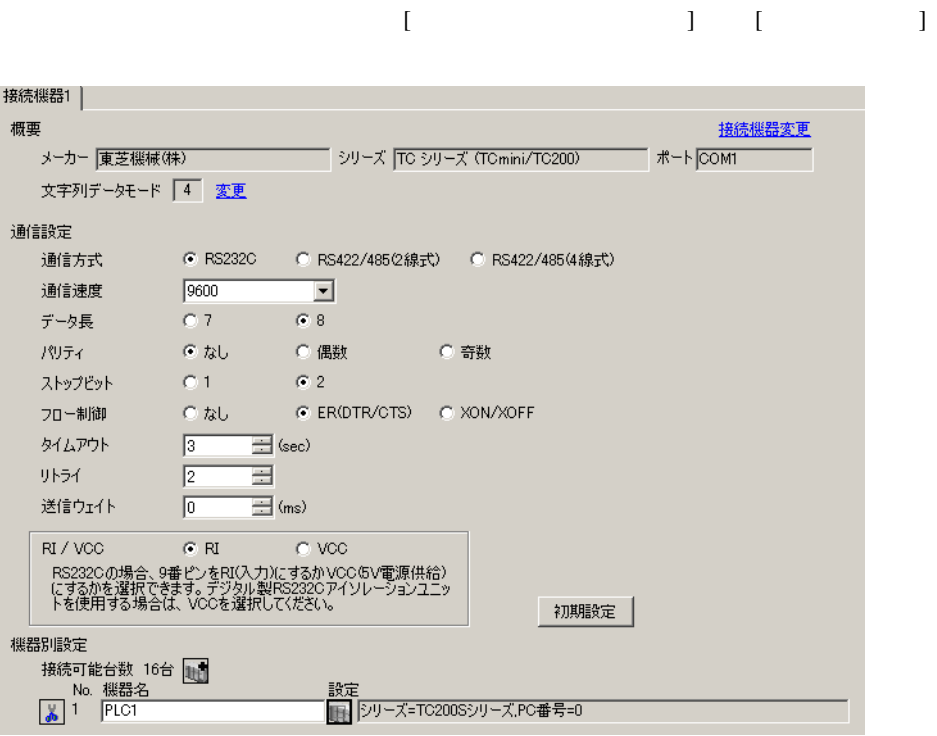

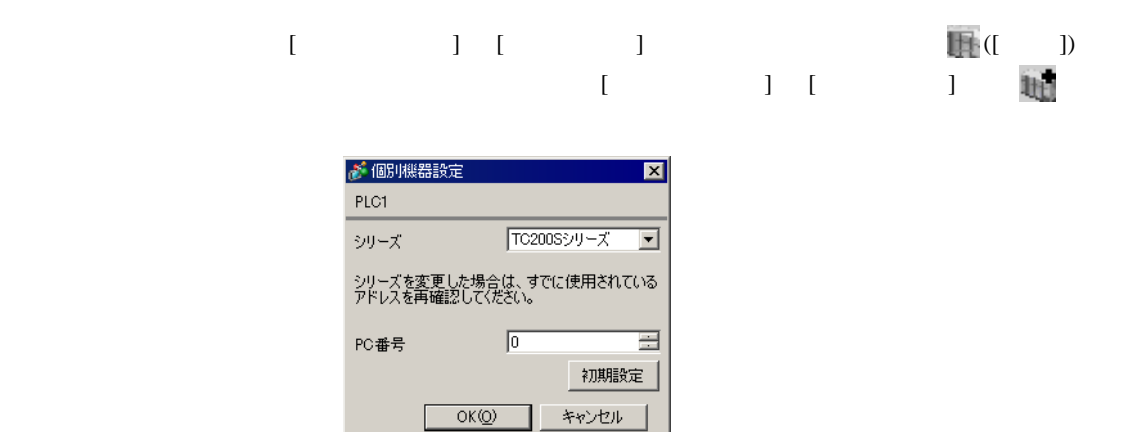

• <sub>F</sub>  $\sim$  T<sub>1</sub>

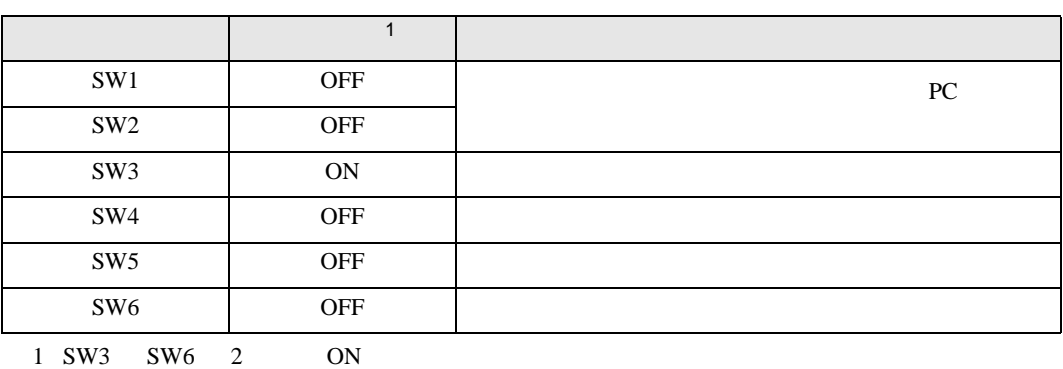

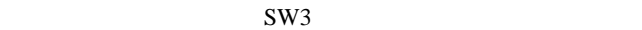

• **Decision in the contract of the contract of the contract of the contract of the contract of the contract of the contract of the contract of the contract of the contract of the contract of the contract of the contract of** 

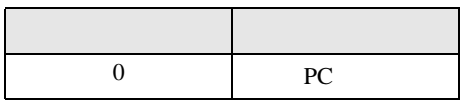

**MEMO** 

• PC  $1 \t2$ 

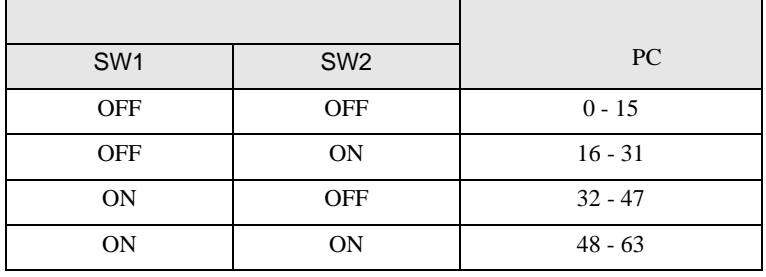

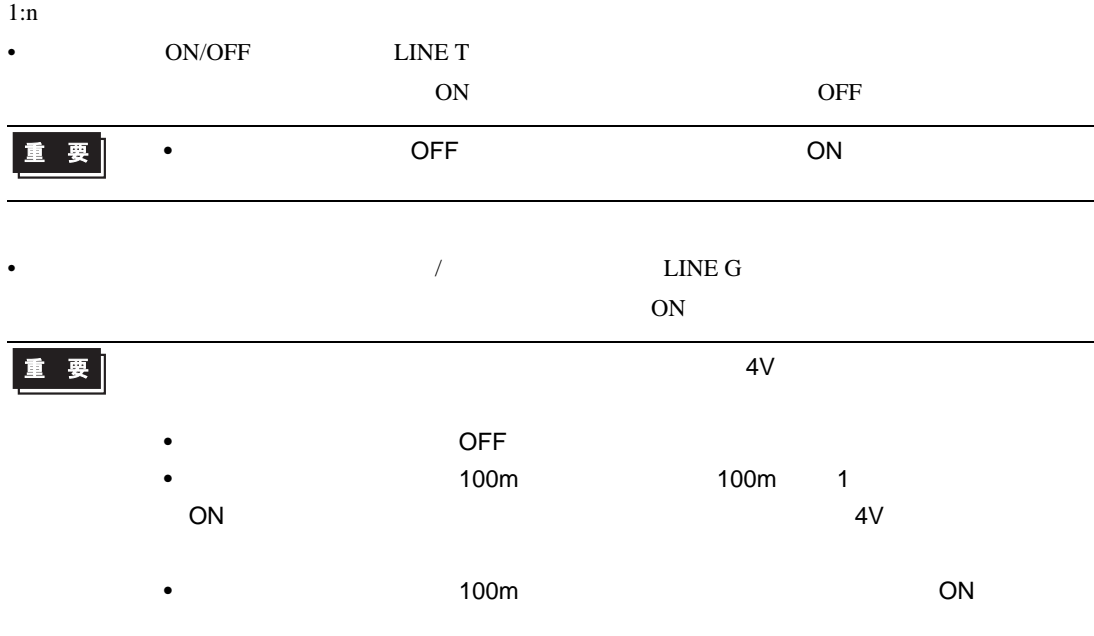

<span id="page-17-0"></span>3.5 設定例 5

GP-Pro EX

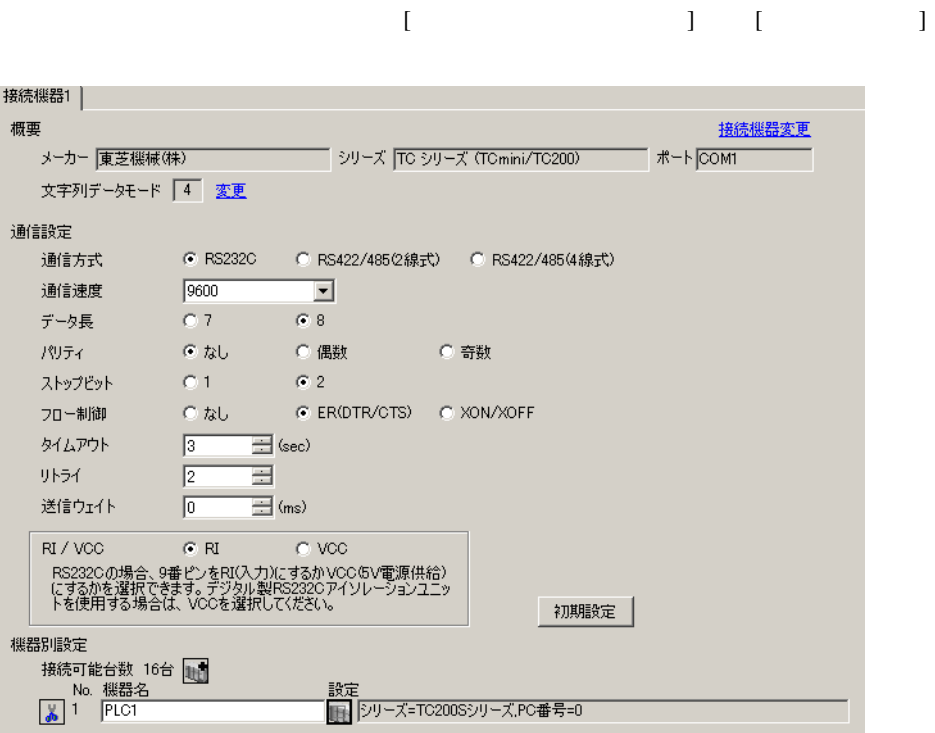

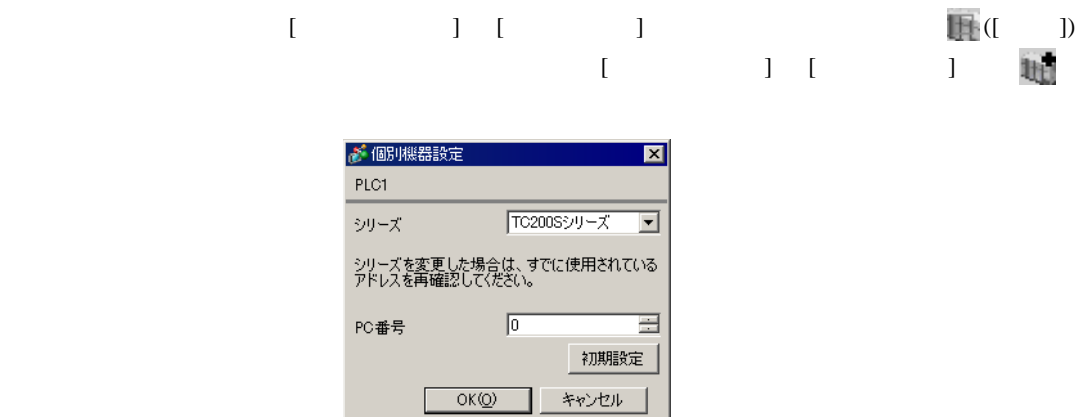

• <sub>F</sub>  $\sim$  T<sub>1</sub>

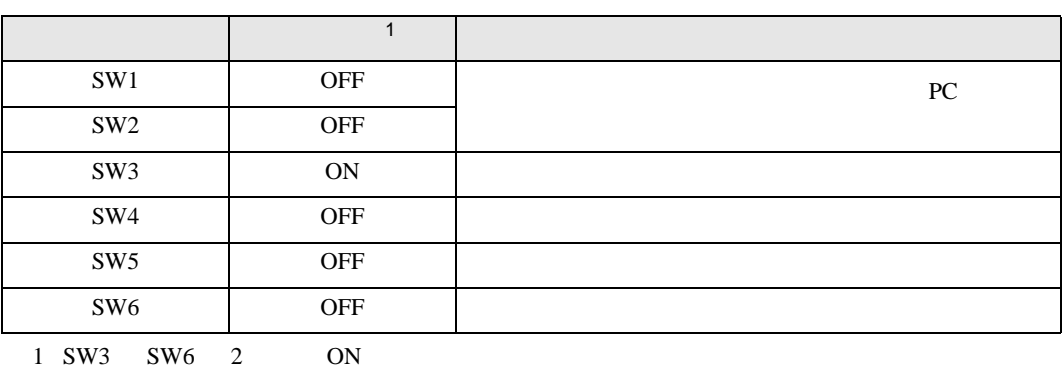

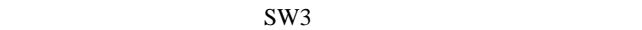

• **Decision in the contract of the contract of the contract of the contract of the contract of the contract of the contract of the contract of the contract of the contract of the contract of the contract of the contract of** 

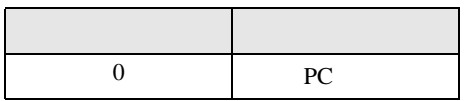

**MEMO** 

• PC  $1 \t2$ 

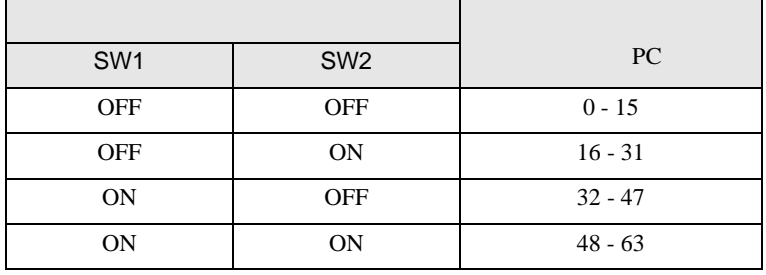

 $\mathbb{R}$ ( ])

<span id="page-19-0"></span>3.6 設定例 6

GP-Pro EX

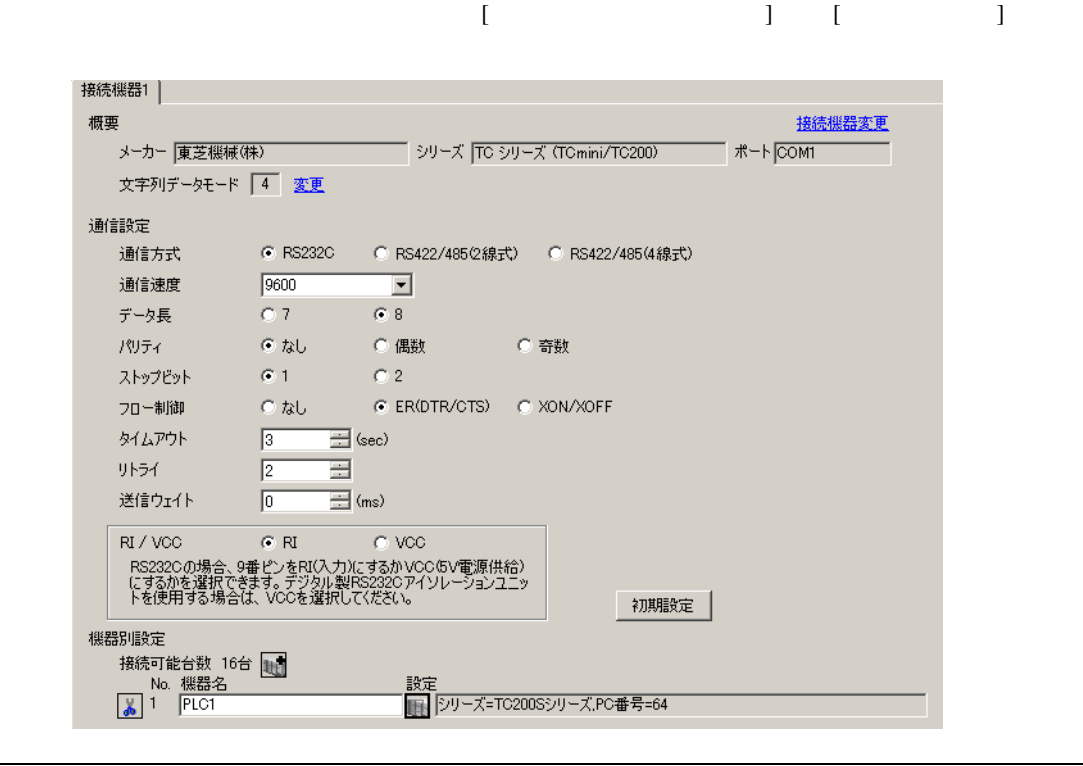

**MEMO** •  $1$ 

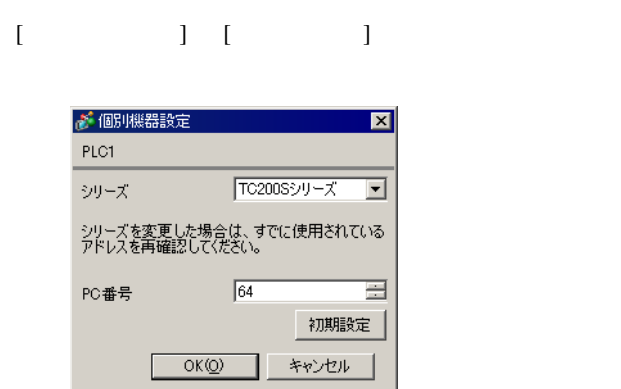

 $(TCPRGOS-W (J))$ 

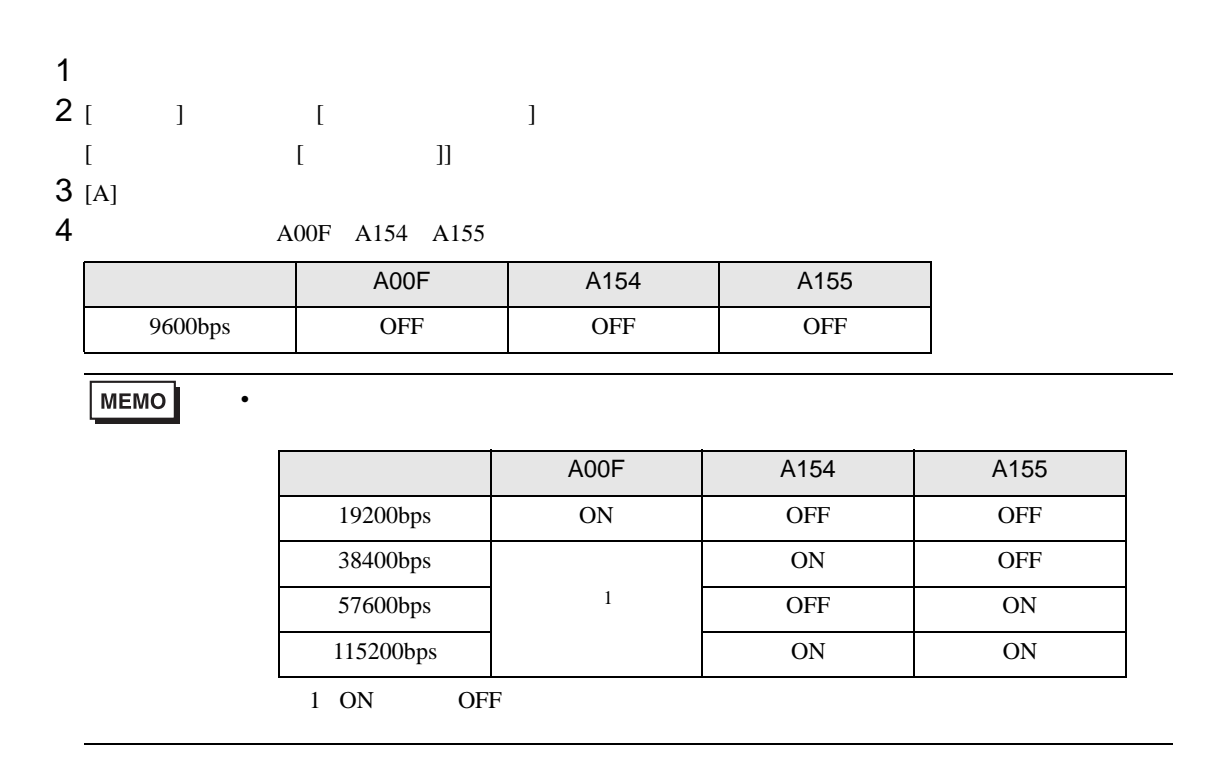

 $\begin{array}{ccc} & 1 & 1 & 1 \\ \end{array}$ 

<span id="page-21-0"></span>3.7 設定例 7

 $GP$ -Pro  $EX$ 

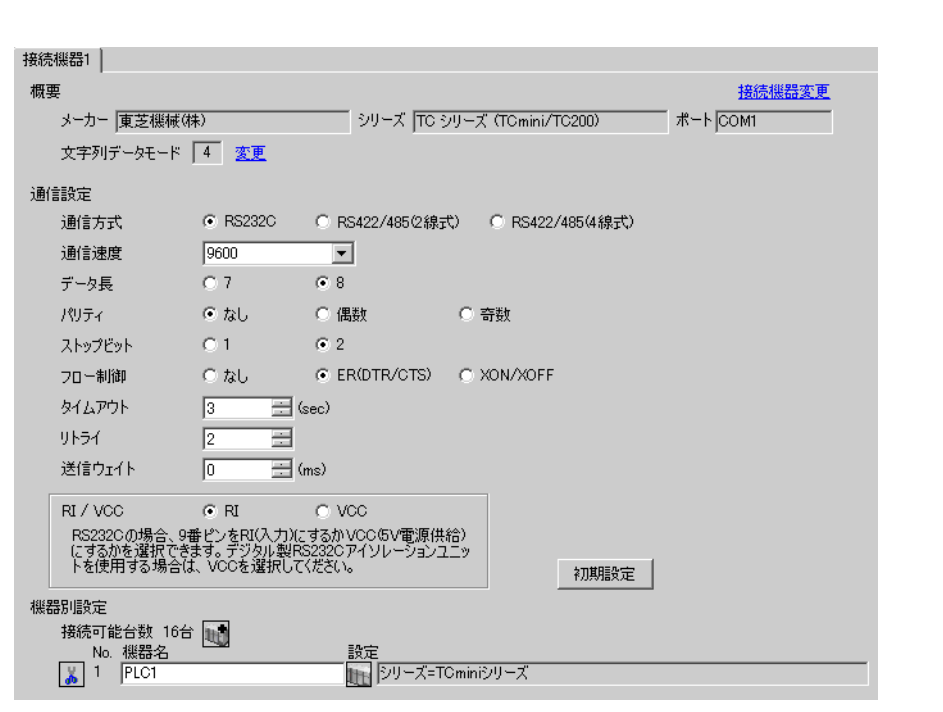

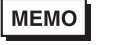

• 2 CPU GP-

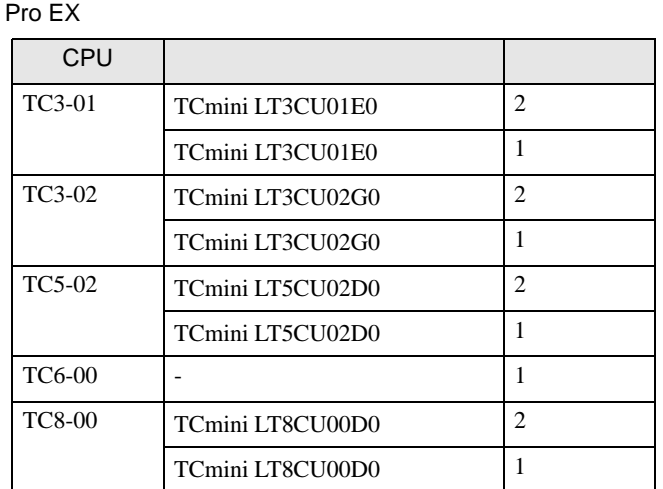

# 設定画面を表示するには、[ 接続機器設定 ] [ 機器別設定 ] から設定したい接続機器の ([ 設定 ])

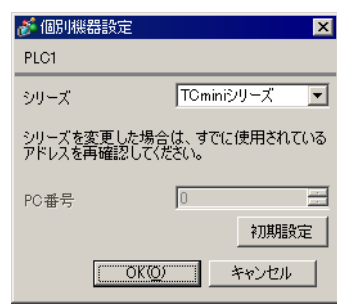

<span id="page-23-0"></span>3.8 設定例 8

 $GP$ -Pro  $EX$ 

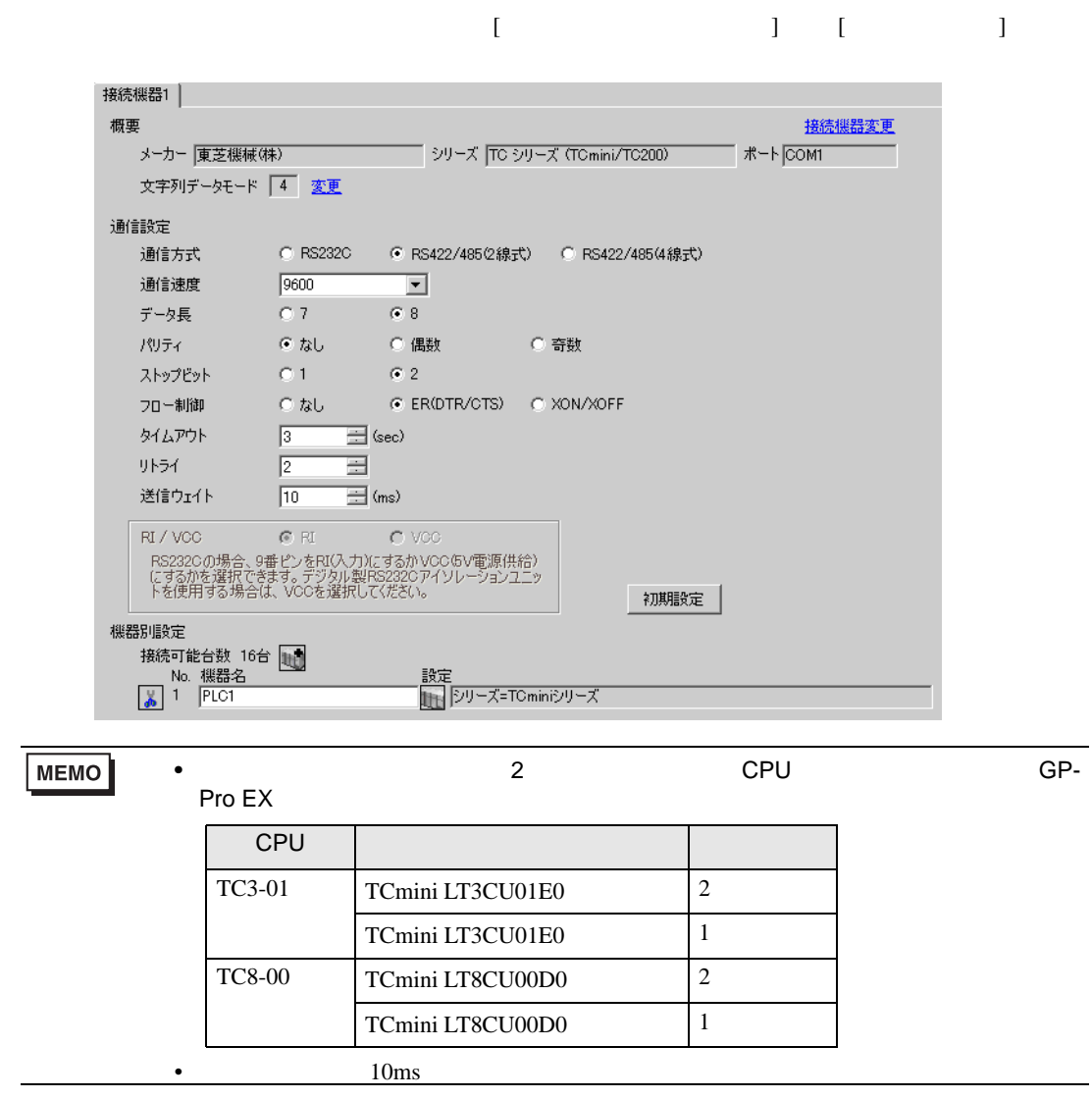

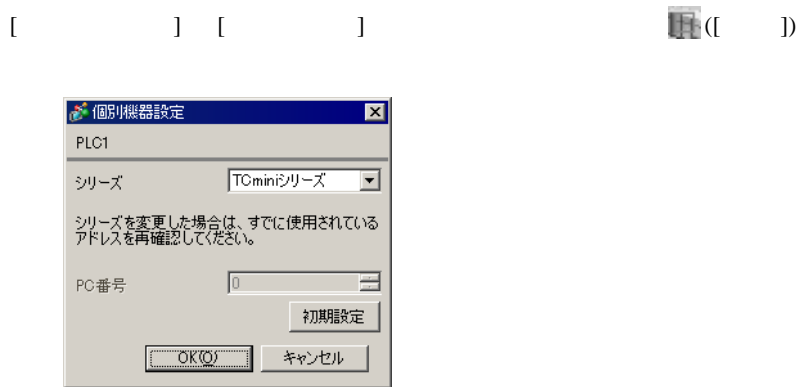

GP-Pro EX 24

RS422/485

 $RS422/485$  TC3-01  $TC8-00$ 

•  $\blacksquare$ 

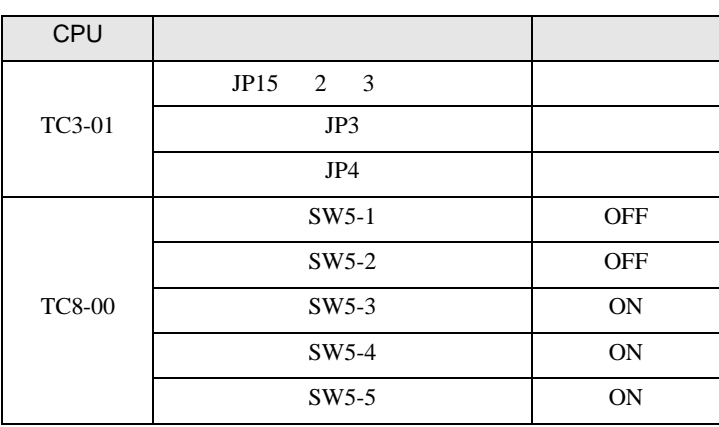

RS422/485

 $RS422/485$  (TCPRGOS-W (J))

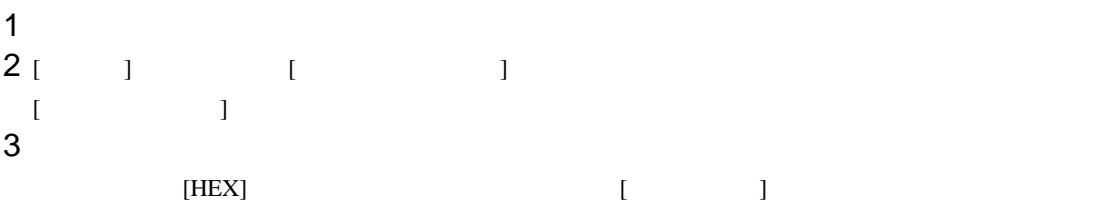

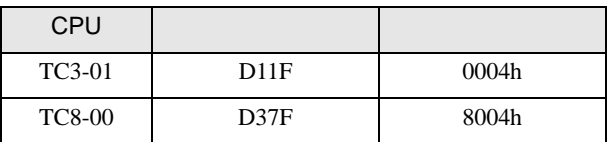

**MEMO** 

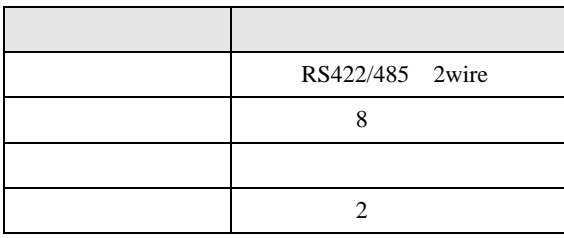

• 以下の項目は固定です。ただし、通信速度は自動で設定されます。

<span id="page-26-0"></span>3.9 設定例 9

GP-Pro EX

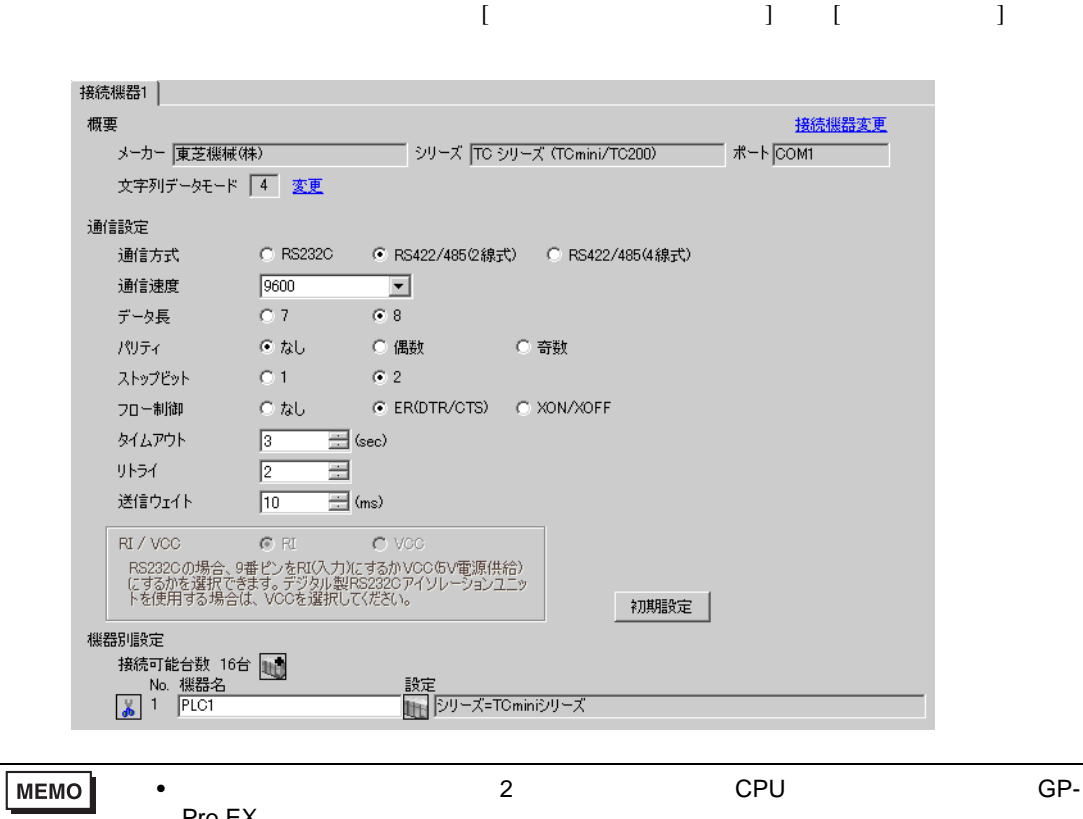

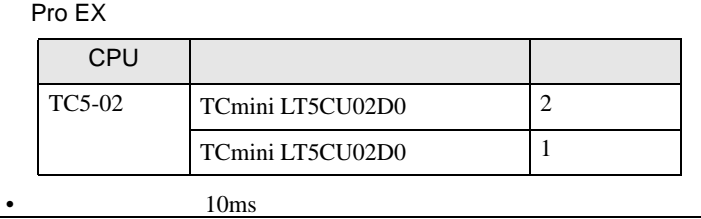

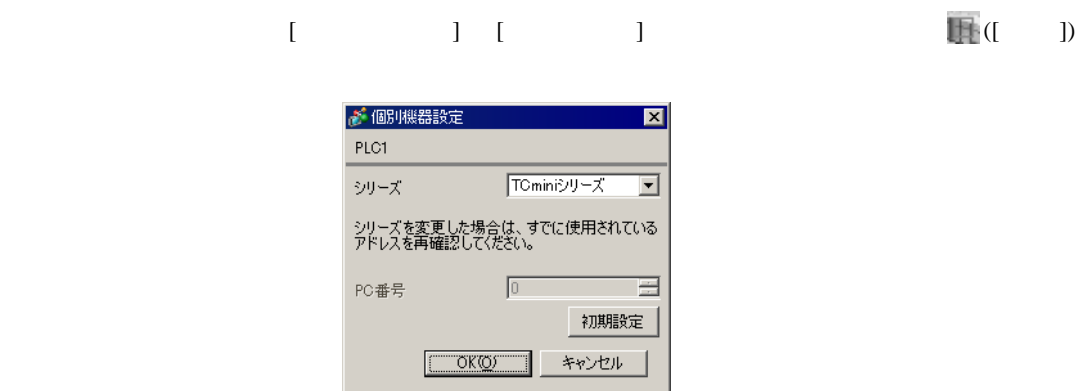

GP-Pro EX 27

#### $(TCPRGOS-W (J))$

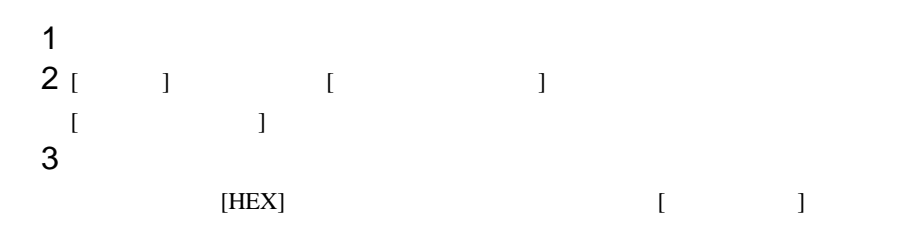

•  $\blacksquare$ 

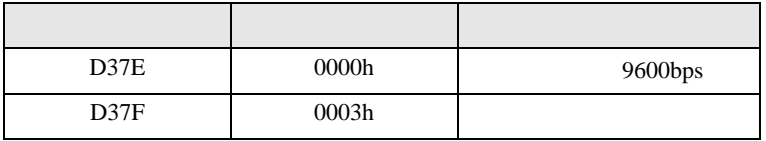

## **MEMO**

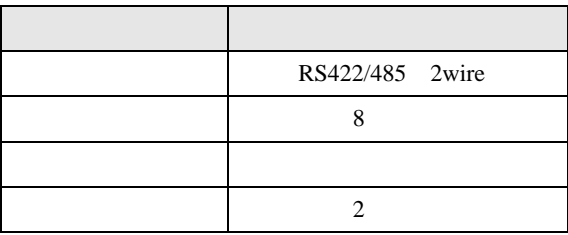

<span id="page-28-0"></span>3.10 設定例 10

 $GP$ -Pro  $EX$ 

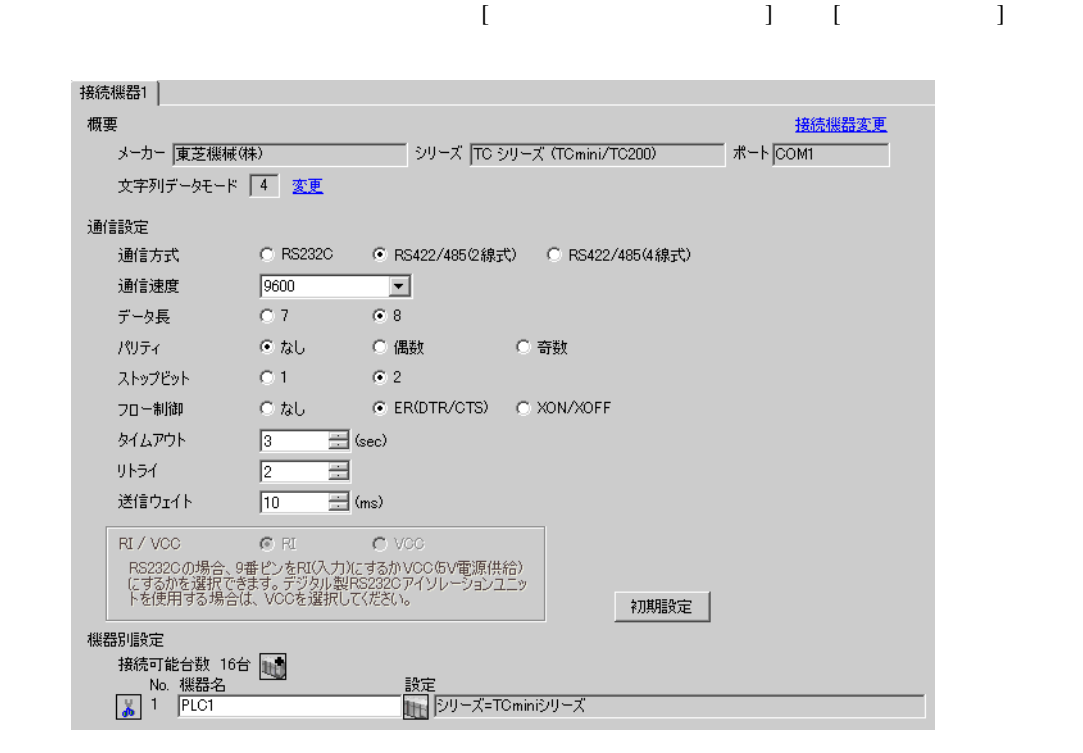

**MEMO** •  $10\text{ms}$ 

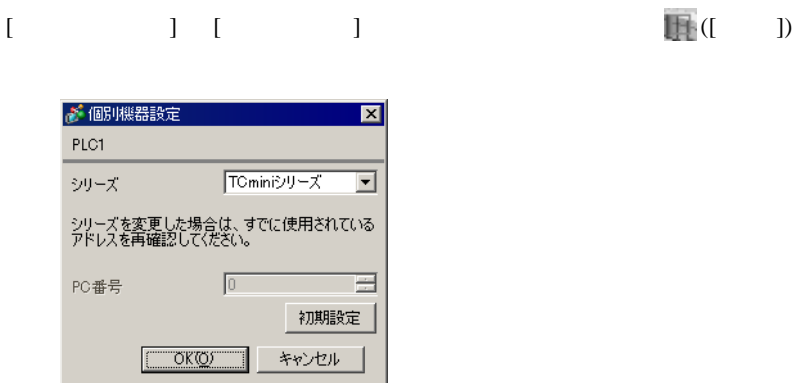

#### $(TCPRGOS-W (J))$

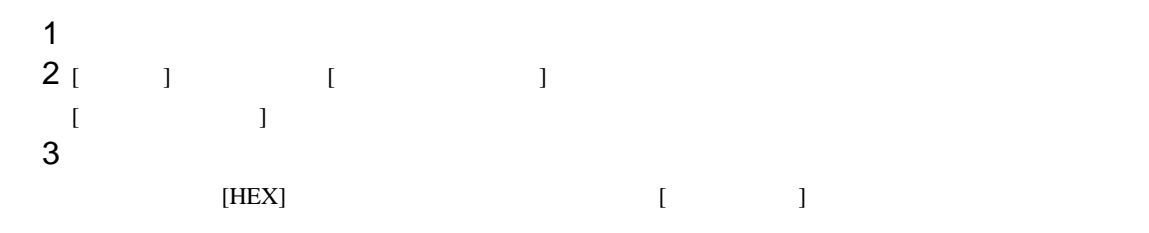

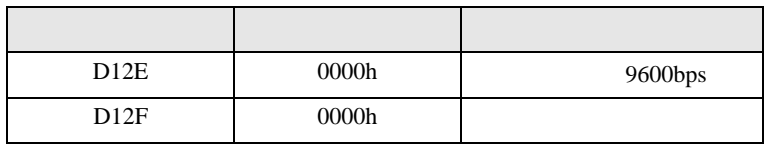

•  $\blacksquare$ 

## **MEMO**

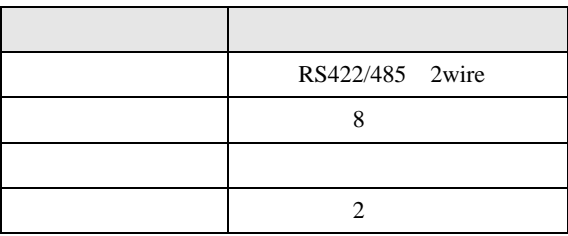

 $\begin{bmatrix} \cdot & \cdot & \cdot & \cdot \\ \cdot & \cdot & \cdot & \cdot \\ \cdot & \cdot & \cdot & \cdot \end{bmatrix} \quad \begin{bmatrix} \cdot & \cdot & \cdot \\ \cdot & \cdot & \cdot \\ \cdot & \cdot & \cdot \end{bmatrix}$ 

<span id="page-30-0"></span>4 設定項目

 ${\rm GP\text{-}Pro\;EX}$ 

 $\circled{f}$  3 8

4.1 GP-Pro EX

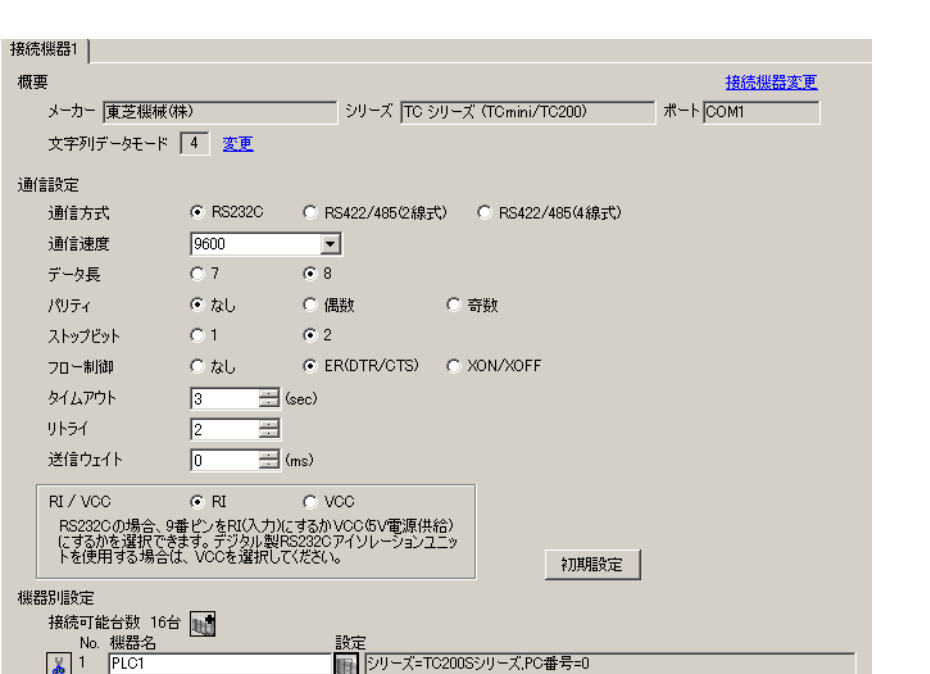

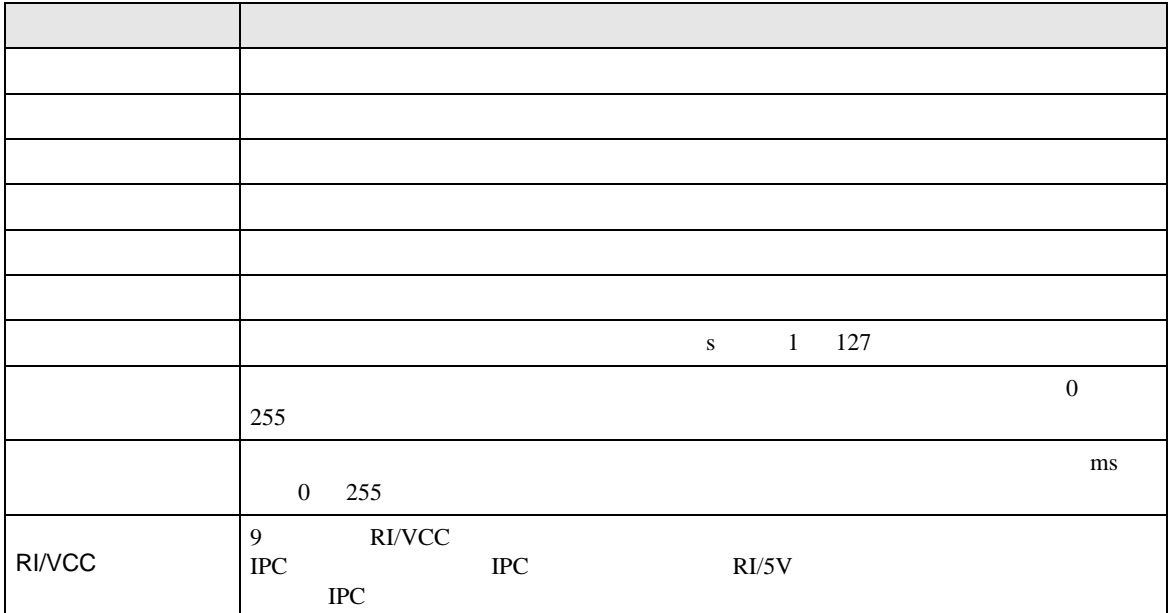

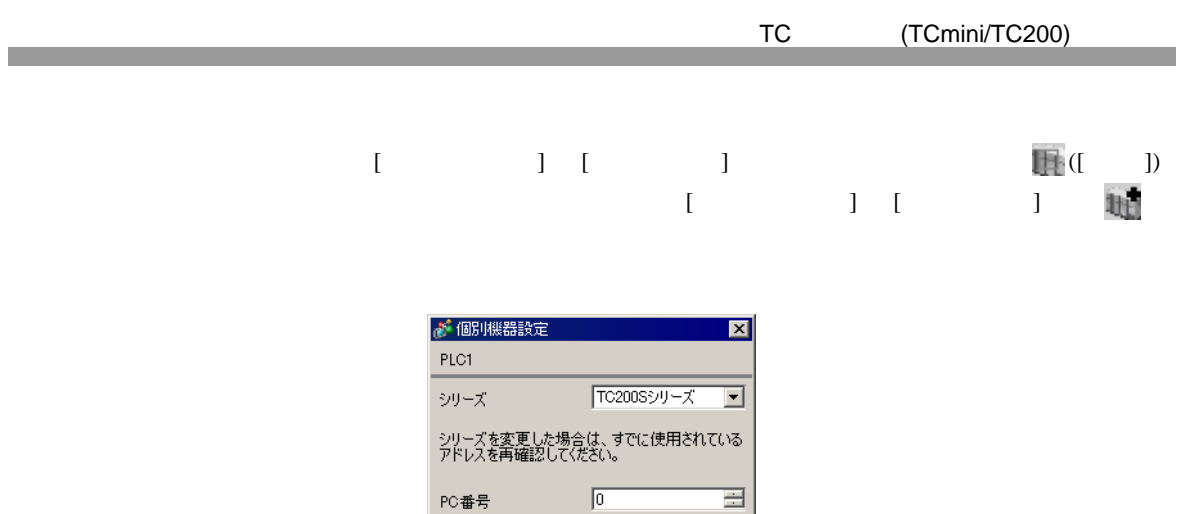

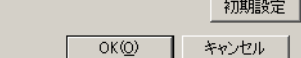

PC番号

畐

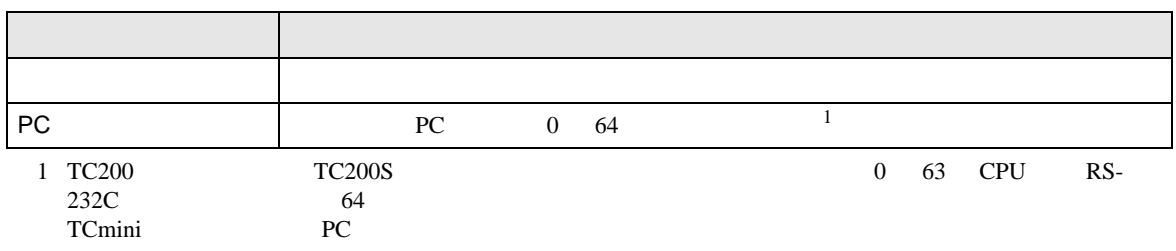

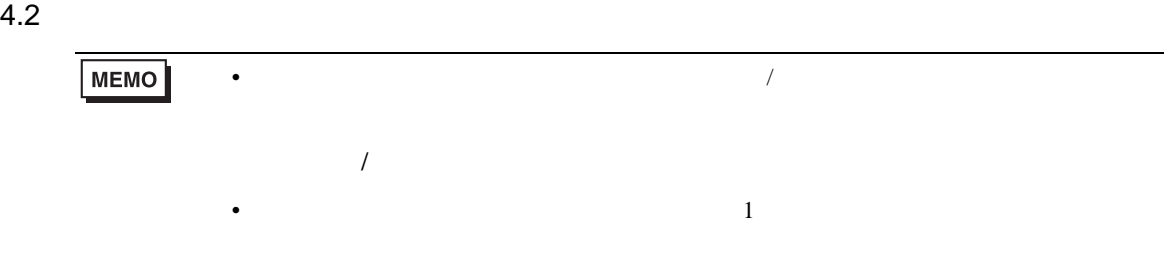

# $[ \qquad \qquad ] \qquad [ \qquad \qquad ]$

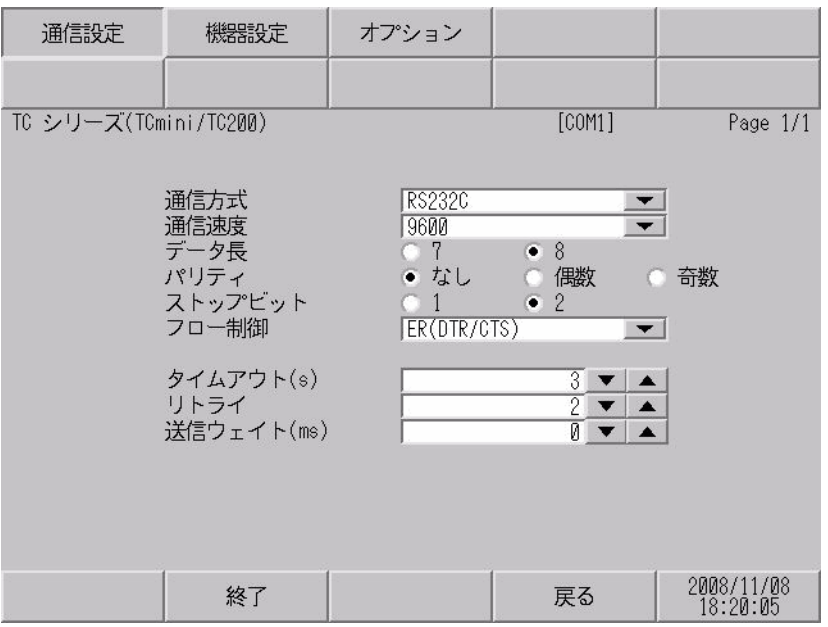

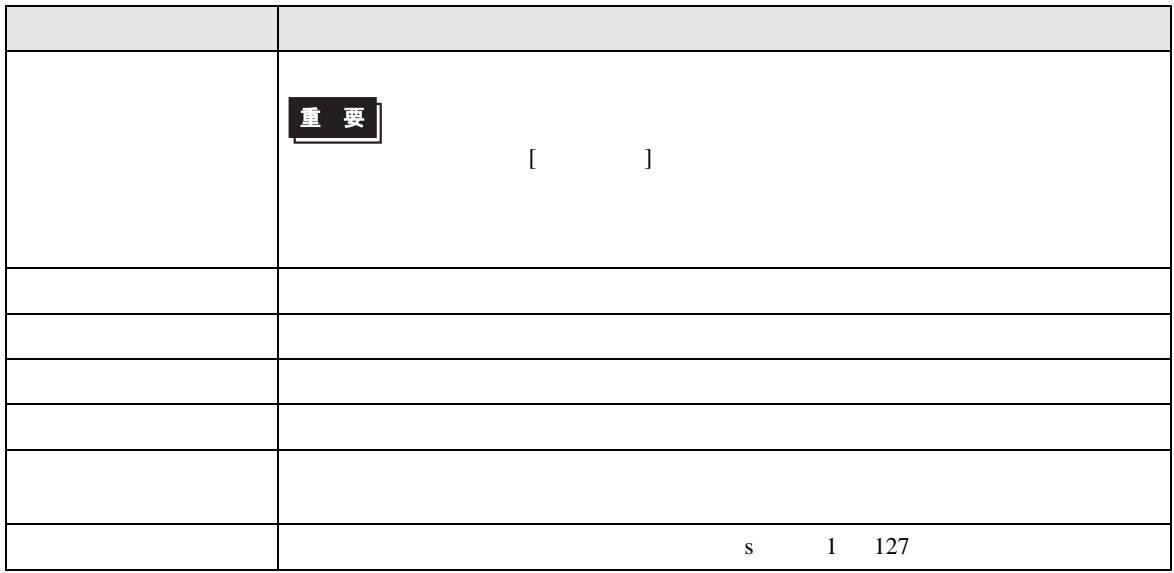

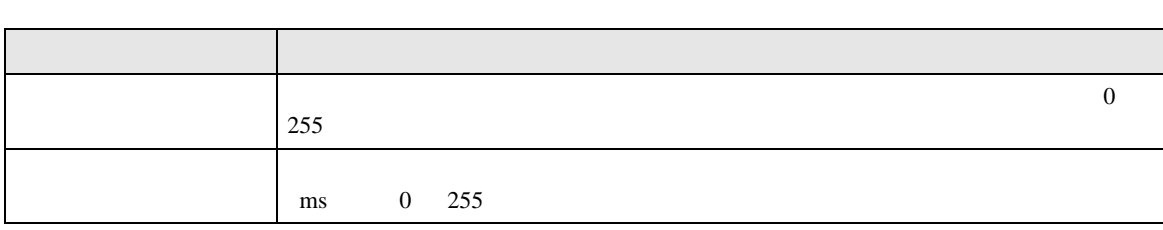

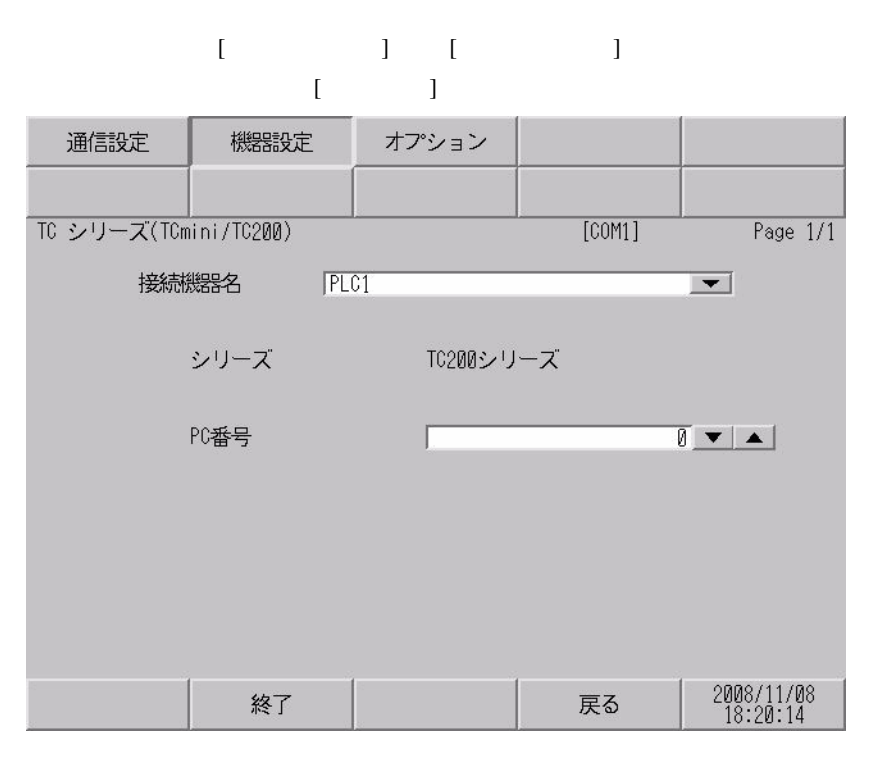

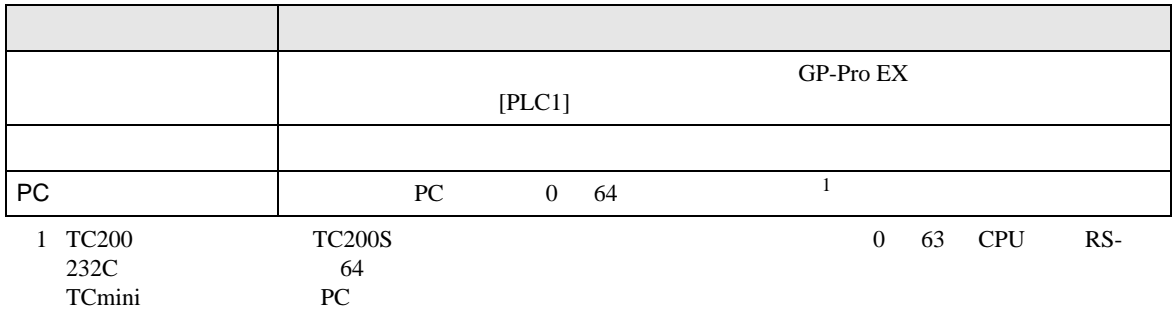

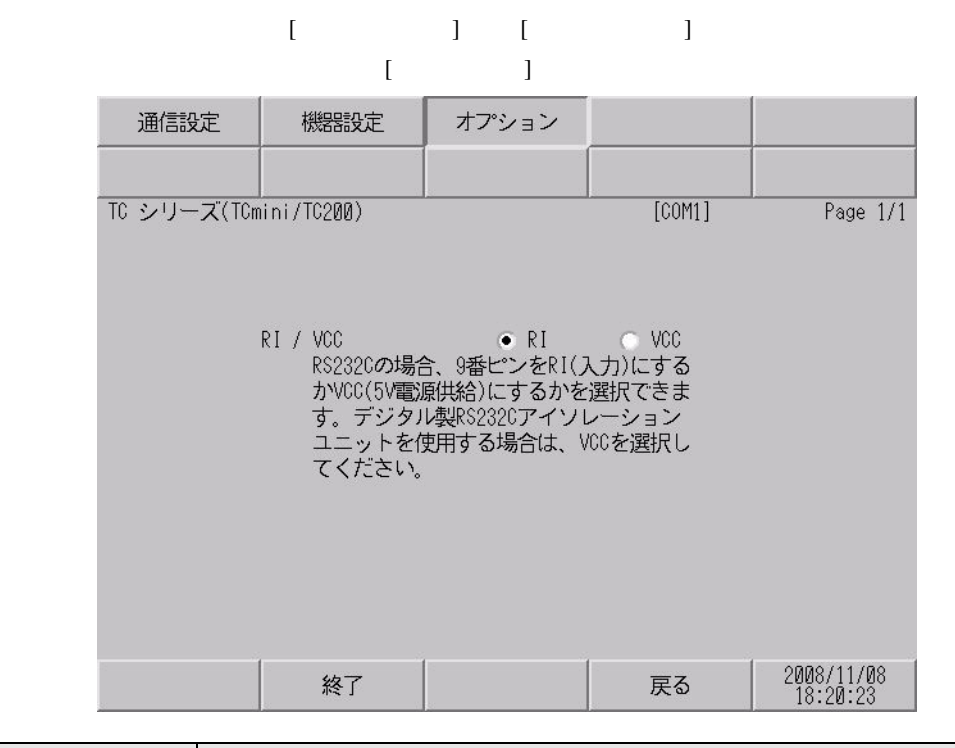

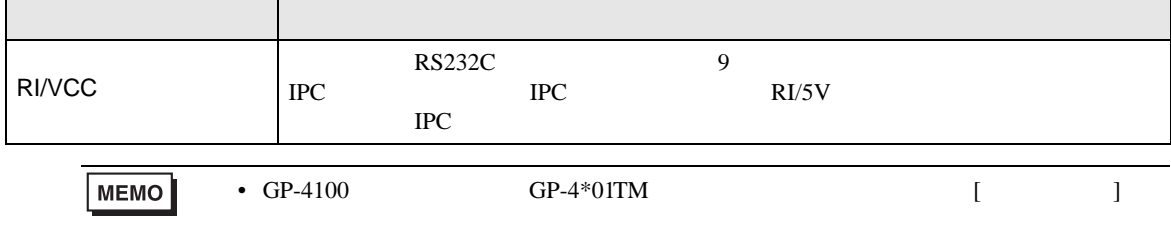

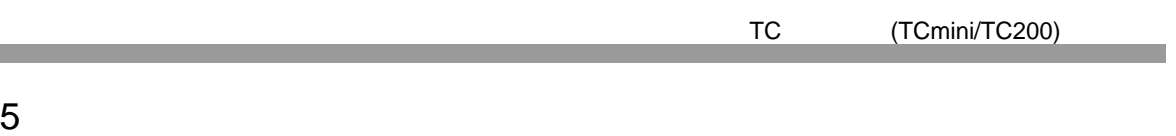

- $FG$   $D$ 
	- SG FG 56
		- 結線図 1

<span id="page-35-0"></span>

<span id="page-35-1"></span>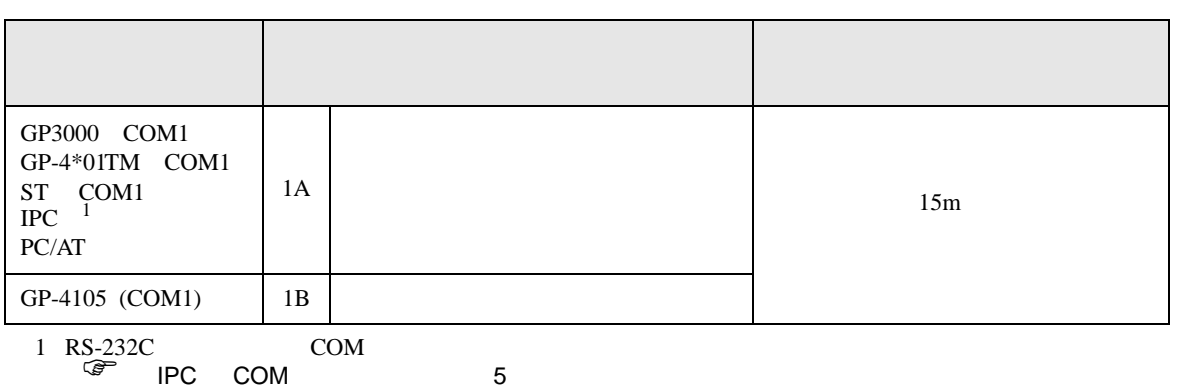

• ノイズなどの影響で通信が安定しない場合はアイソレーションユニットを接続してください。
1A)

表示器

表示器

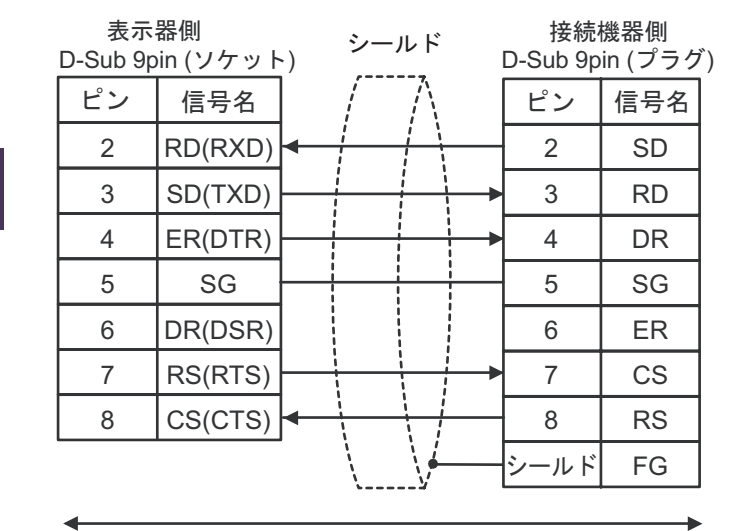

自作ケーブル

1B)

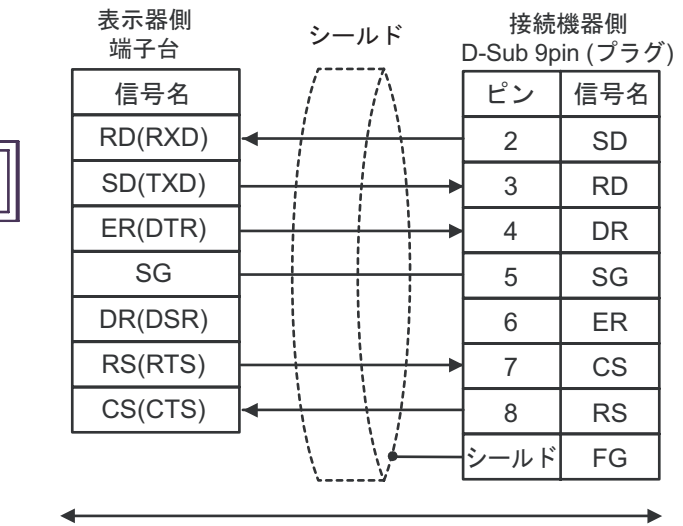

自作ケーブル

2

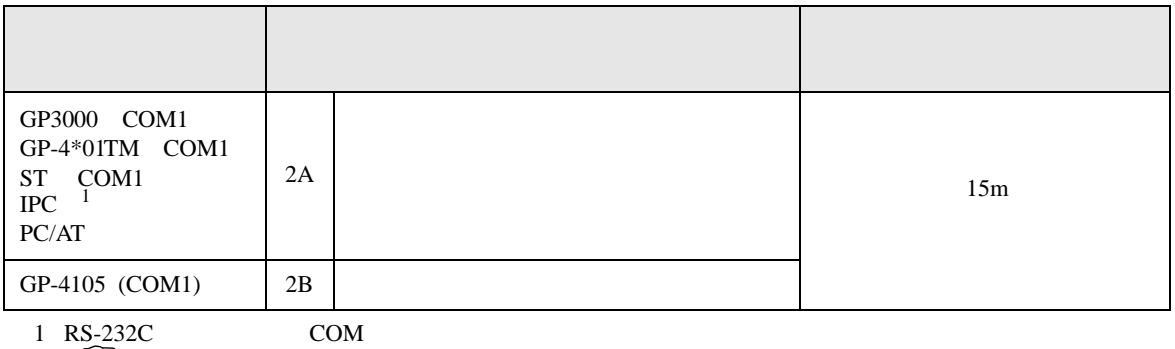

 $\begin{array}{ccc} \n\sqrt{3} & \text{PCC} & \text{COM} \\ \n\end{array}$  5

2A)

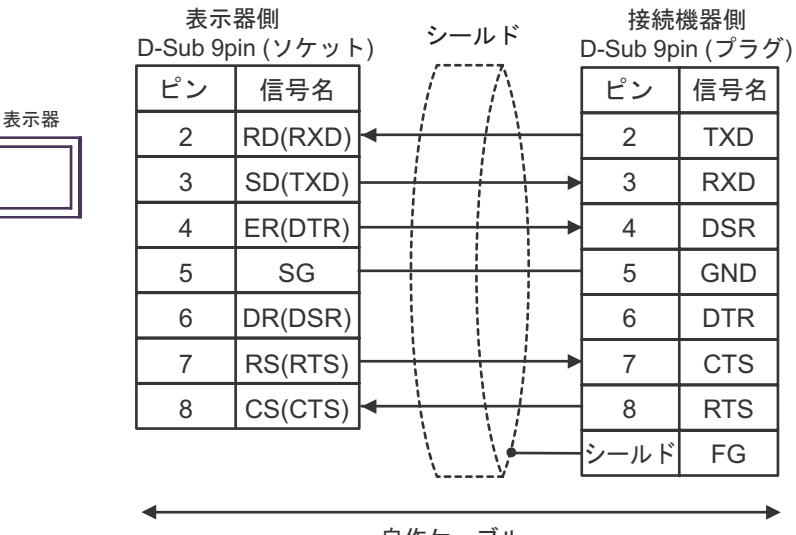

自作ケーブル

2B)

表示器

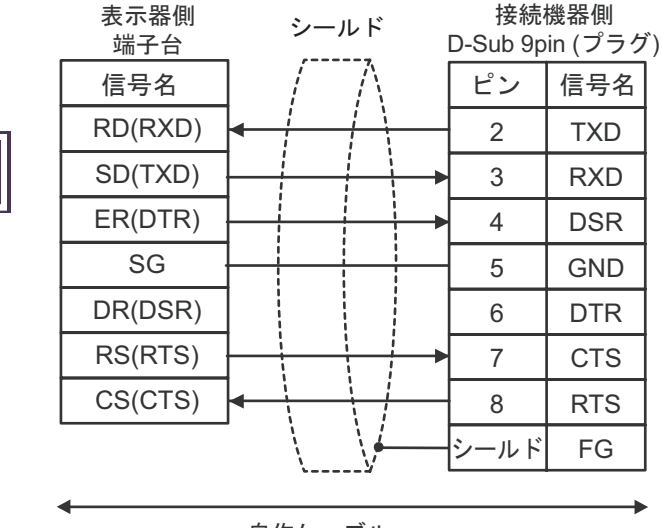

自作ケーブル

結線図 3

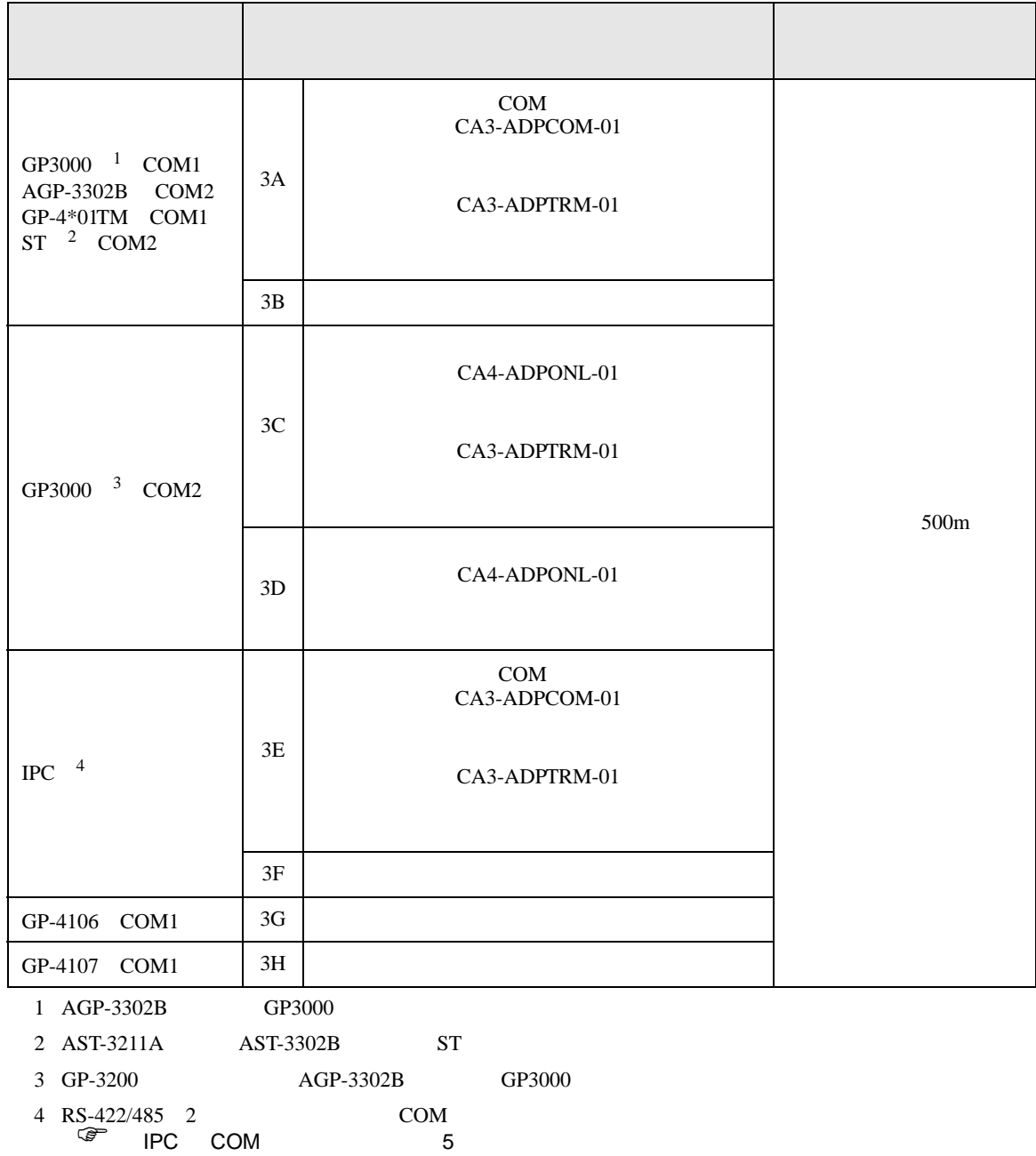

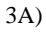

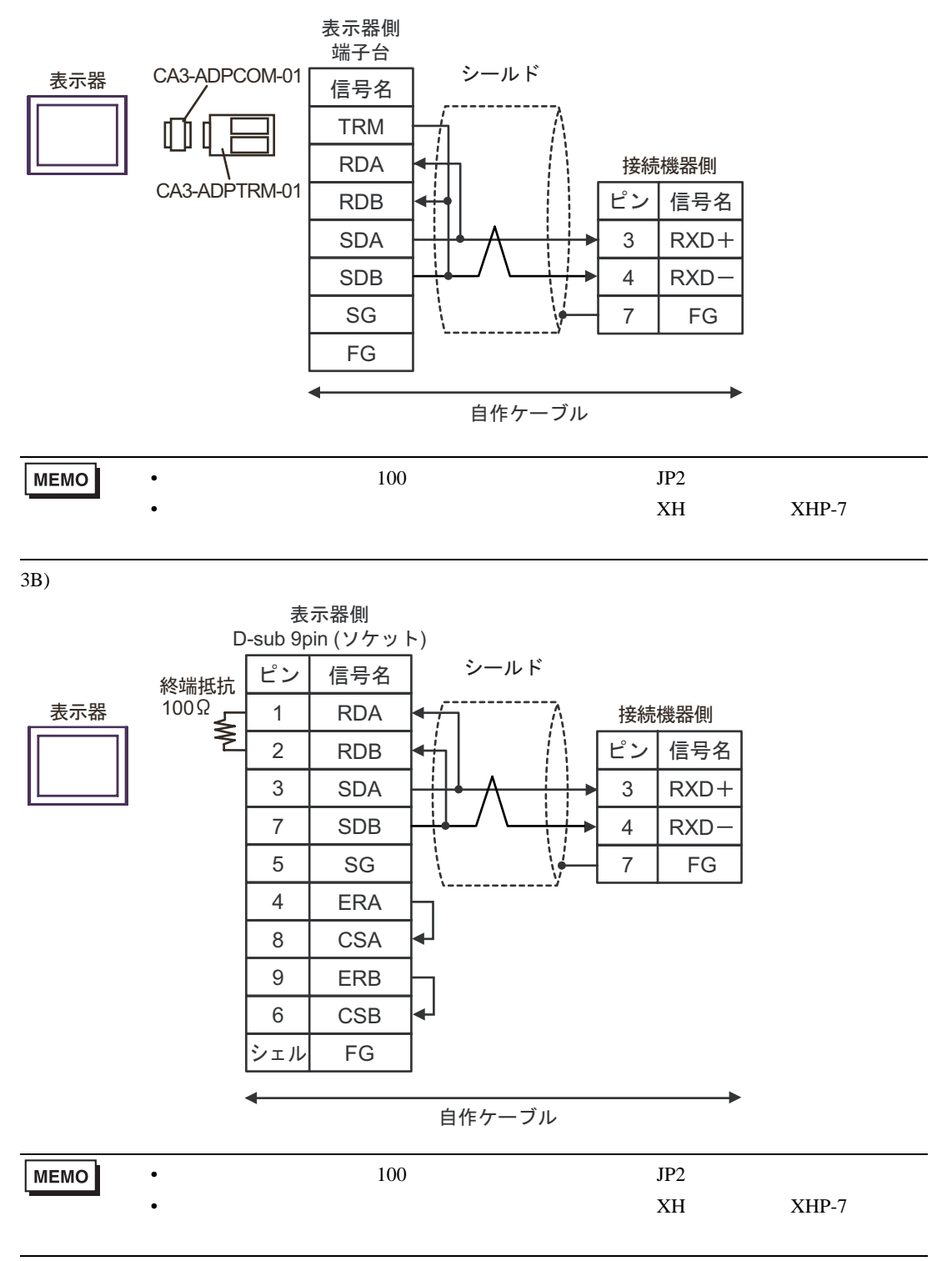

3C)

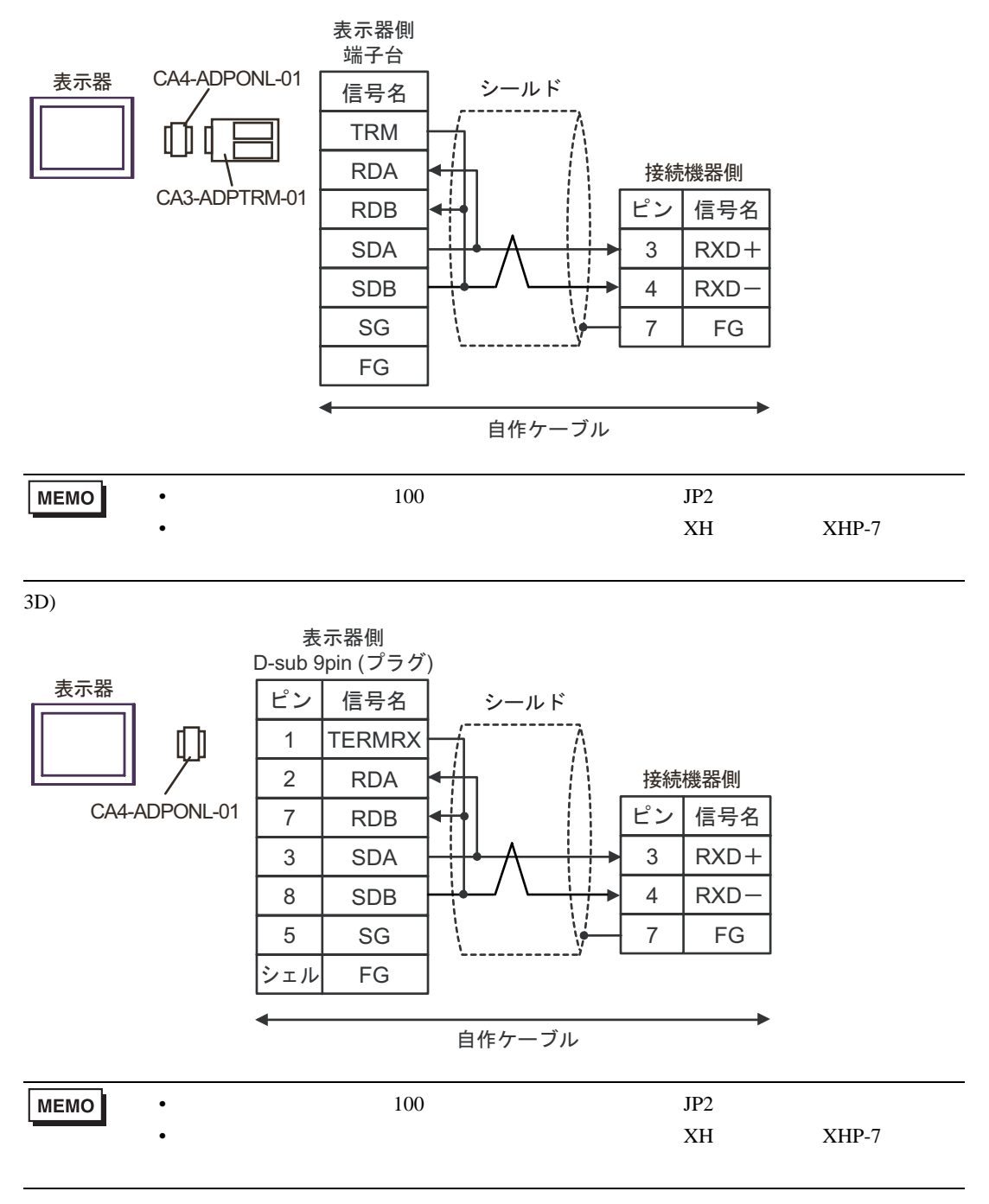

3E)

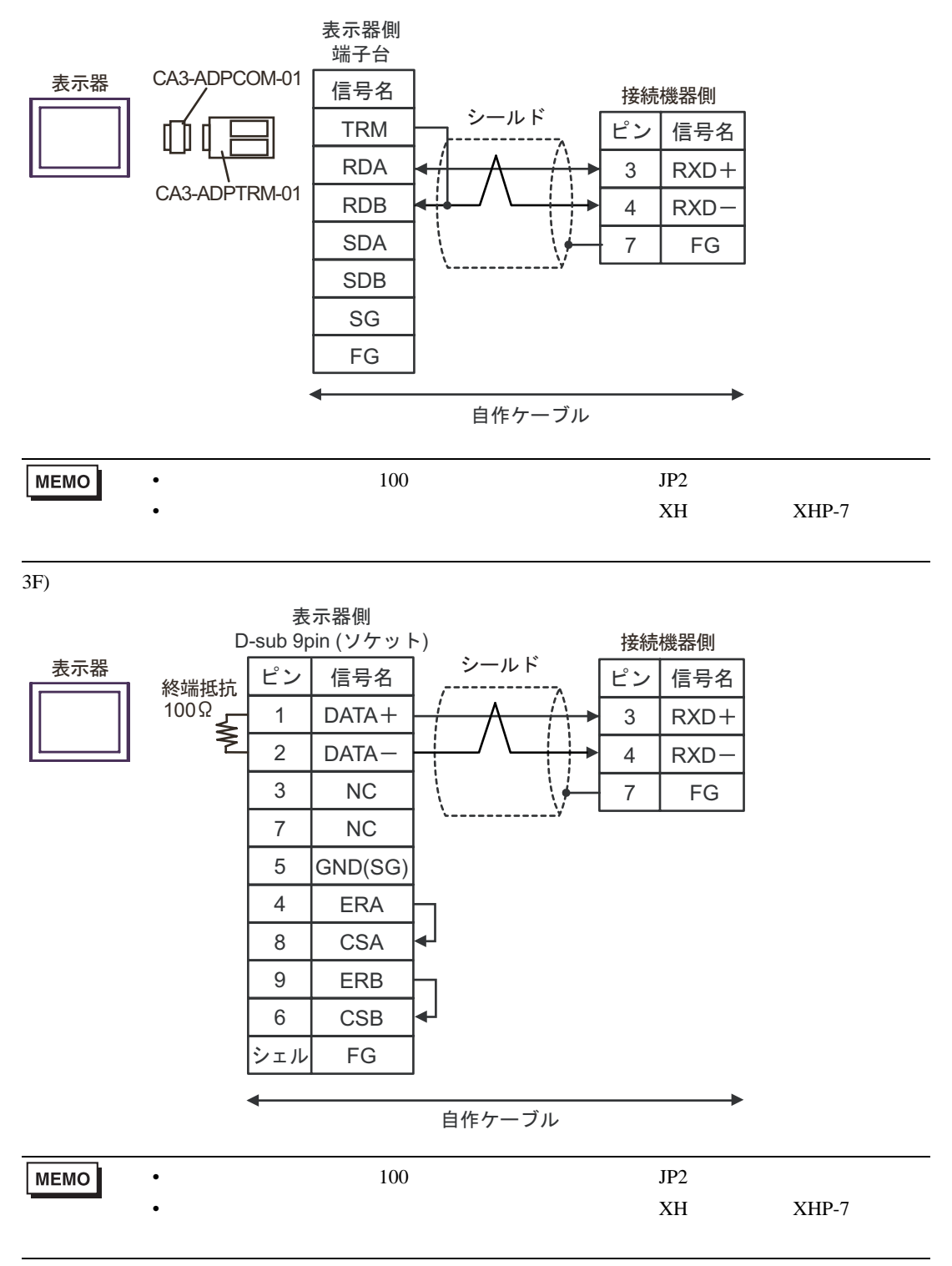

3G)

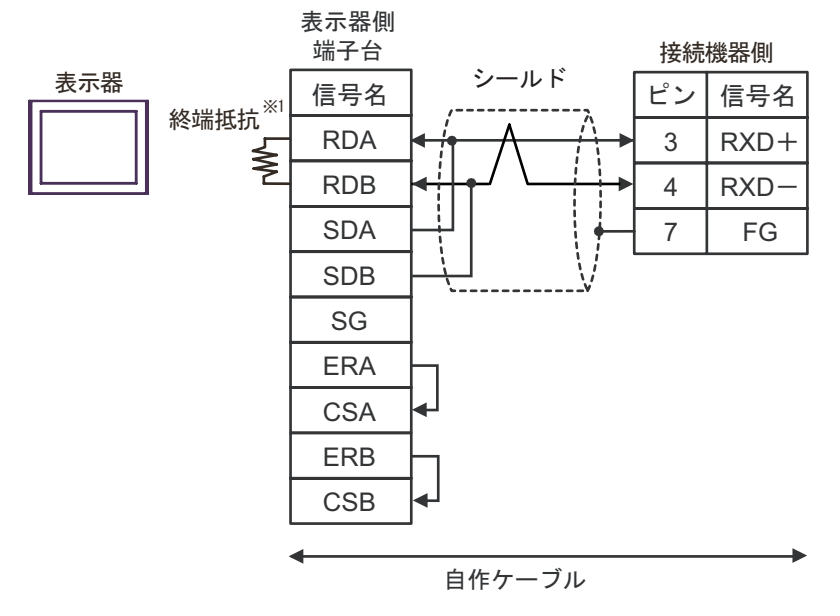

 $1$ 

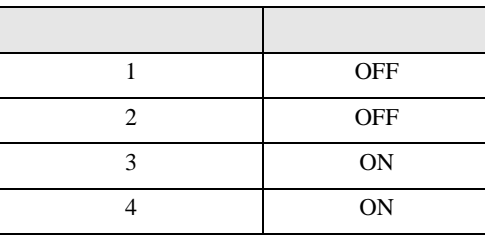

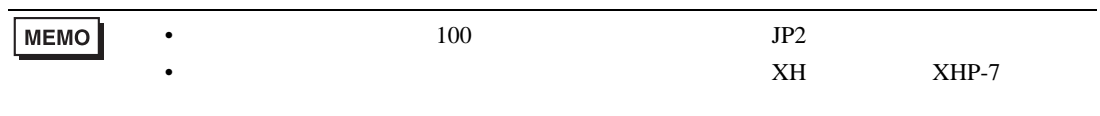

3H)

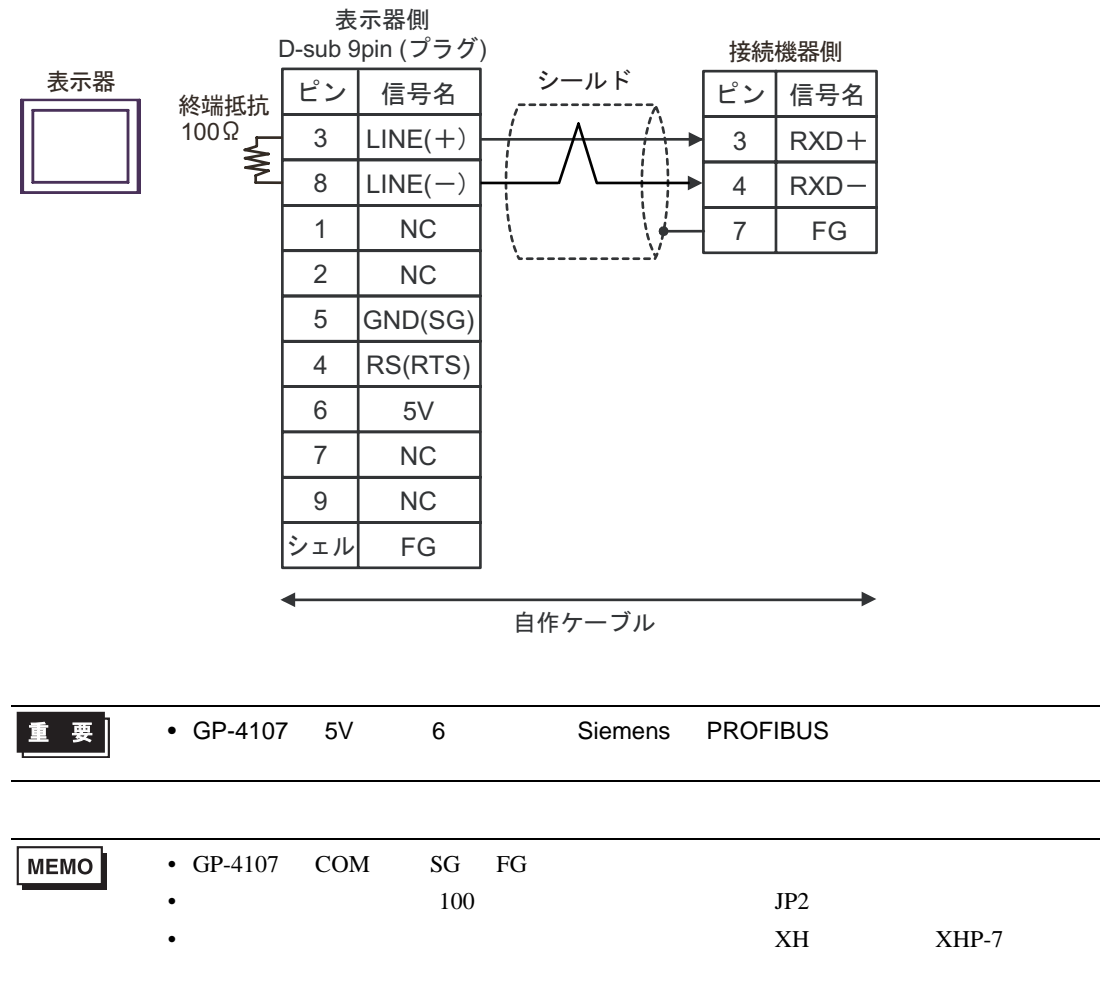

結線図 4

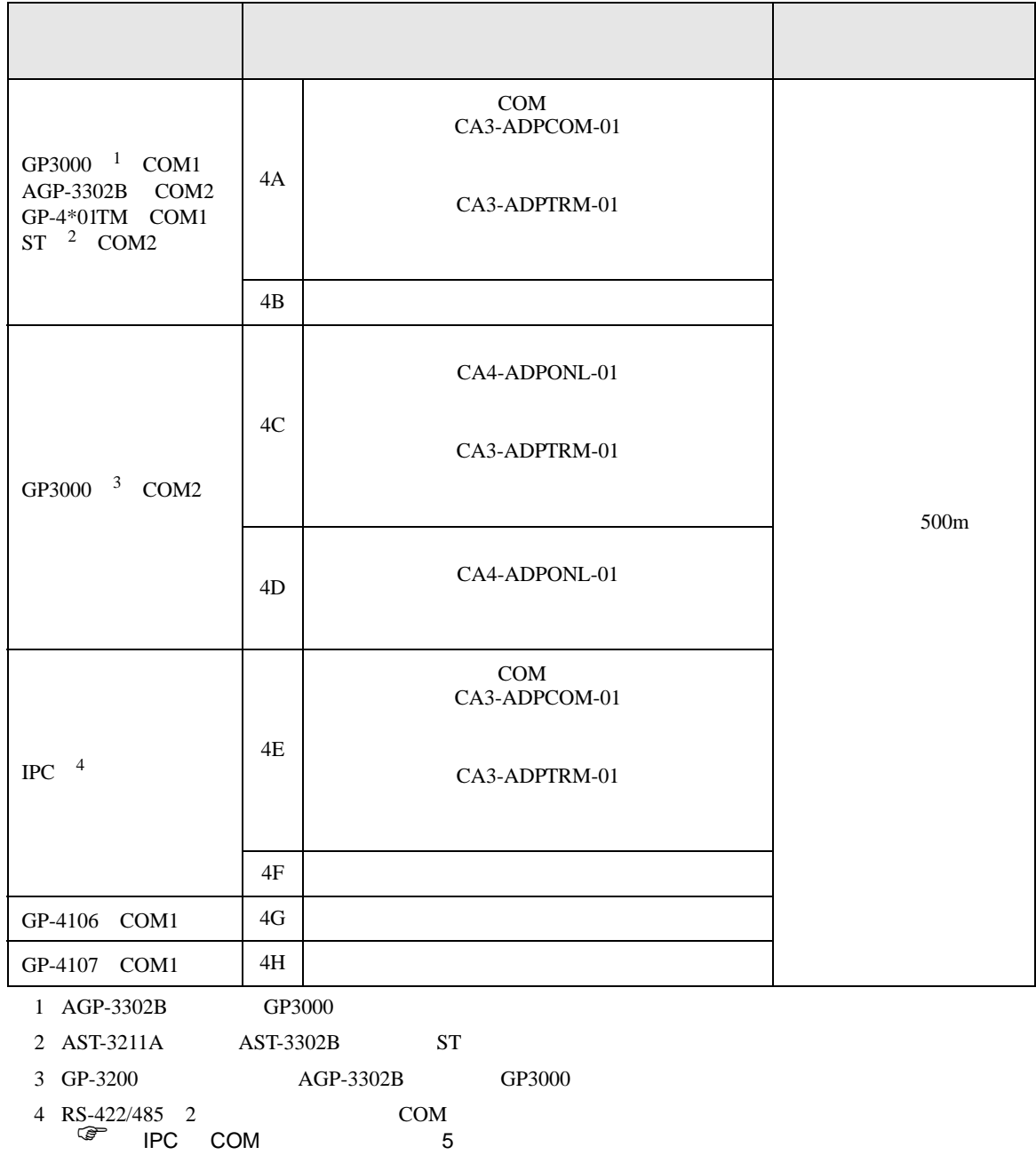

4A)

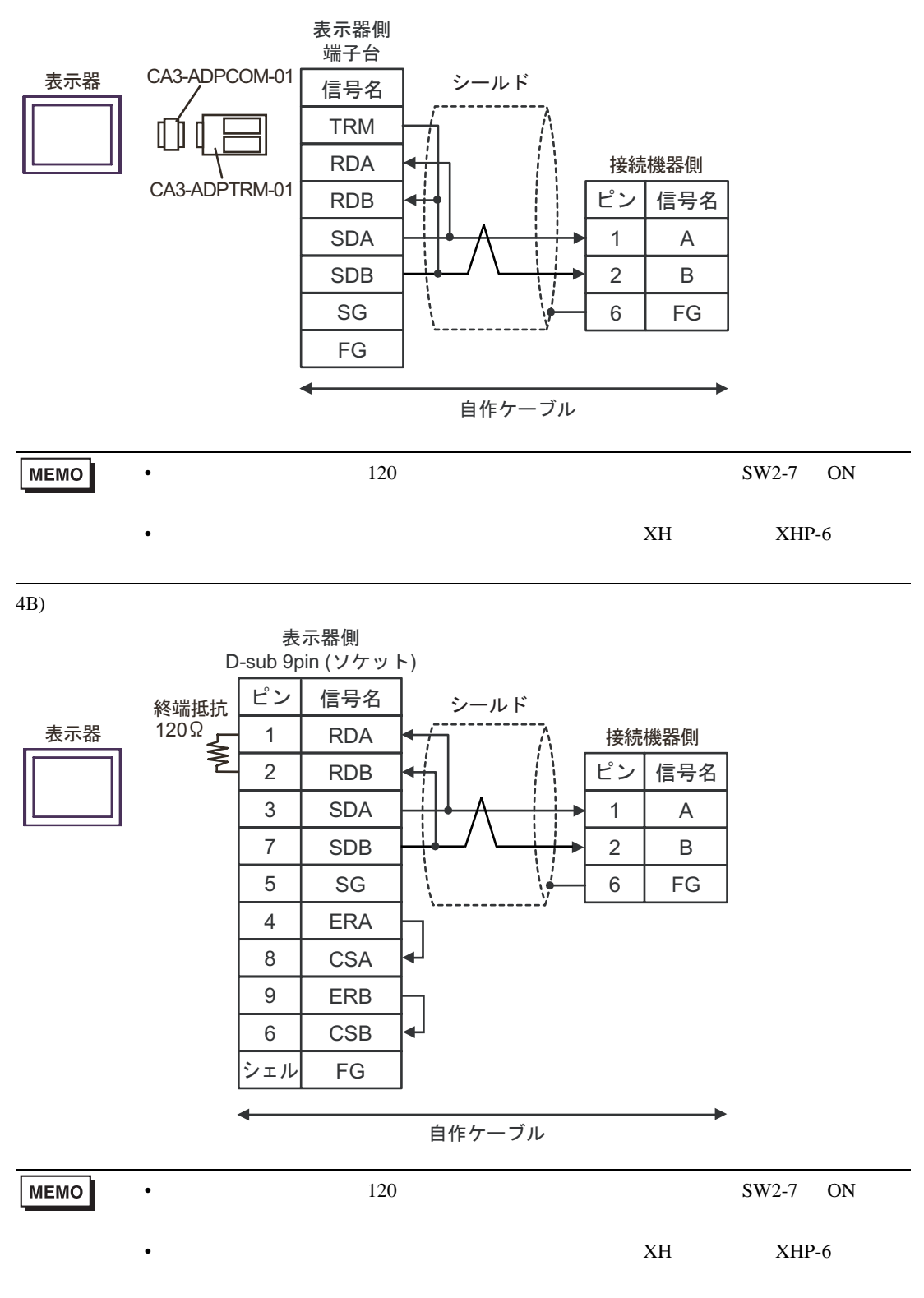

4C)

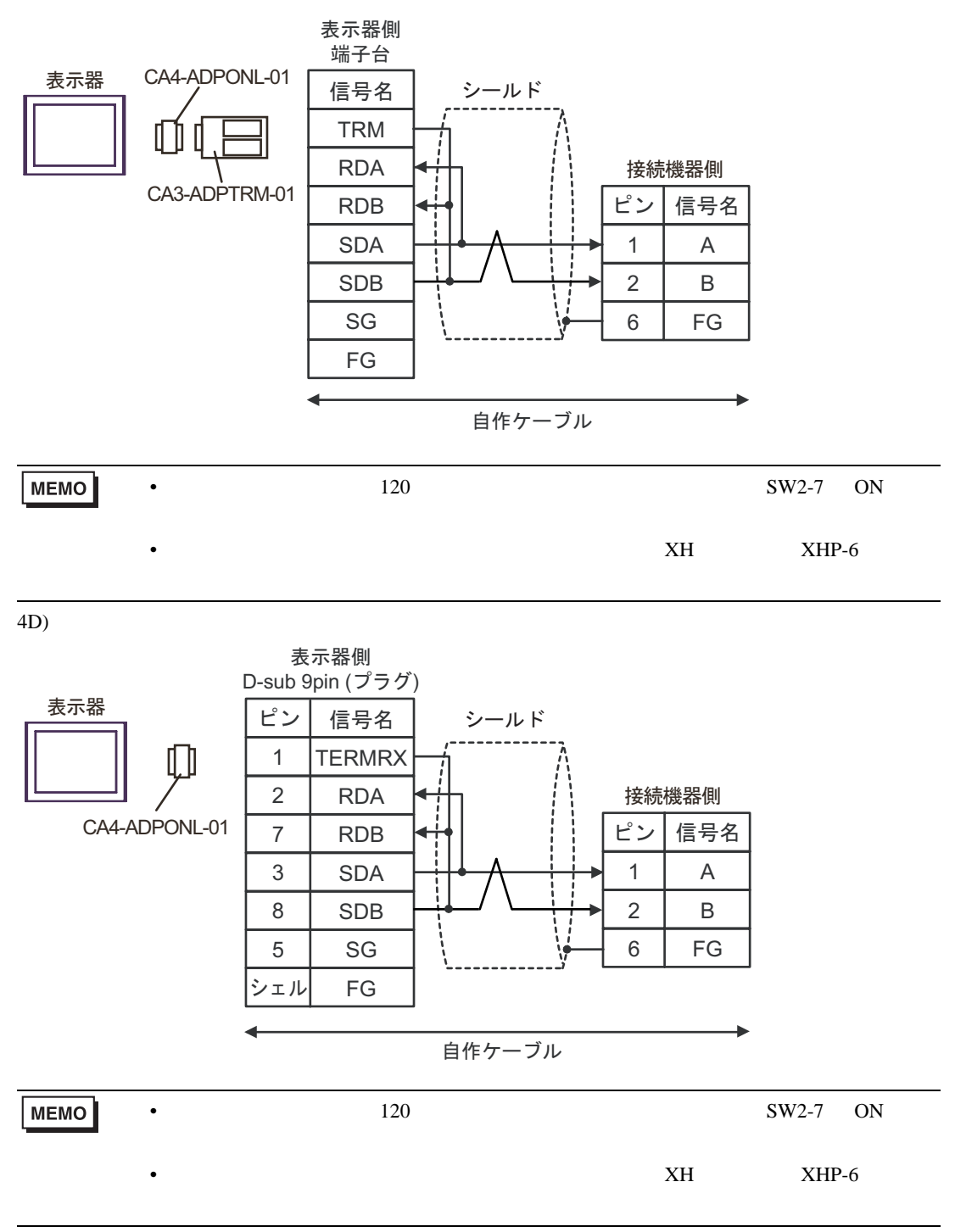

4E)

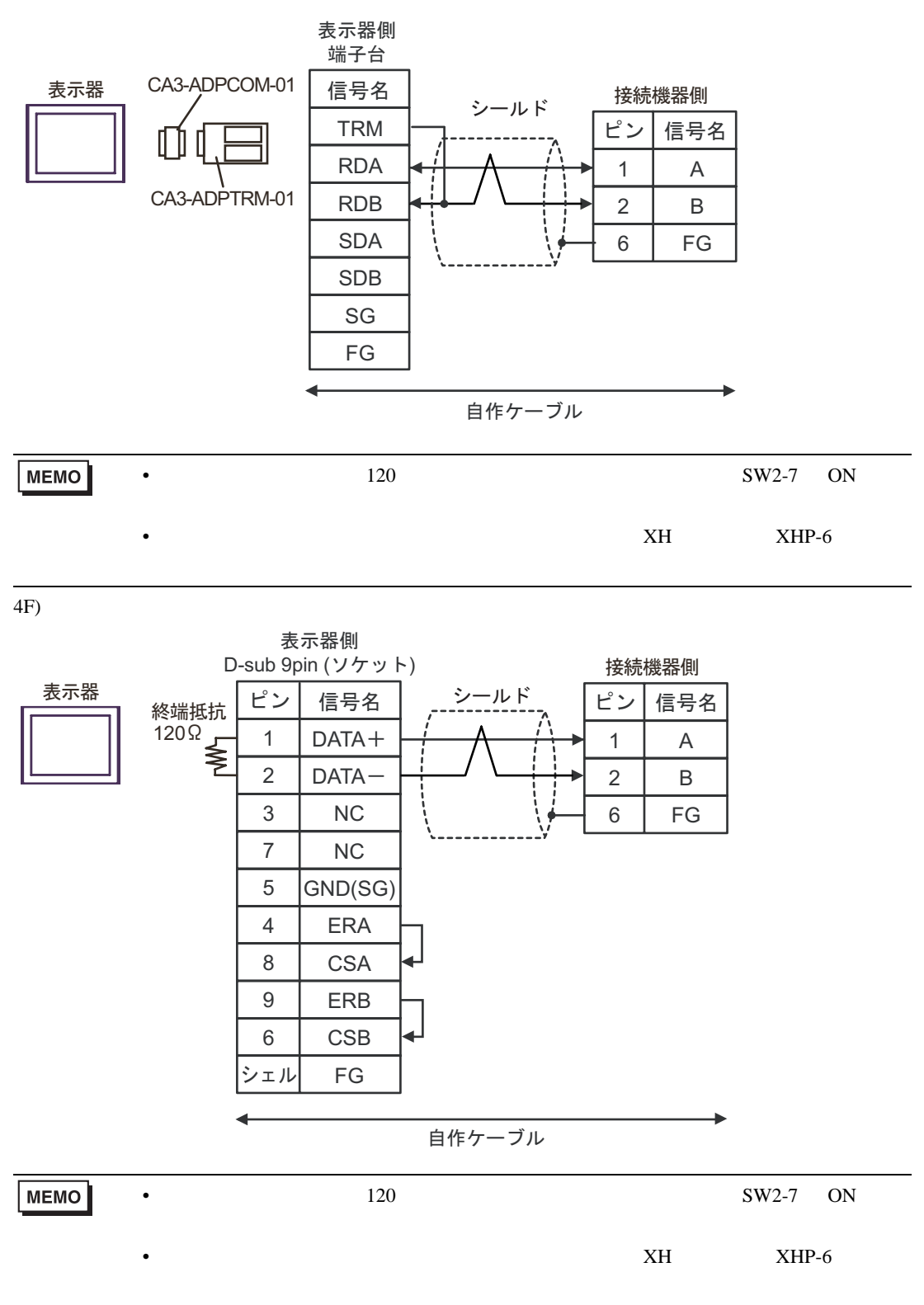

4G)

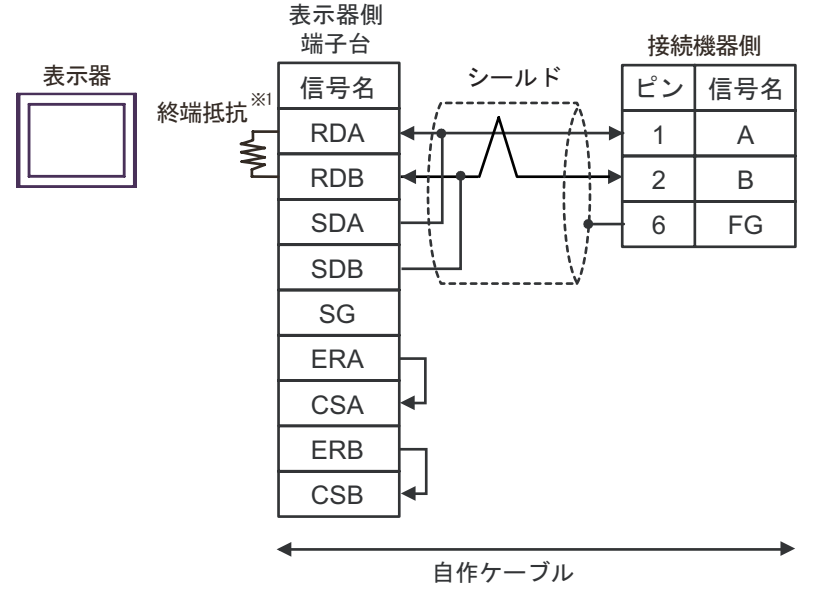

 $1$ 

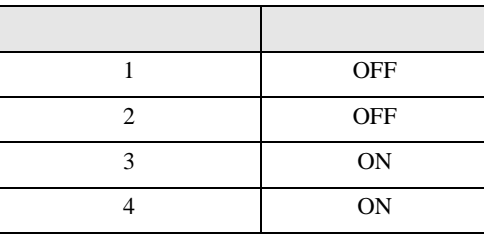

MEMO •  $120$   $120$   $5W2-7$  ON •  $XH$   $XHP-6$ 

4H)

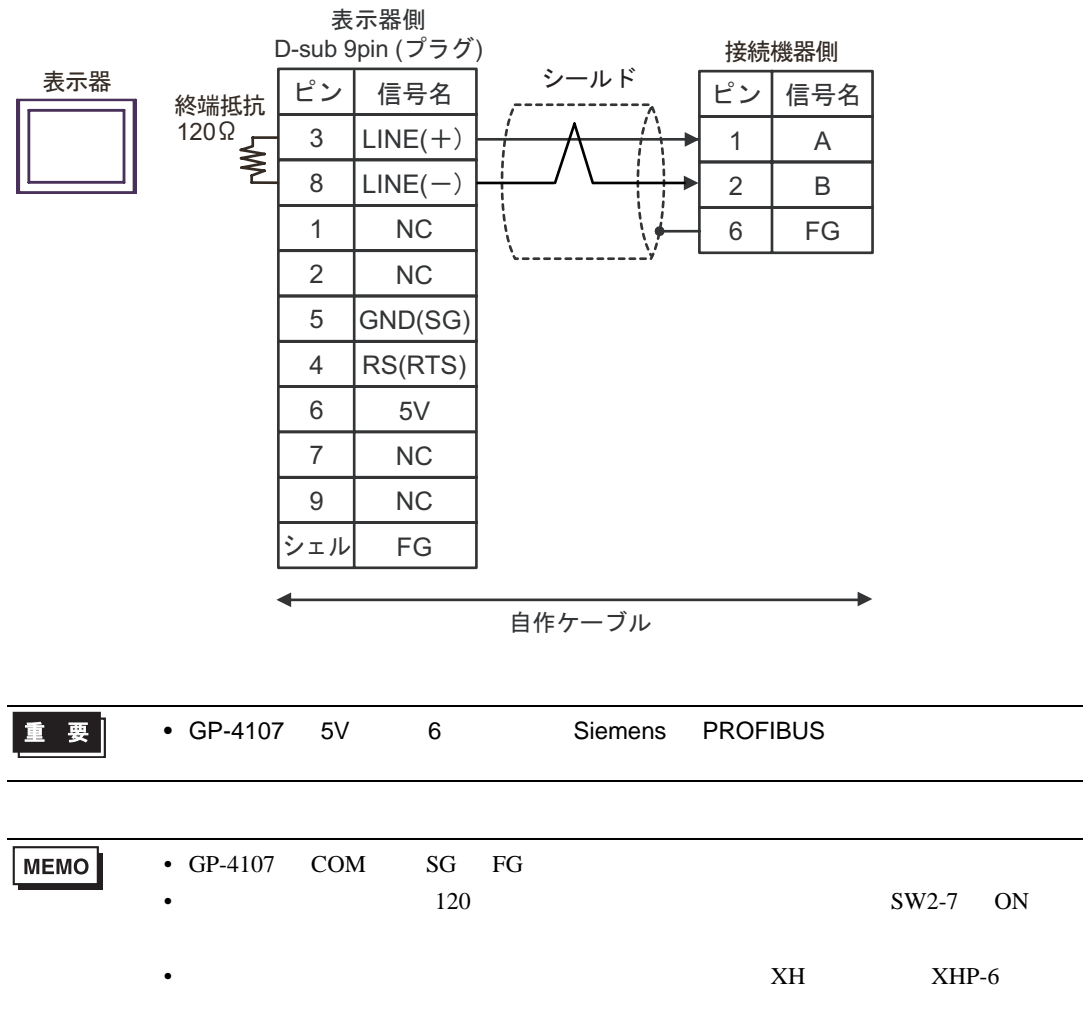

 $\overline{5}$ 

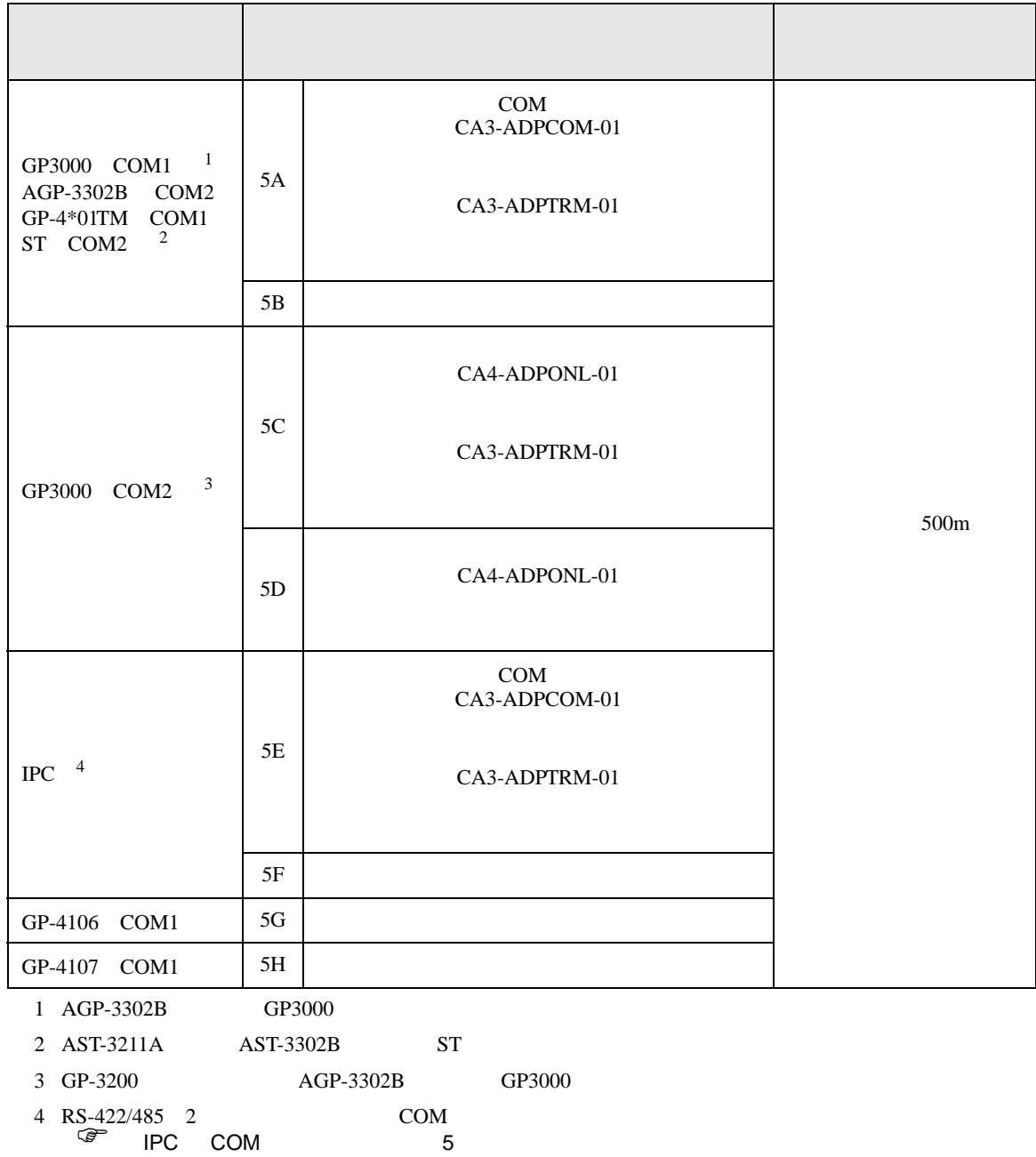

5A)

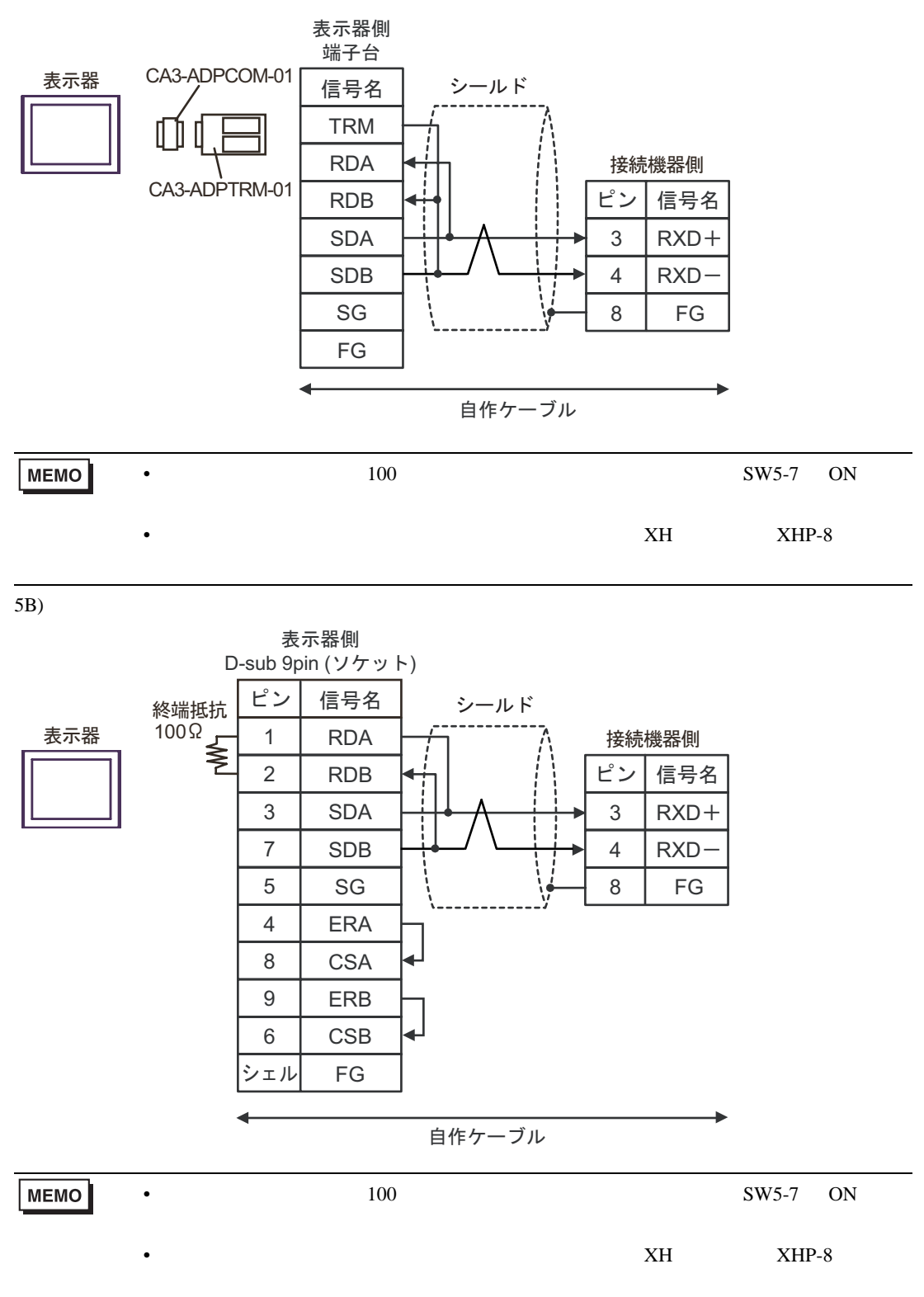

5C)

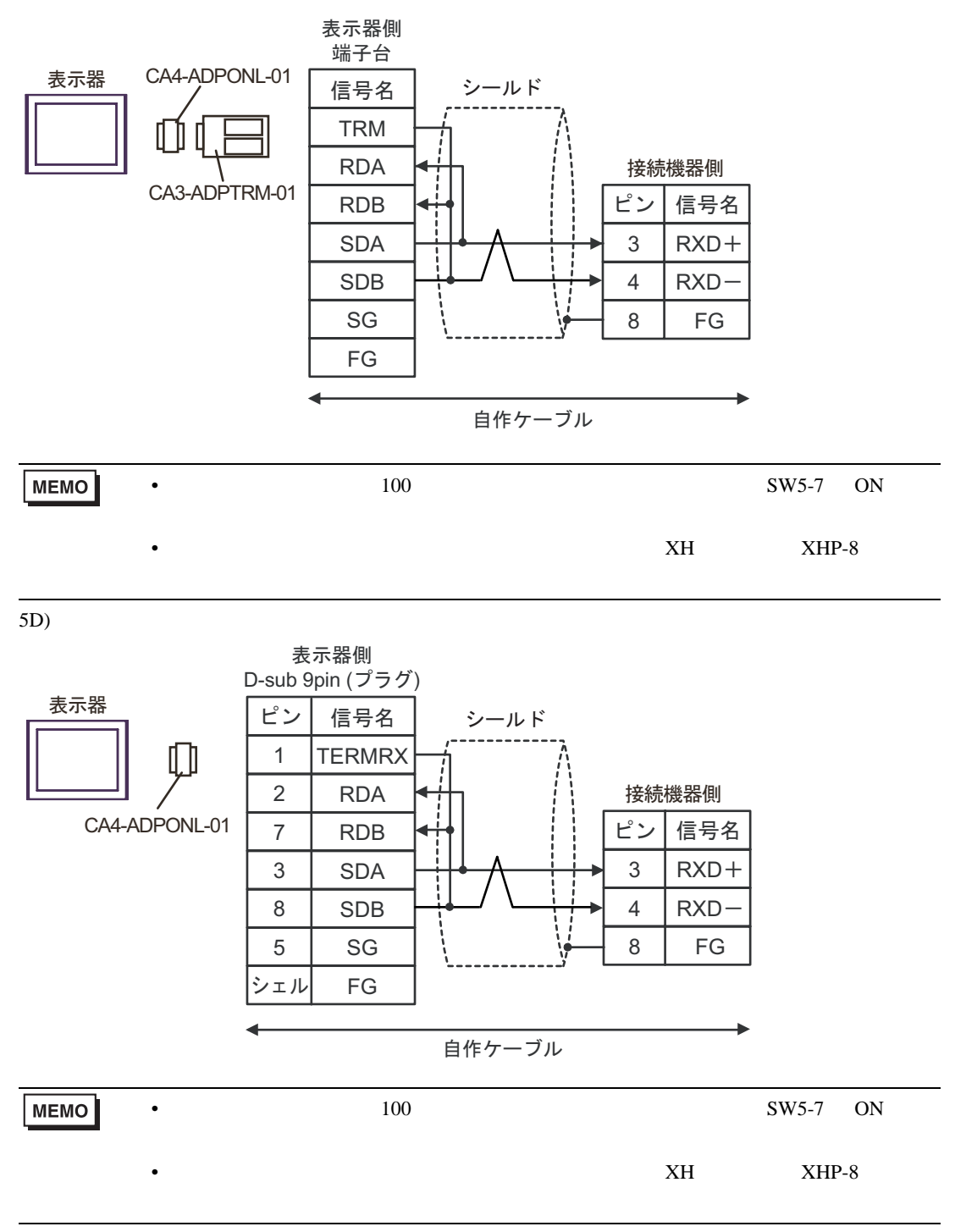

5E)

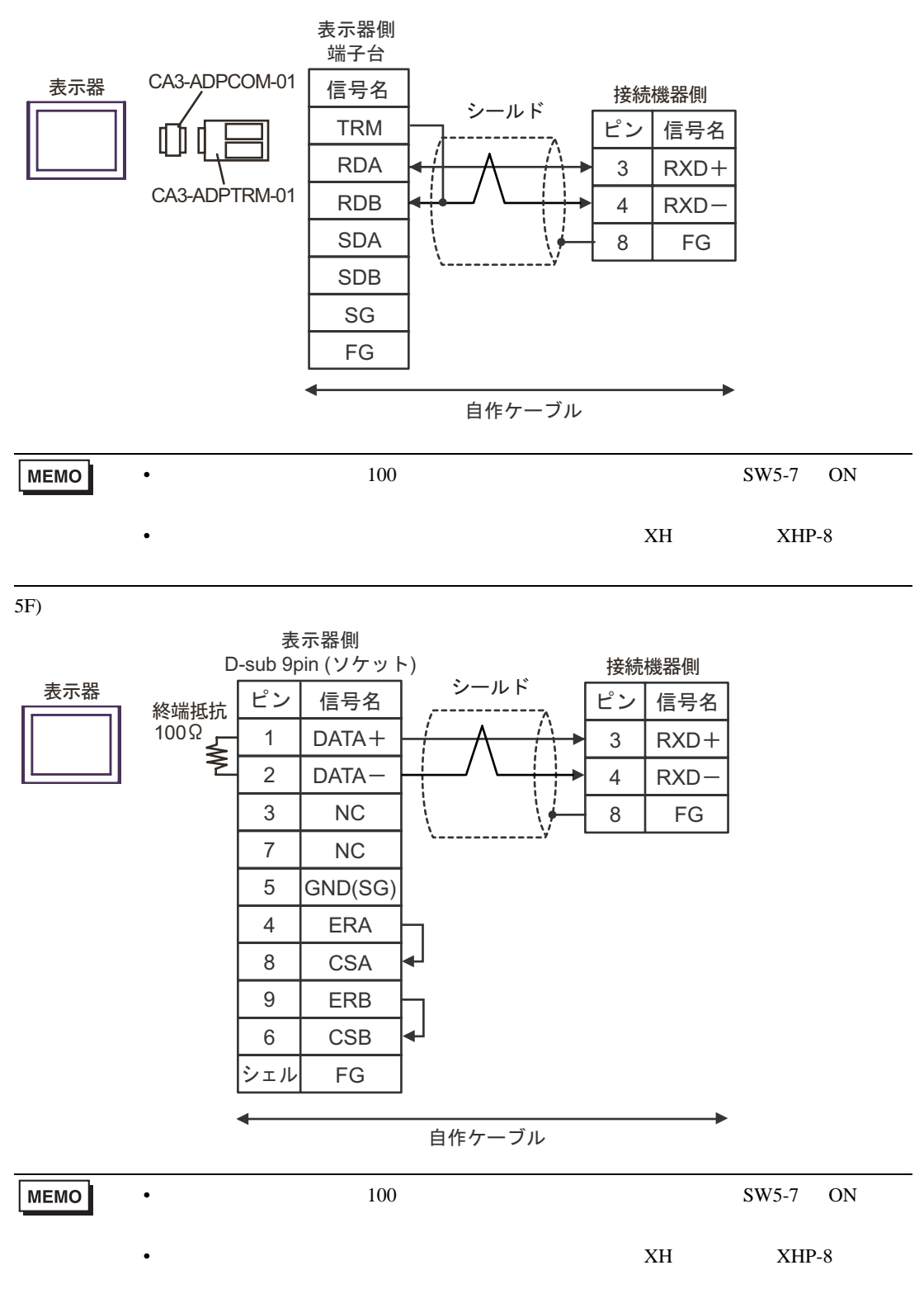

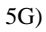

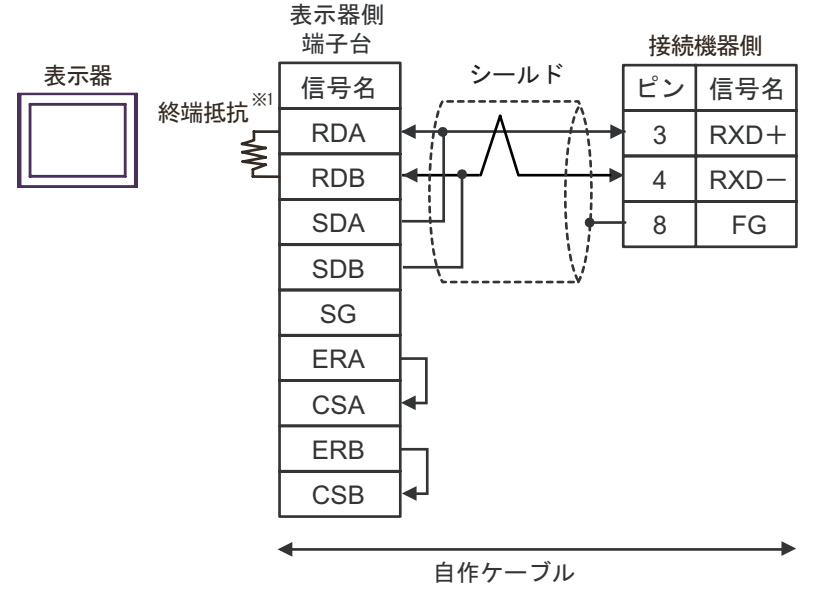

 $1$ 

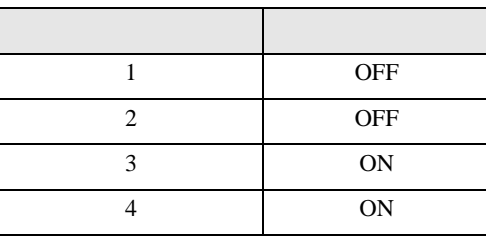

MEMO •  $100$   $100$ •  $XH$   $XHP-8$ 

5H)

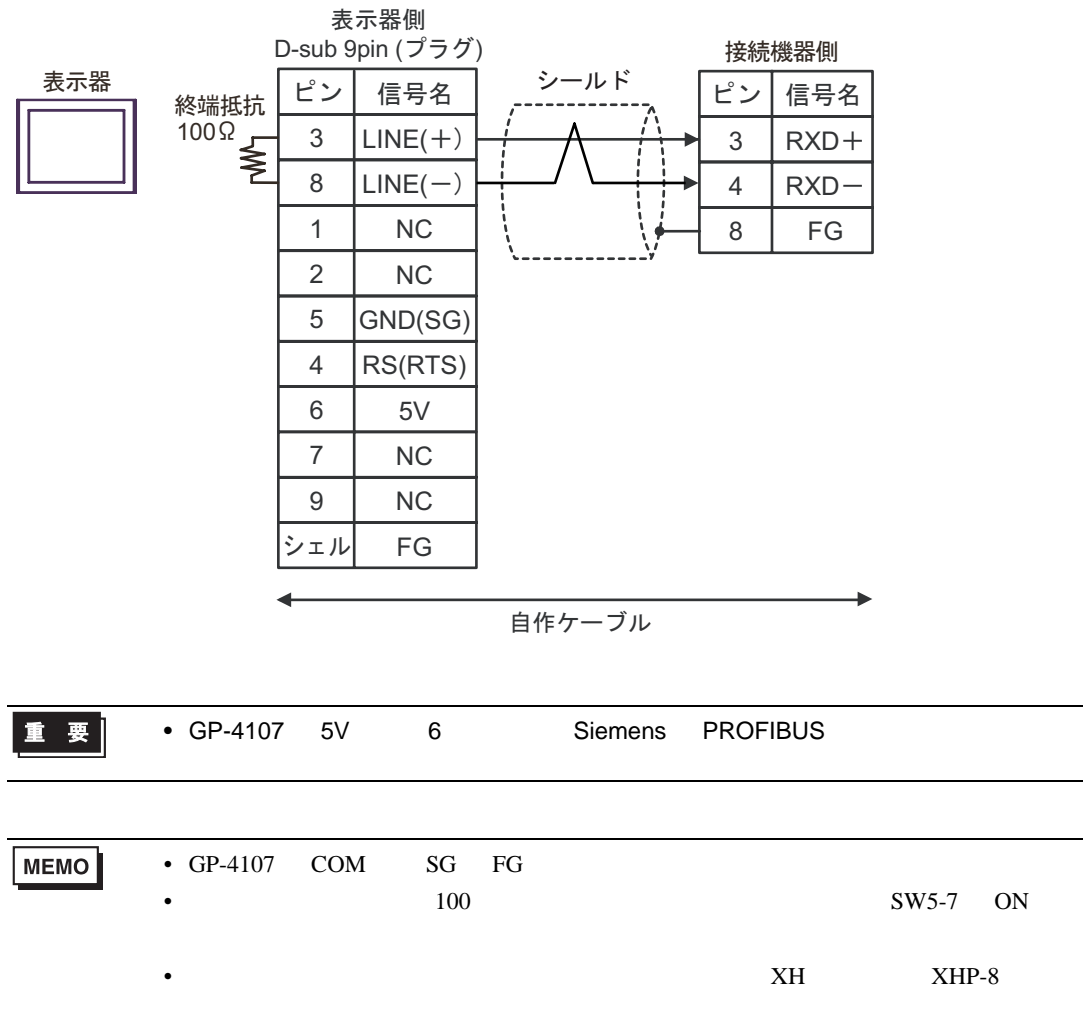

 $6 \,$ 

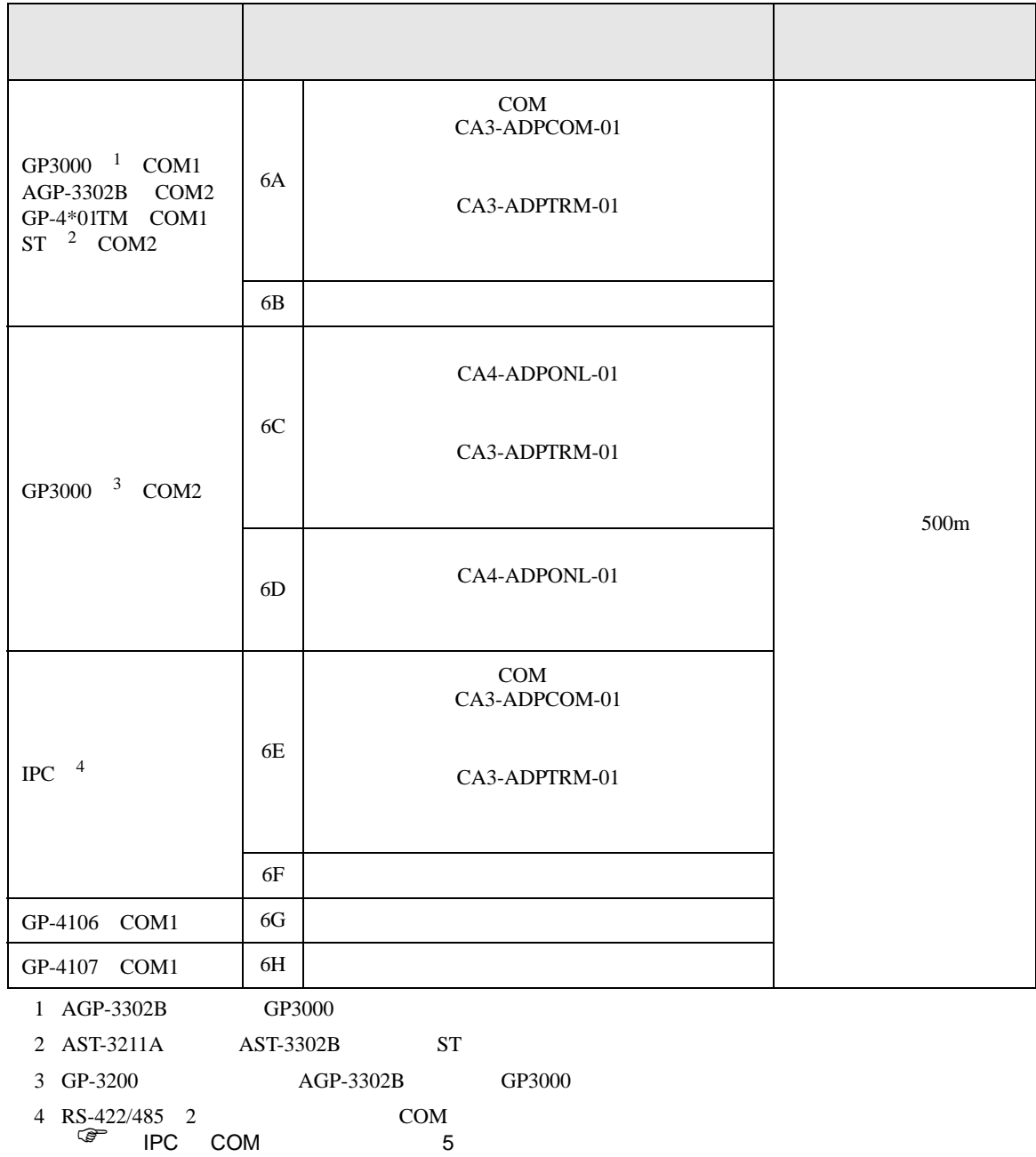

6A)

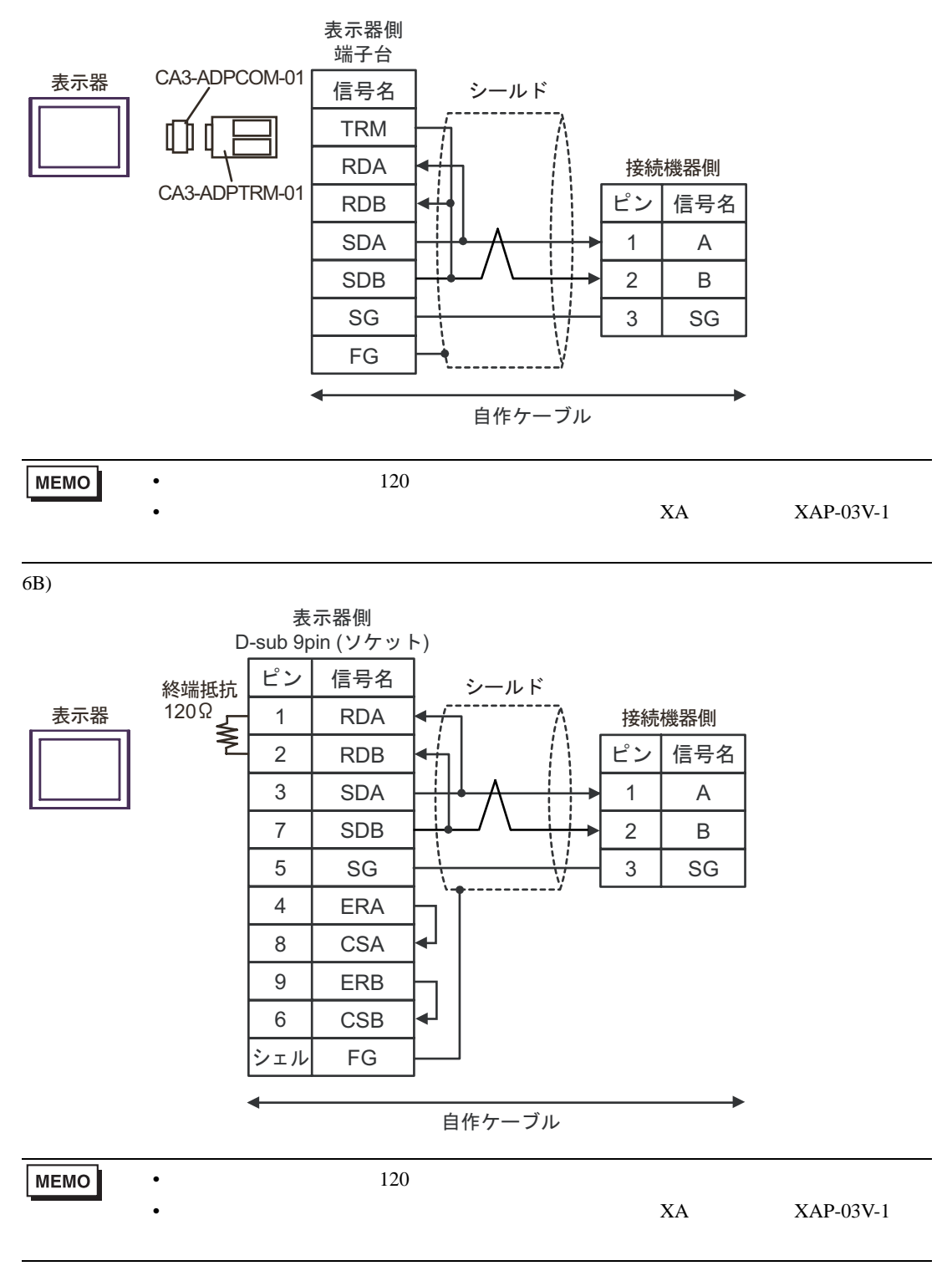

6C)

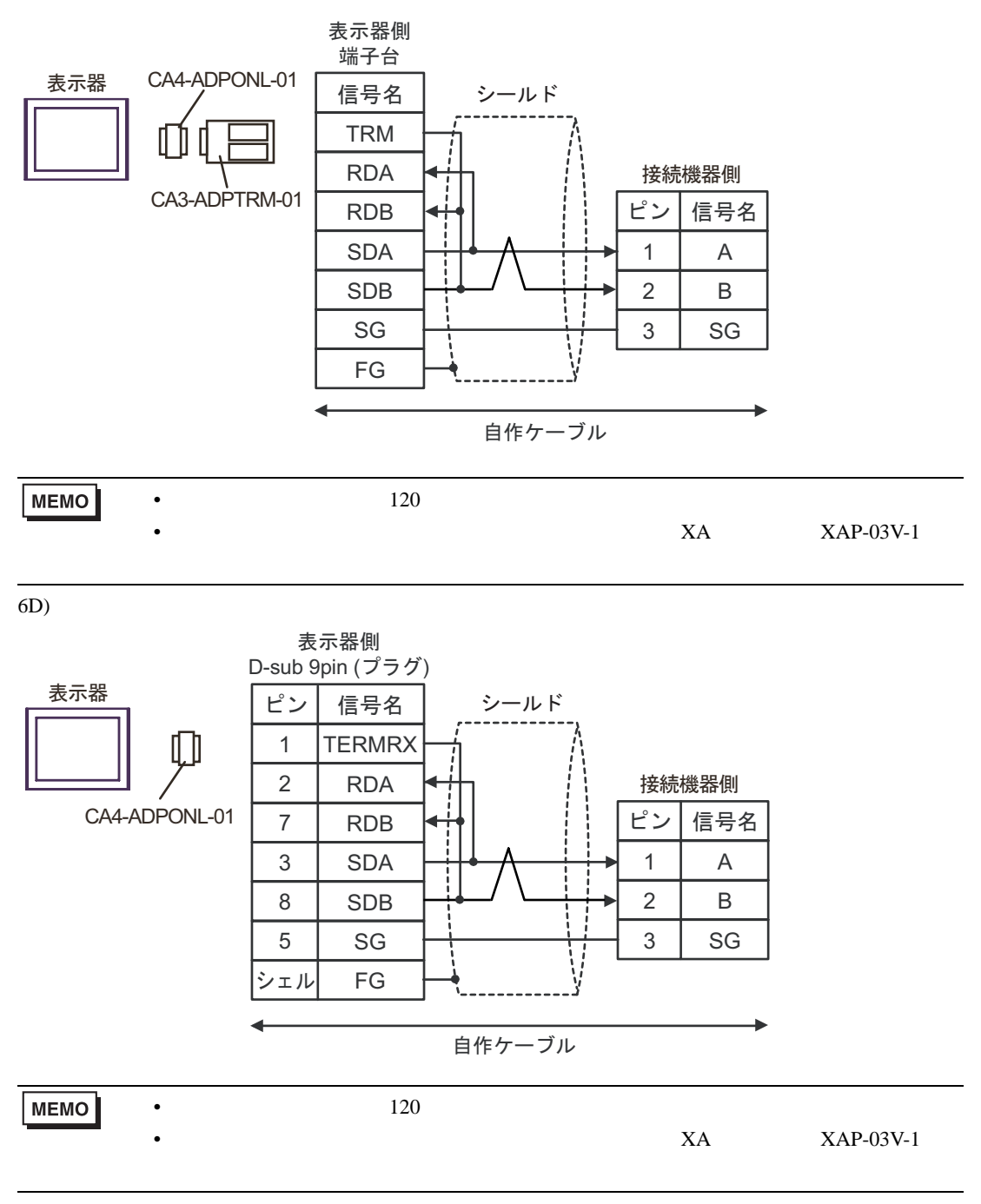

6E)

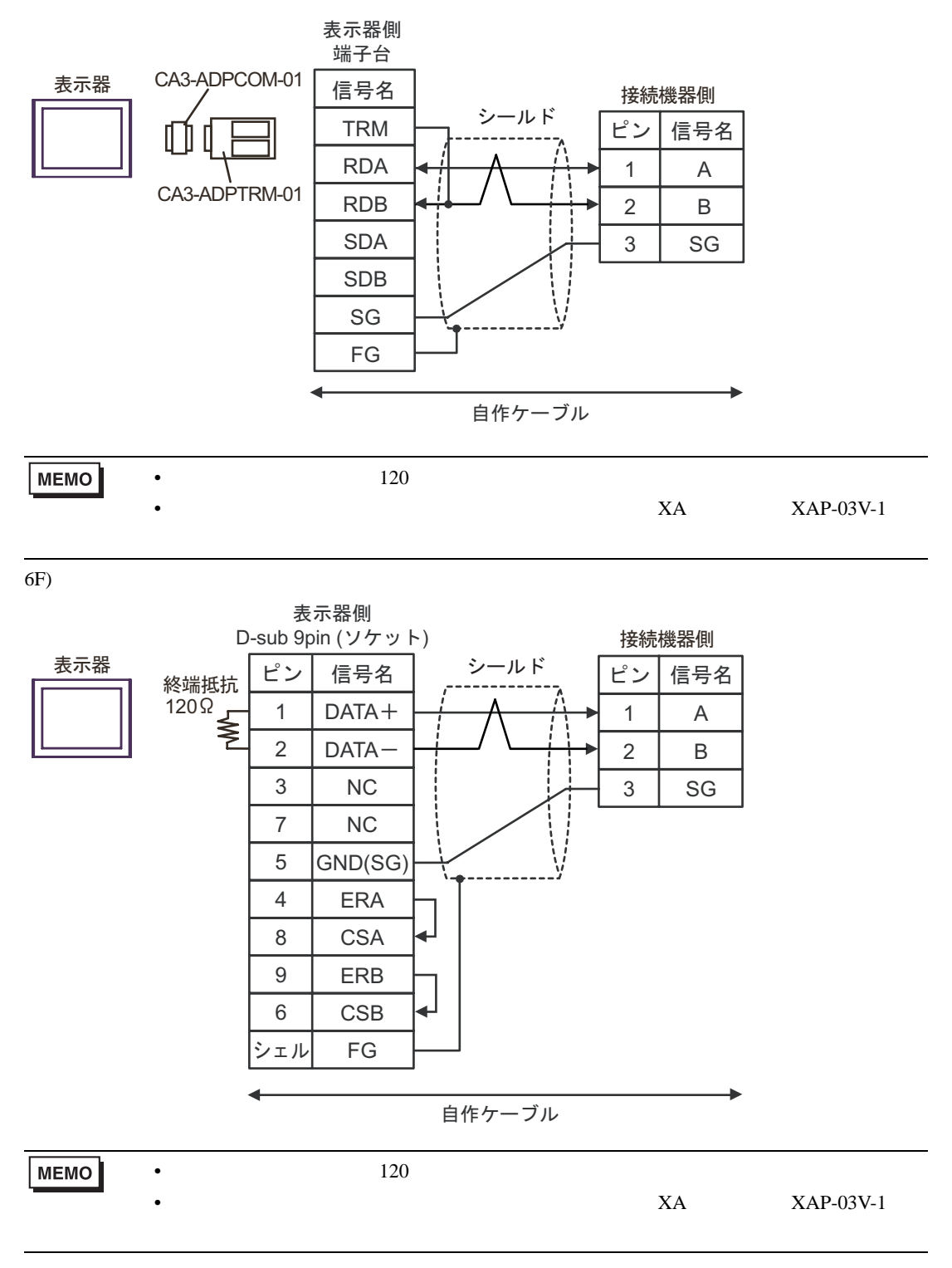

6G)

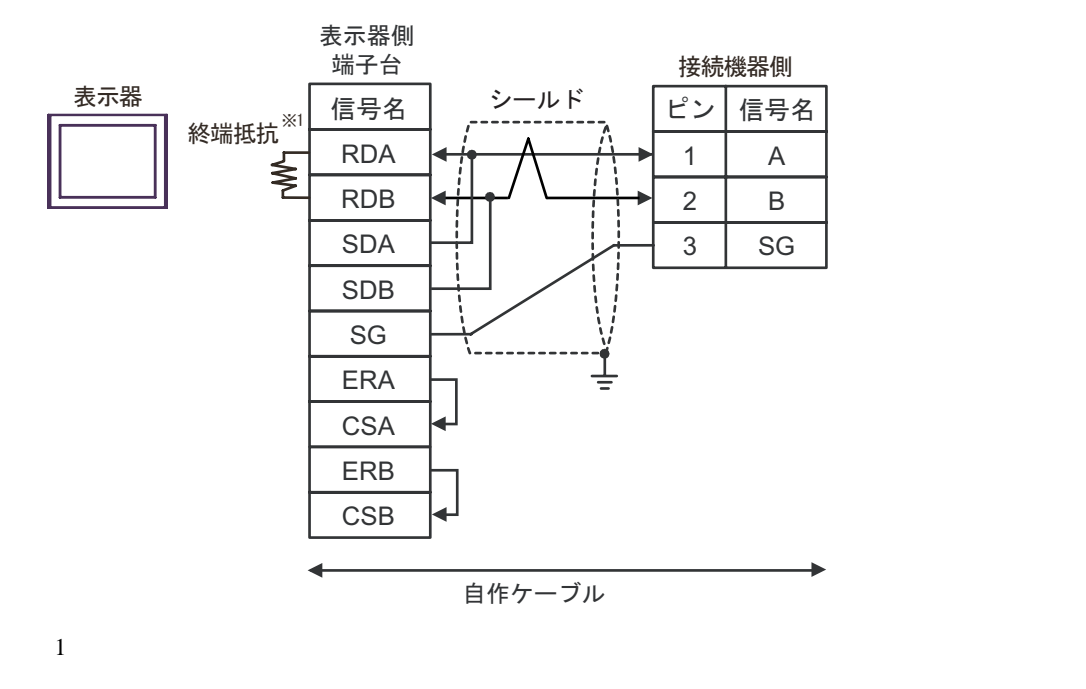

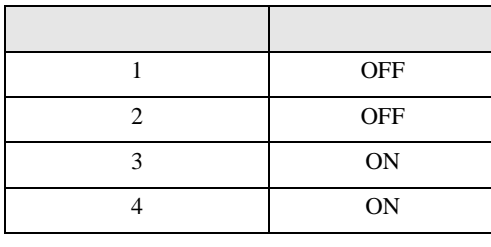

MEMO •  $120$ •  $XA$   $XAP-03V-1$ 

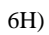

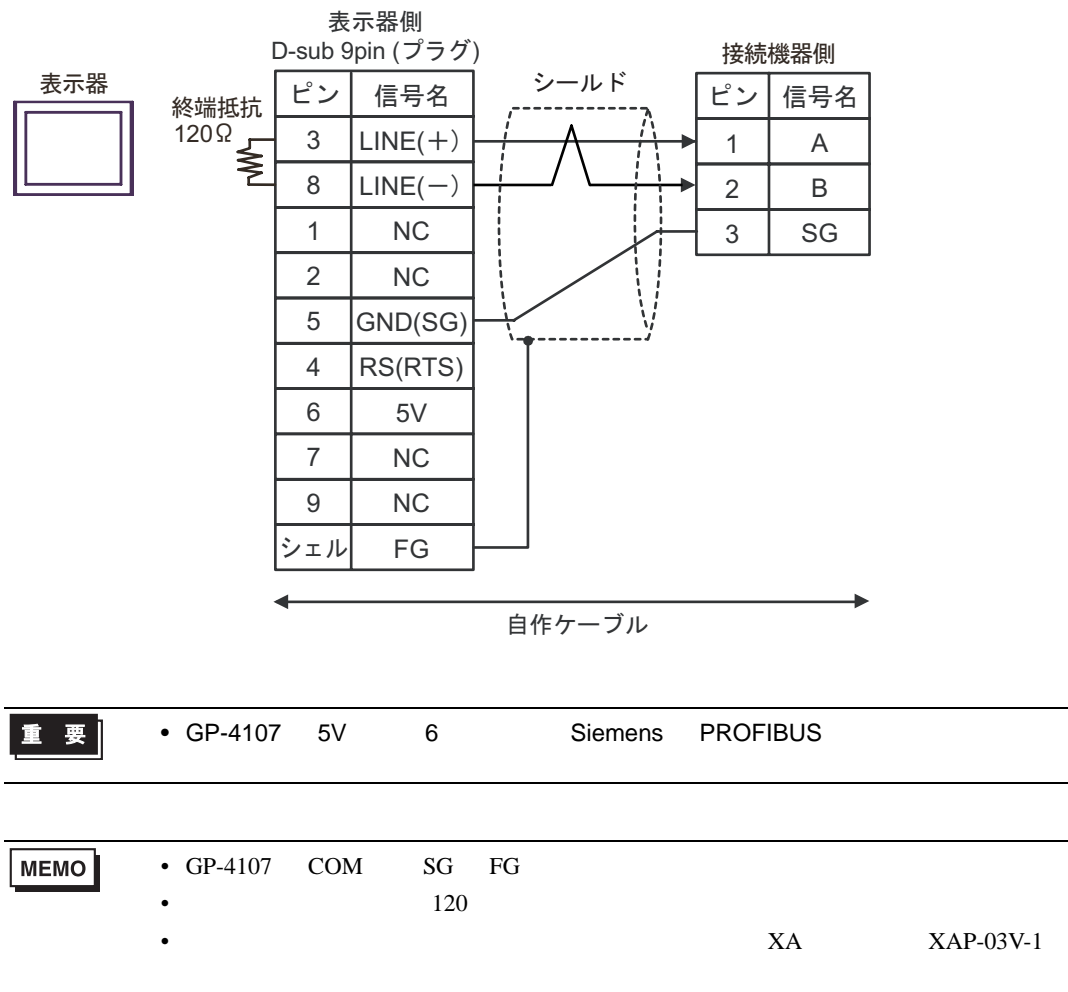

<span id="page-62-1"></span>6 to the contract of the contract of the contract of the contract of the contract of the contract of the contra<br>The contract of the contract of the contract of the contract of the contract of the contract of the contract o

6.1 TC200

|                |               |                    | 32 bits        |                                                                         |
|----------------|---------------|--------------------|----------------|-------------------------------------------------------------------------|
| $\mathbf{1}$   | X000 - XF7F   | <b>X00W - XF7W</b> |                | $\overline{1}$                                                          |
| 1              | Y000 - YF7F   | <b>Y00W - YF7W</b> |                | $\mathbf{1}$                                                            |
|                | R000 - R77F   | <b>R00W - R77W</b> |                | $\mathbf{1}$                                                            |
| $\mathbf{1}$   | G000 - GF7F   | <b>G00W - GF7W</b> |                | $\mathbf{1}$                                                            |
| 2              | H000 - HF7F   | $H00W - HF7W$      |                | 1                                                                       |
|                | $A000 - A16F$ | $A00W - A16W$      |                | $\mathbf{1}$                                                            |
|                | L000 - L07F   | $LOOW - LO7W$      | ⊺L <i>I</i> Hì | 1                                                                       |
|                | S000 - S07F   | S00W - S07W        |                | $\mathbf{1}$                                                            |
|                | E000 - E77F   | <b>E00W - E77W</b> |                | $\mathbf{1}$                                                            |
|                | T000 - T77F   | <b>T00W - T77W</b> |                | 2<br>$\mathbf{1}$                                                       |
|                | C000 - C77F   | C00W - C77W        |                | 3<br>1                                                                  |
| $\sqrt{2}$     |               | P000 - P77F        |                | $\mathbf{1}$<br>$E_{i,t}F$                                              |
|                |               | V000 - V77F        |                | $\mathbf{1}$<br>$\overline{\mathsf{B}^{\mathrm{int}}}$                  |
| $\mathbf{1}$   |               | D000 - DF7F        |                | $\boxed{\overline{\mathsf{B}+\mathsf{t}}}$ $\overline{\mathsf{F}}$<br>1 |
| $\overline{2}$ |               | <b>B000 - BF7F</b> |                | $\mathbf{1}$<br>$E_{\text{int}}$                                        |
| 1              |               |                    |                |                                                                         |

<span id="page-62-0"></span>

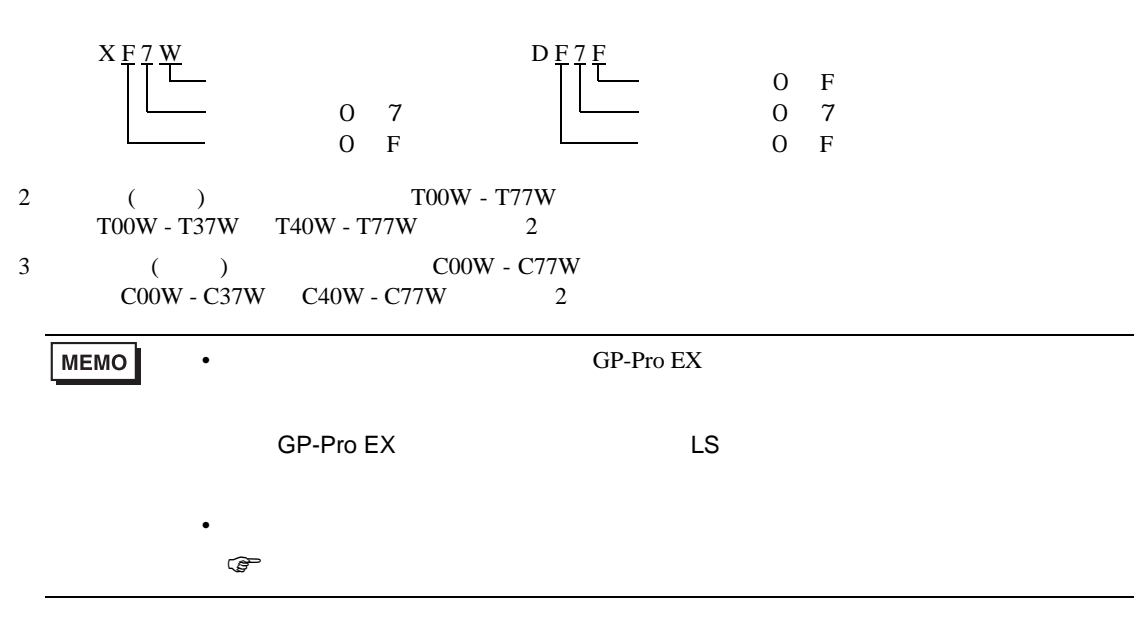

6.2 TC200S

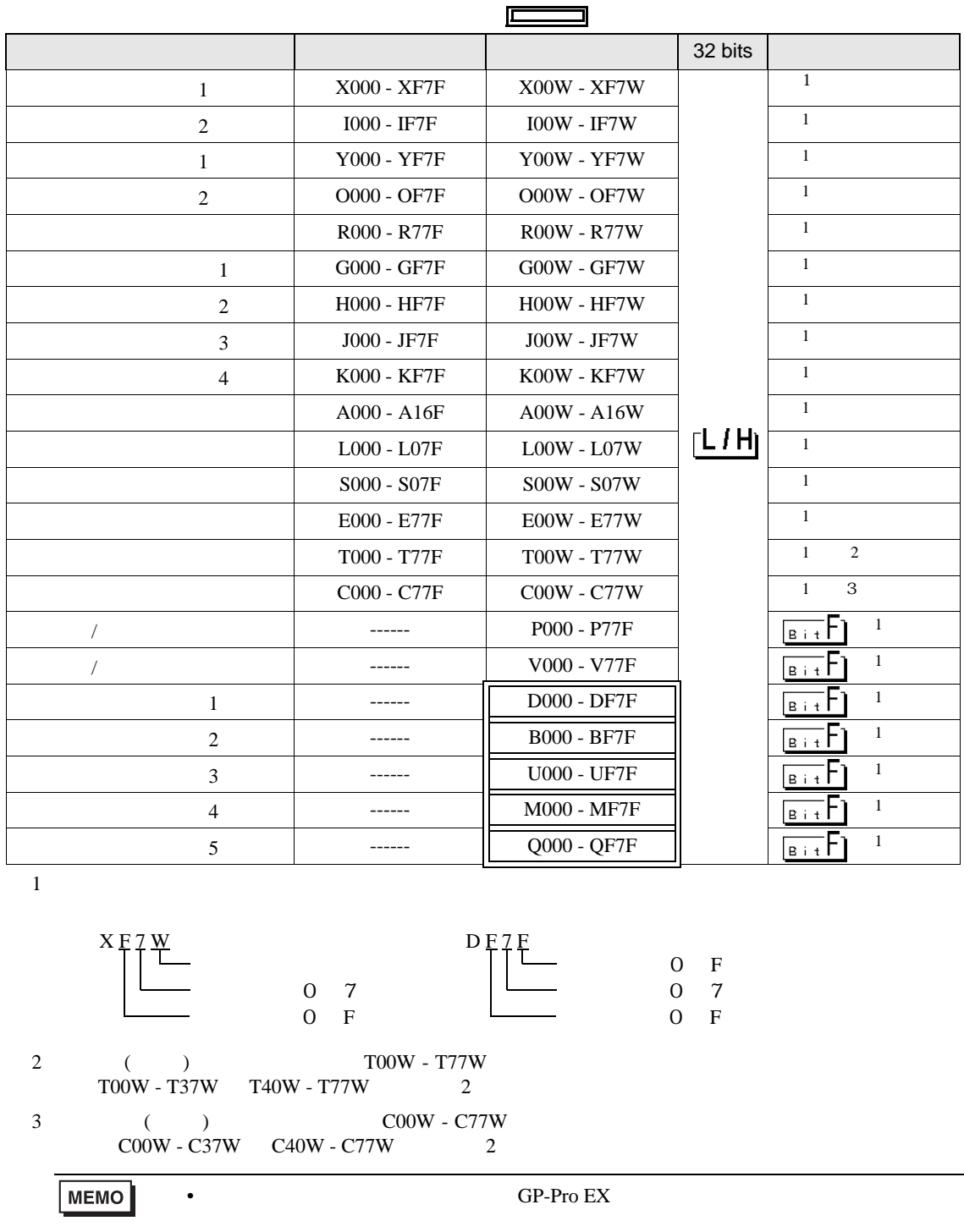

<span id="page-63-0"></span>SP-Pro EX LS

 $\mathbb{Q}$ 

• そのアイコンについてはマニュアル表記上の注意を参照してください。

# 6.3 TCmini

#### TC9-00

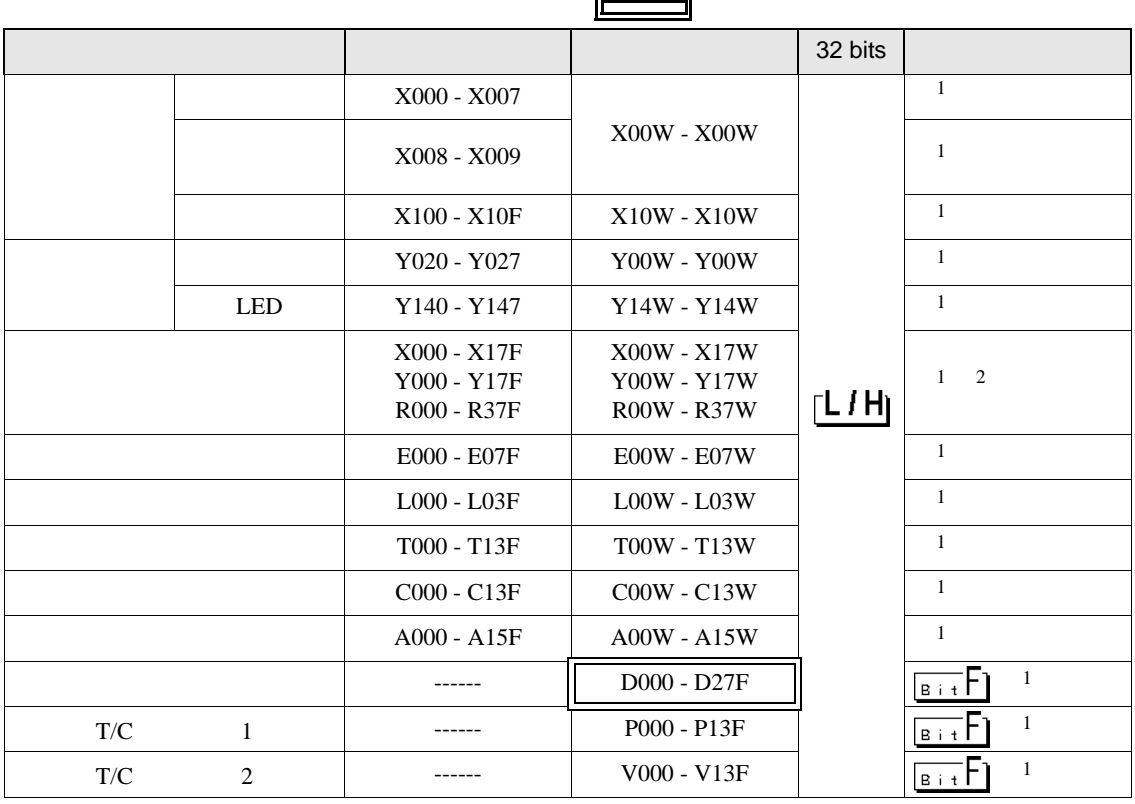

<span id="page-64-0"></span> $1$ 

例:X 0 0 W ポジション(0 ~ 7)  $0$   $\overline{F}$ 

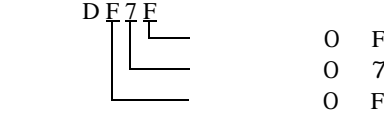

 $\mathbf F$  $\overline{7}$ 

 $2 \,$ 

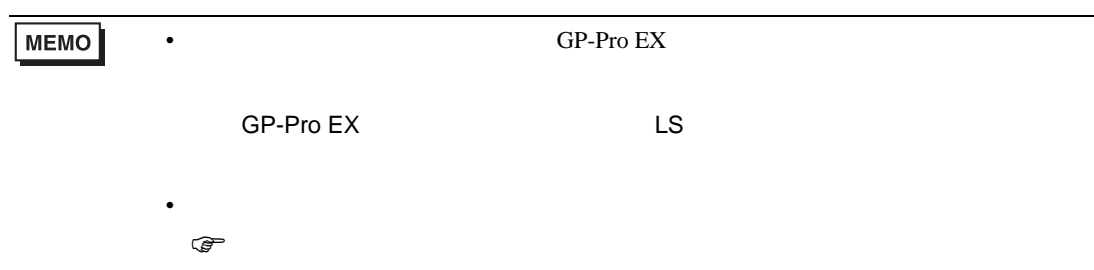

### TC8-00/TC5-02

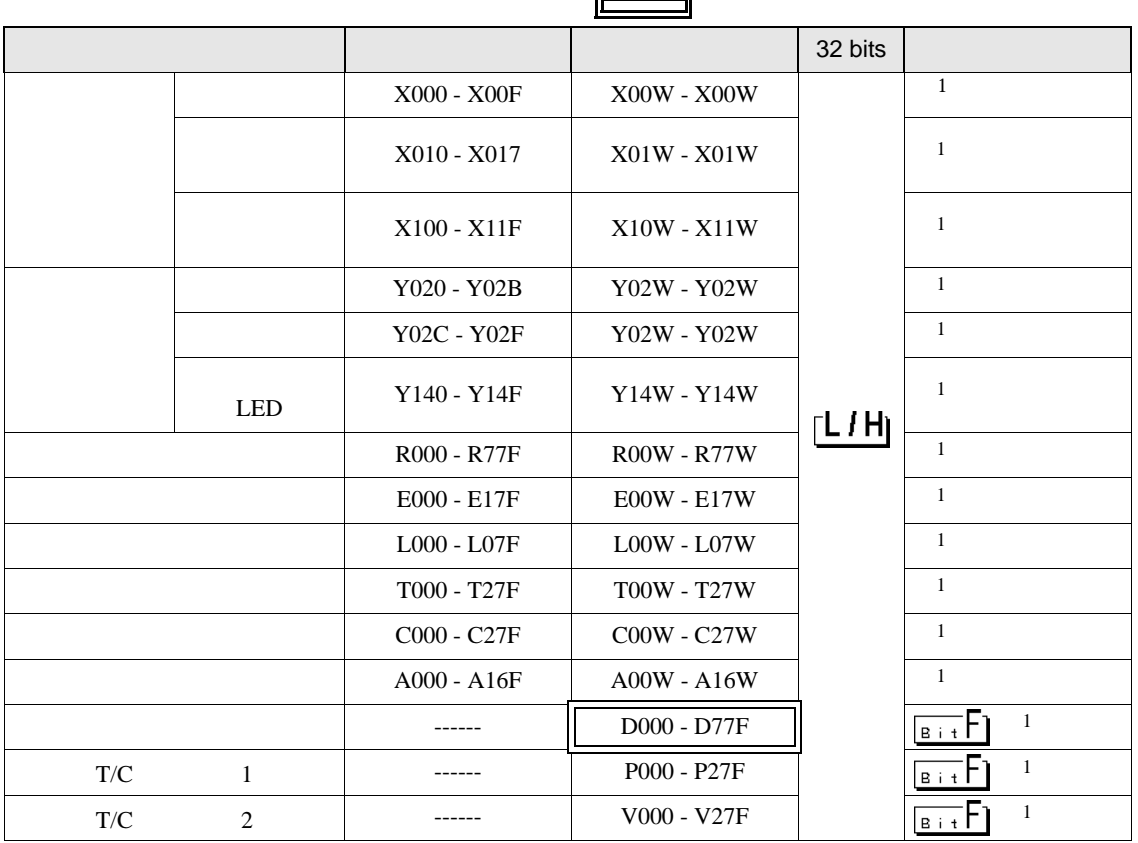

<span id="page-65-0"></span> $1$ 

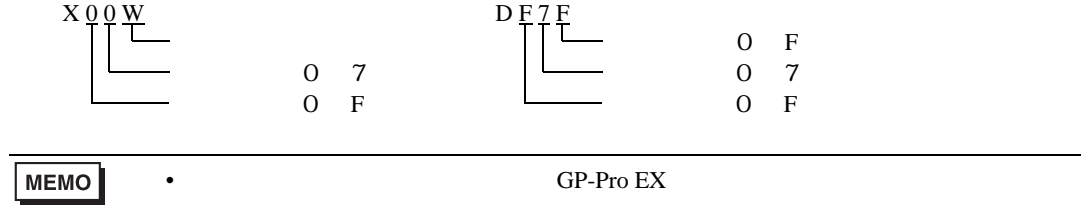

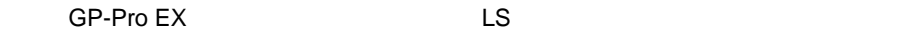

• そのアイコンについてはマニュアル表記上の注意を参照してください。

 $\mathbb{G}$ 

TC6-00

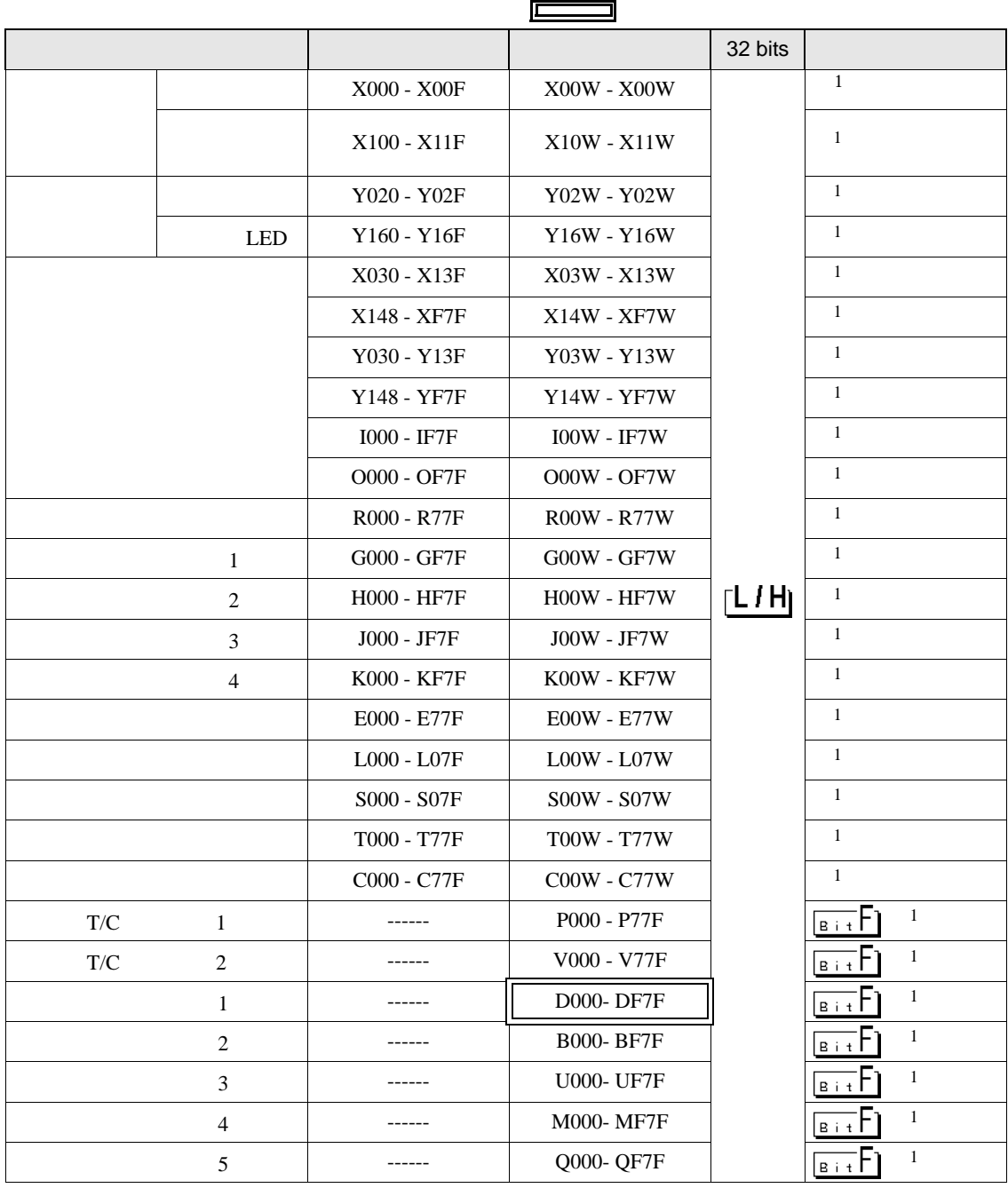

<span id="page-66-0"></span> $1$ 

$$
\begin{array}{c}\nX_0 \circ \underbrace{W}_{\text{max}} \\
\hline\n\end{array}\n\qquad\n\begin{array}{c}\n\text{D} \text{F} \text{7} \text{F} \\
\hline\n\end{array}\n\qquad\n\begin{array}{c}\n\text{D} \text{F} \\
\hline\n\end{array}\n\qquad\n\begin{array}{c}\n\text{F} \\
\text{O} \text{F} \\
\text{O} \text{F} \\
\text{O} \text{F}\n\end{array}
$$

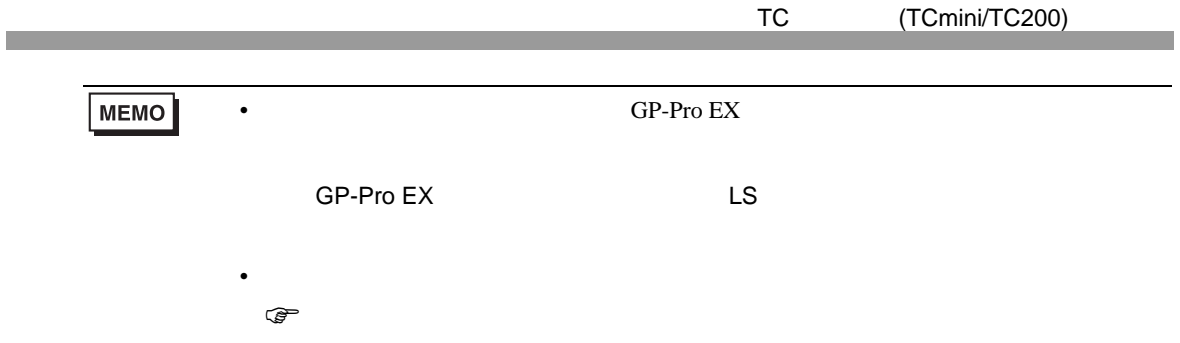

TC3-01

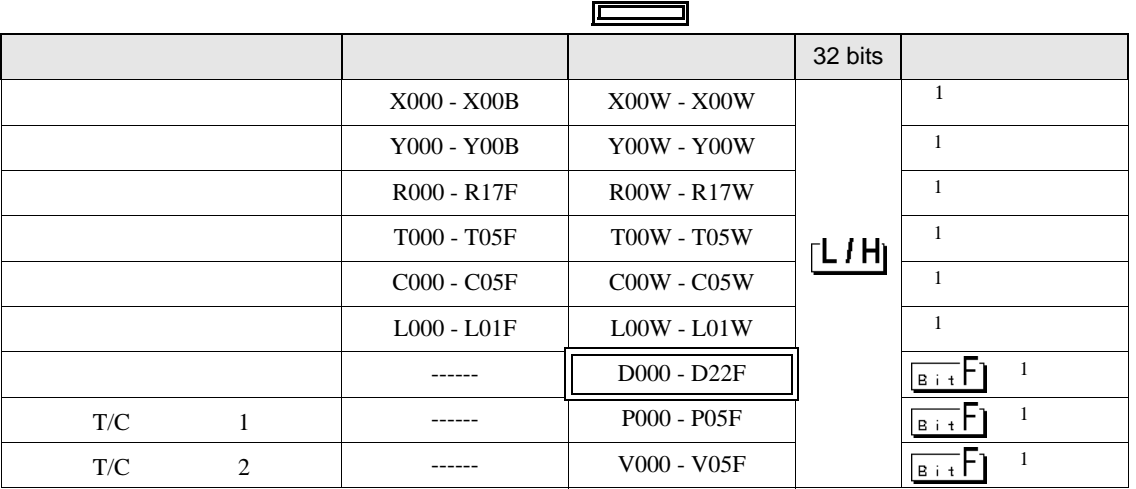

<span id="page-67-0"></span> $1$ 

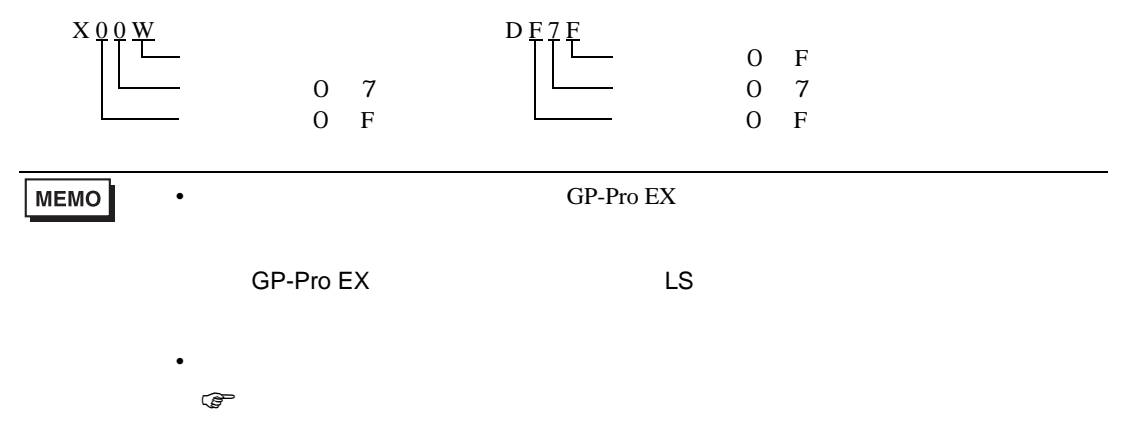

TC3-02

<span id="page-68-0"></span>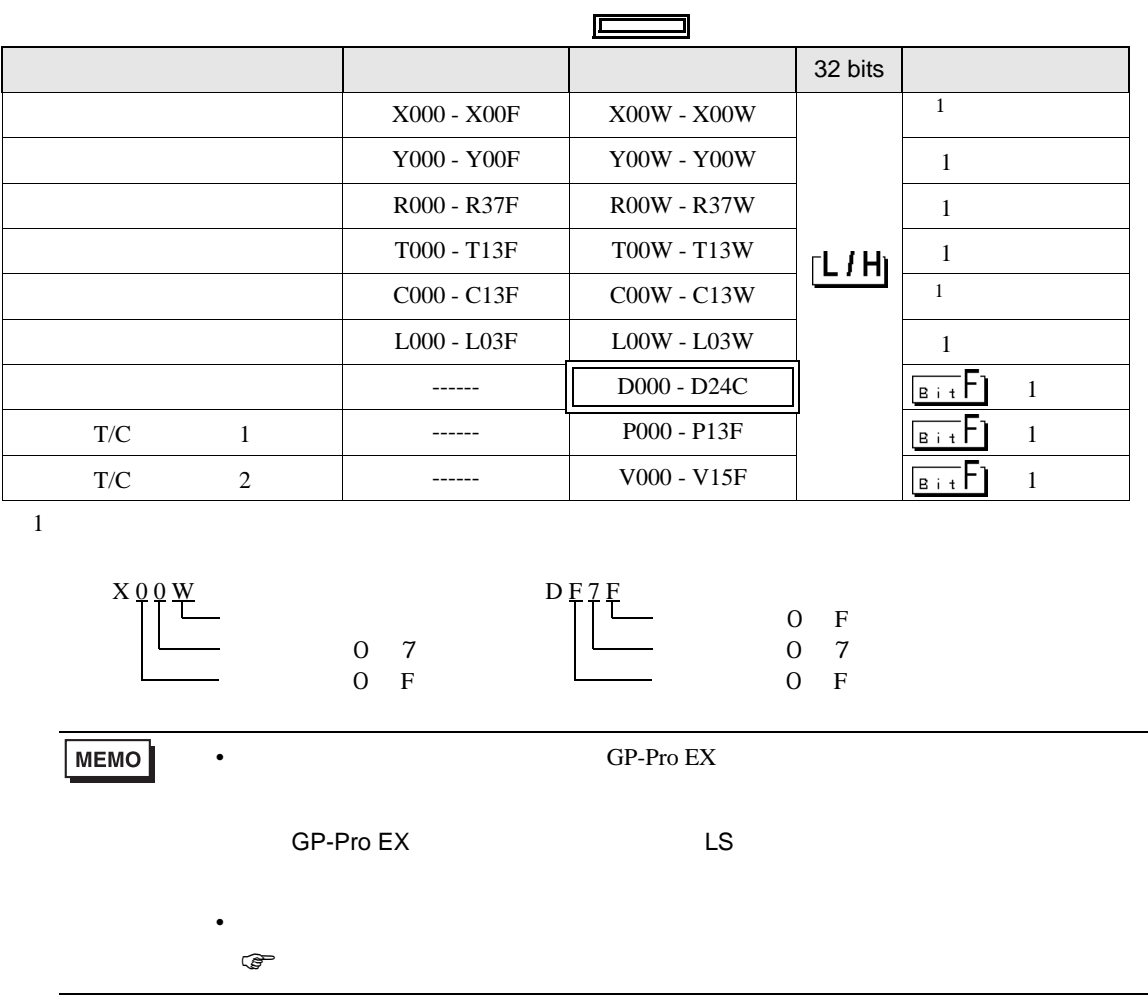

 $7$ 

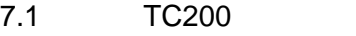

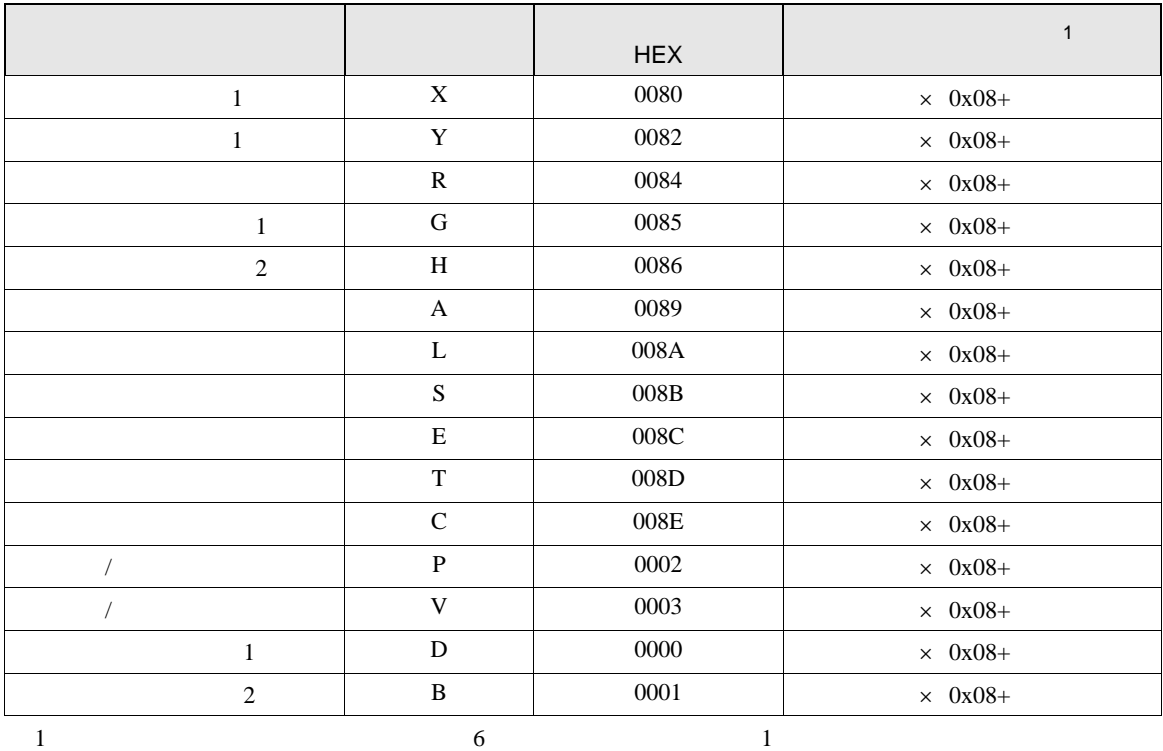

# 7.2 TC200S

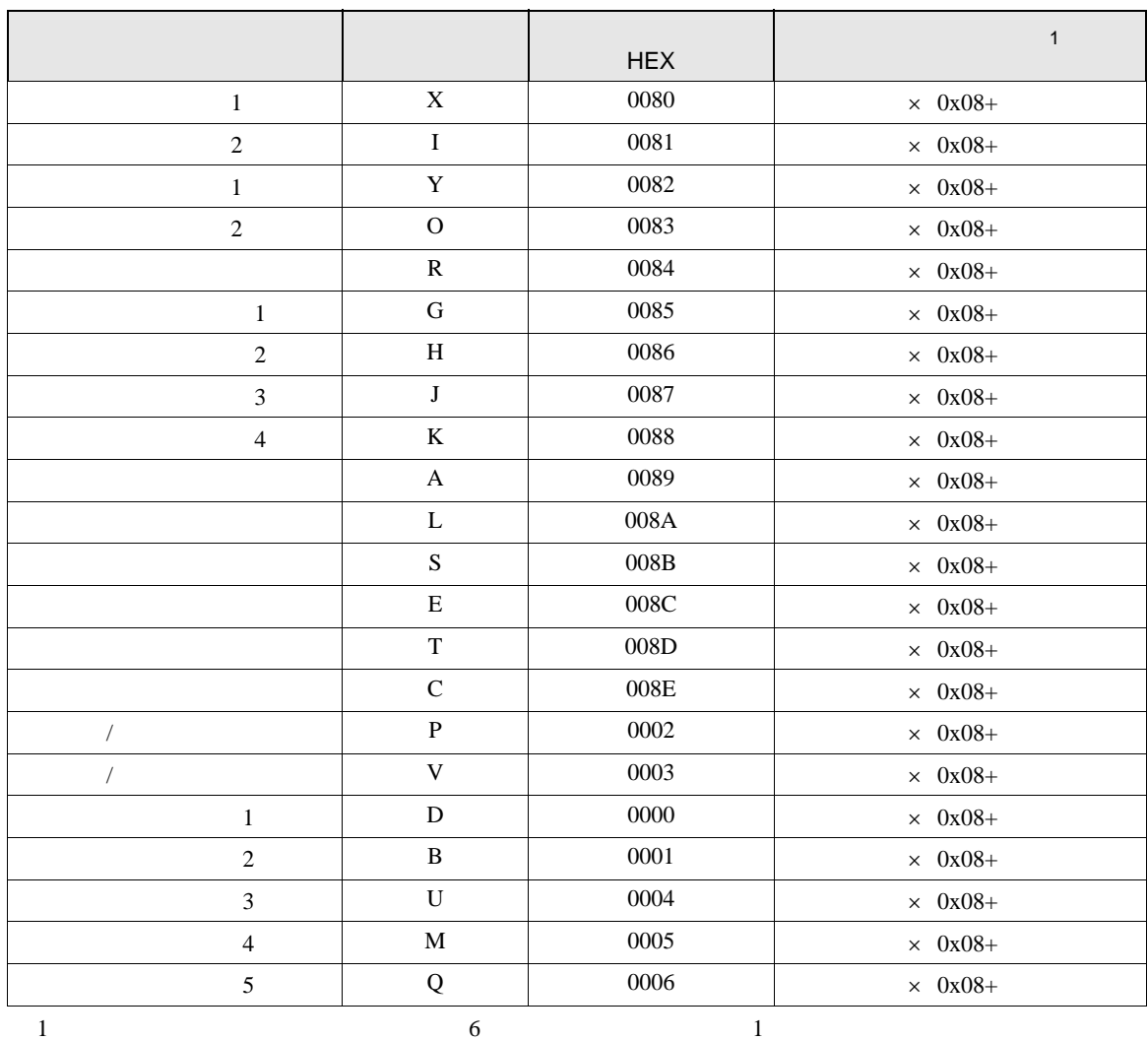

# 7.3 TCmini

TC9-00

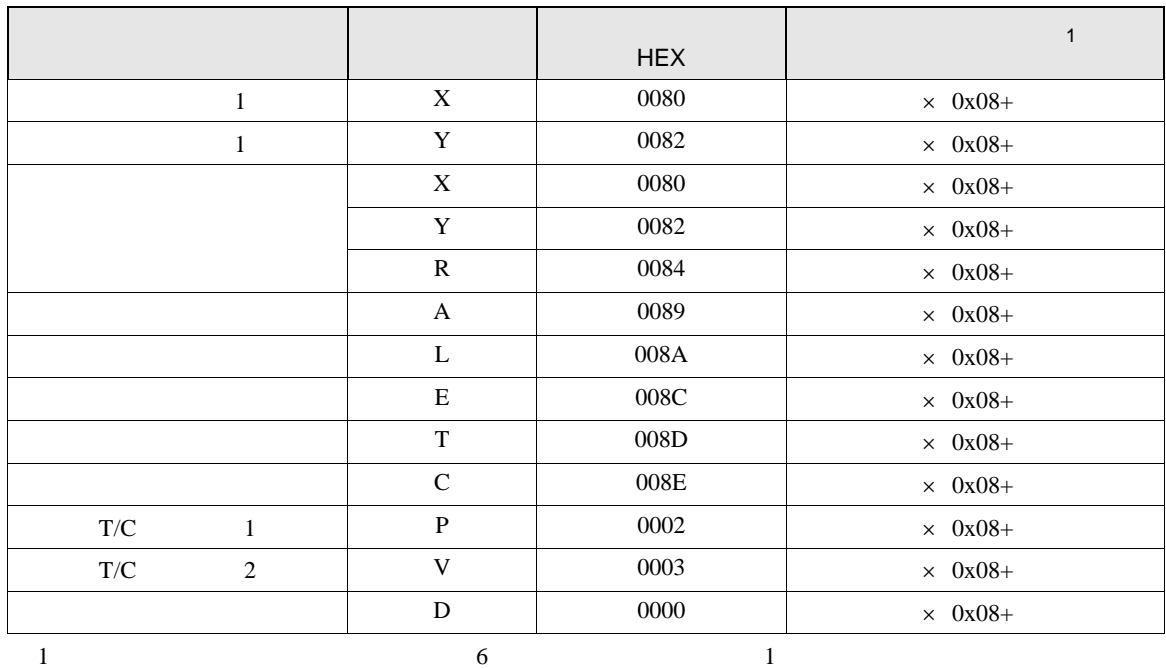

TC8-00/TC5-02

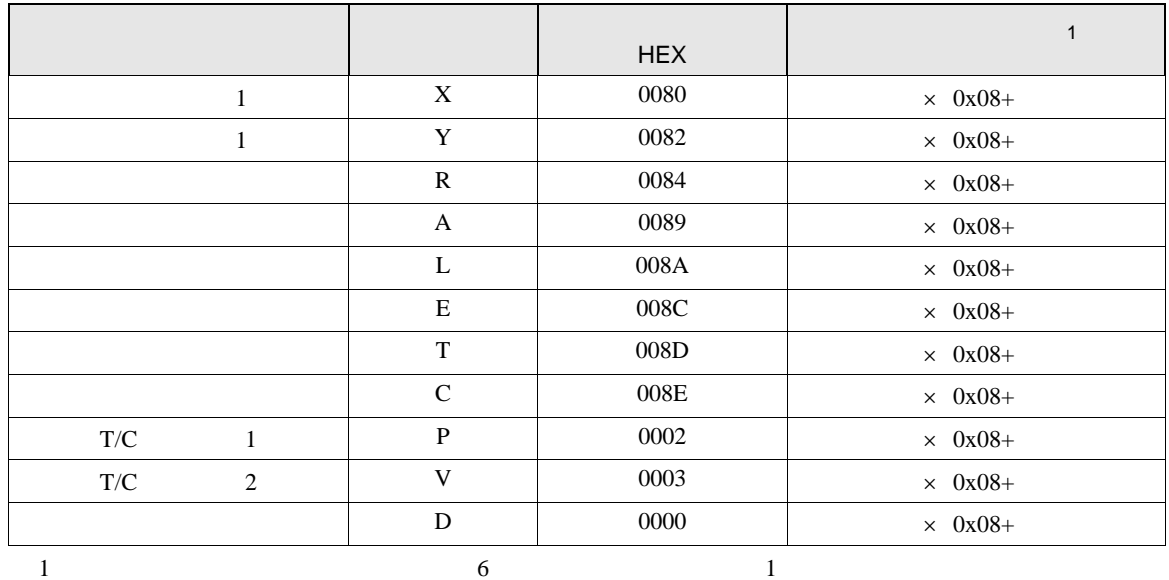
## TC6-00

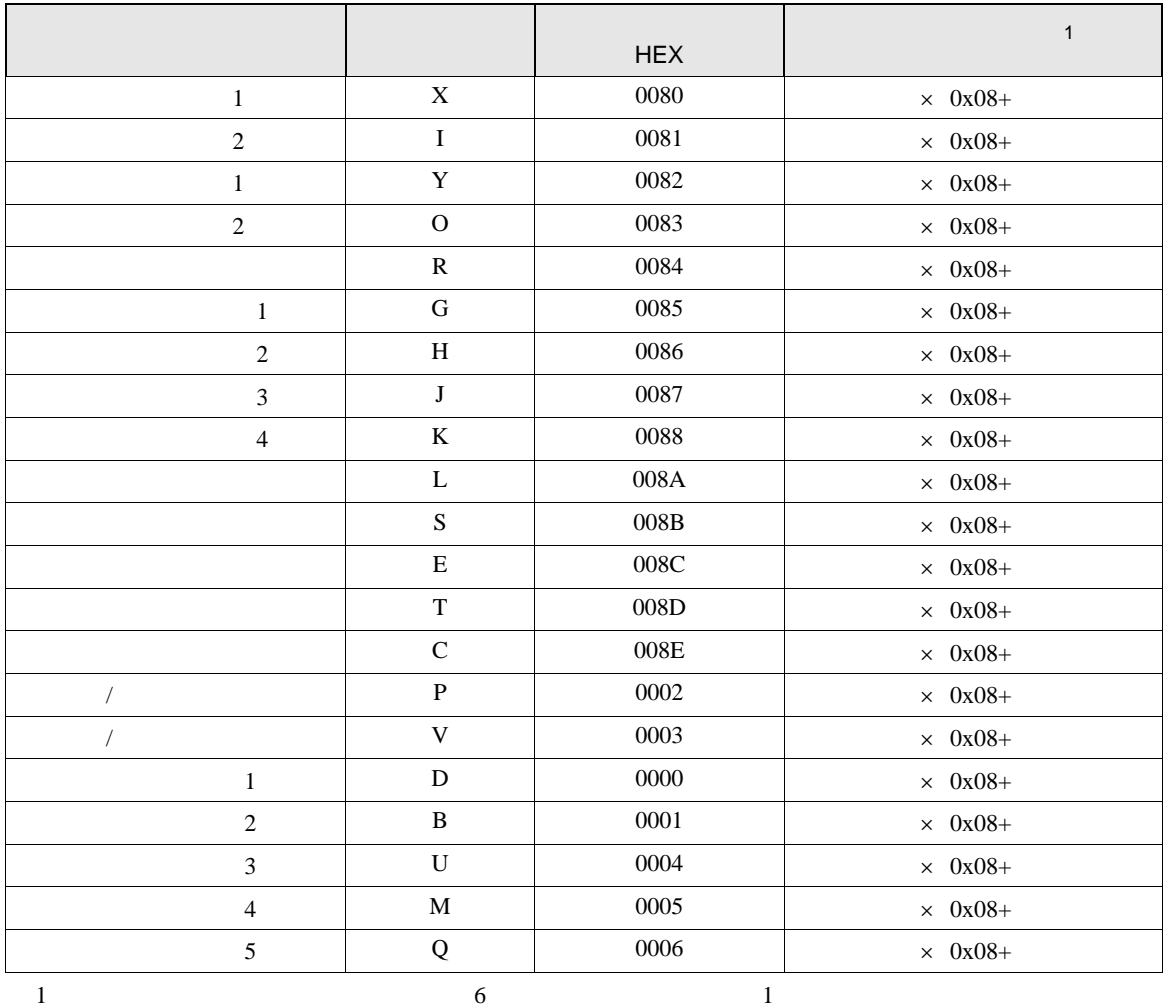

TC3-01

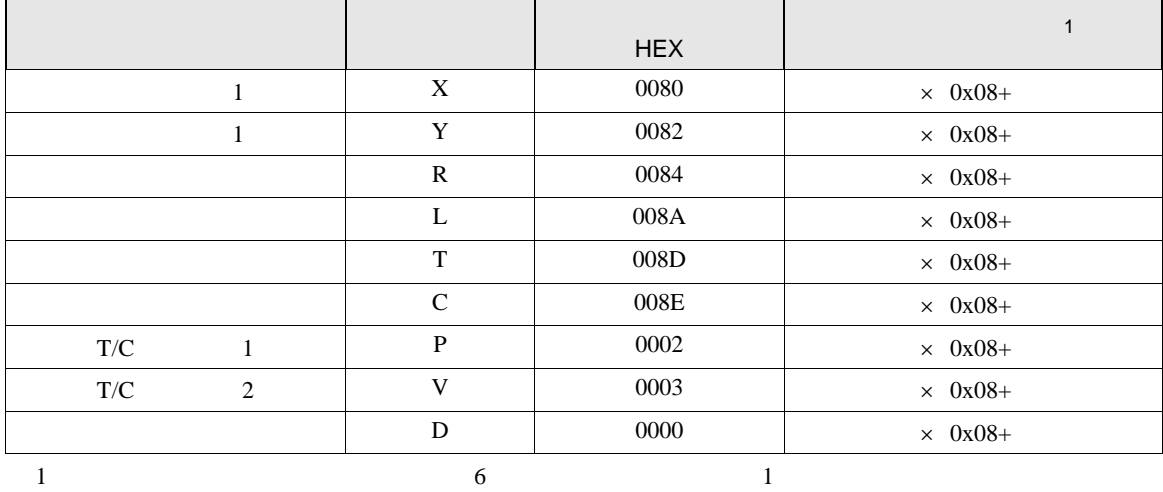

## TC3-02

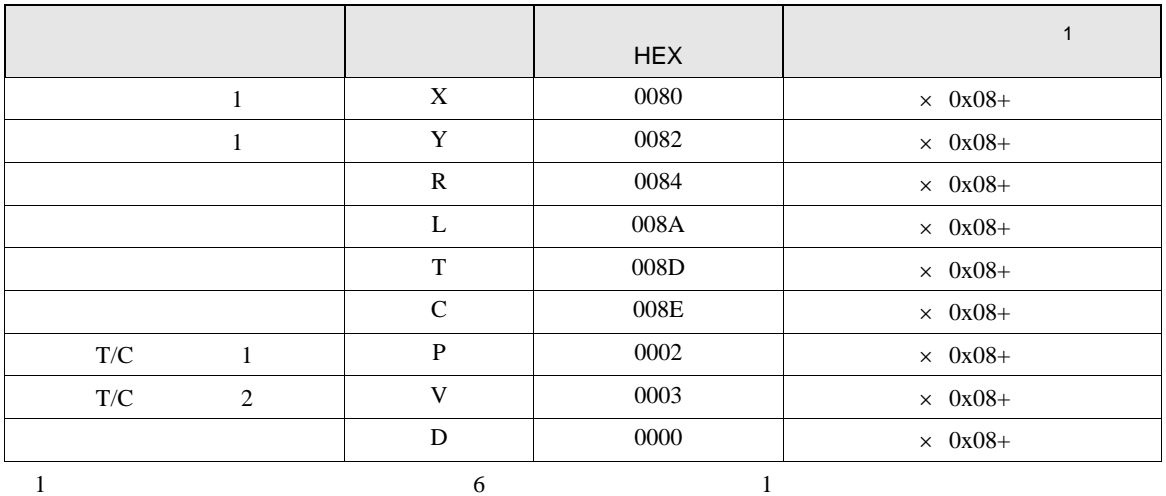

8 エラーメッセージ

 $\hspace{1.5cm} \vdots \hspace{1.5cm} \vdots \hspace{1.5cm} \vdots \hspace{1.5cm} \ldots \hspace{1.5cm} \ldots \hspace{$ 

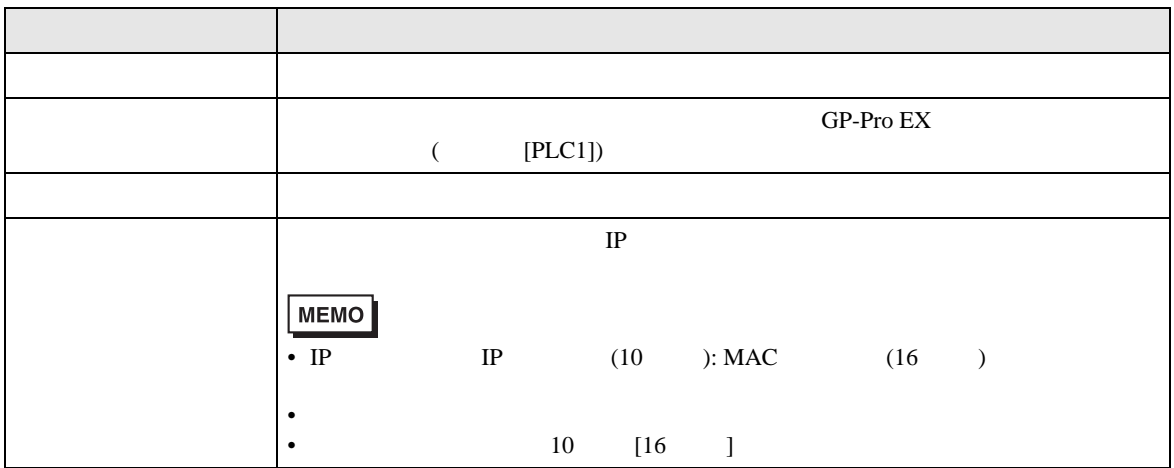

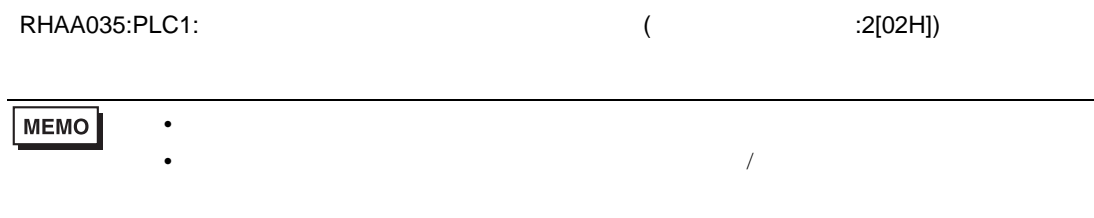